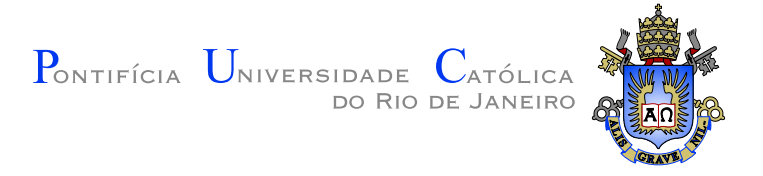

# Clarissa Codá dos Santos Cavalcanti Marques

## Animação 3D em Tempo Real com Análises Harmônicas e Modal

Tese de Doutorado

Tese apresentada ao Programa de Pós-graduação em Matemática Aplicada do Departamento de Matemática da PUC-Rio como requisito parcial para obtenção do título de Doutor em Matemática Aplicada

Orientador: Prof. Thomas Lewiner

Rio de Janeiro Junho de 2012

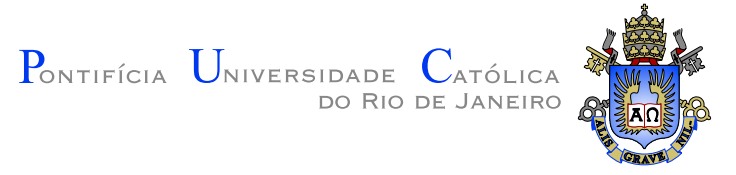

# Clarissa Codá dos Santos Cavalcanti Marques

## Animação 3D em Tempo Real com Análises Harmônicas e Modal

Tese apresentada ao Programa de Pós-graduação em Matemática Aplicada do Departamento de Matemática do Centro Técnico Científico da PUC–Rio como requisito parcial para obtenção do título de Doutor em Matemática Aplicada. Aprovada pela comissão examinadora abaixo assinada.

> Prof. Thomas Lewiner **Orientador** Departamento de Matemática — PUC–Rio

> > Prof. Adelailson Peixoto Instituto de Matemática — UFAL

Prof. Aura Conci Instituto de Computação — UFF

Prof. Rodrigo de Toledo Instituto de Matemática — UFRJ

Prof. Alex Laier Instituto de Matemática — UFF

### Prof. Anselmo Montenegro

Instituto de Computação — UFF

Prof. Marcos Craizer Departamento de Matemática — PUC-Rio

Prof. José Eugênio Leal Coordenador do Centro Técnico Científico — PUC–Rio

Rio de Janeiro, 25 de Junho de 2012

Todos os direitos reservados. Proibida a reprodução total ou parcial do trabalho sem autorização da universidade, do autor e do orientador.

Clarissa Codá dos Santos Cavalcanti Marques

Ficha Catalográfica

Marques, Clarissa

Animação 3D em Tempo Real com Análises Harmônicas e Modal / Clarissa Codá dos Santos Cavalcanti Marques; orientador: Thomas Lewiner. — Rio de Janeiro : PUC–Rio, Departamento de Matemática, 2012.

v., [94](#page-93-0) f: il. ; 29,7 cm

1. Tese (Doutorado em Matemática Aplicada) - Pontifícia Universidade Católica do Rio de Janeiro, Departamento de Matemática.

Inclui referências bibliográficas.

1. Matemática – Tese. 2. Animação. 3. Visualização de música. 4. GPU. 5. Análise harmônica. 6. Análise modal. 7. Modelos articulados. 8. Esqueletos. 9. Skinning. 10. Harmônicos de variedade. 11. Computação gráfica. I. Lewiner, Thomas. II. Pontifícia Universidade Católica do Rio de Janeiro. Departamento de Matemática. III. Título.

CDD: 510

## Agradecimentos

Em primeiro lugar, à Deus por tudo. Foram vários os momentos de provações, mas em todos me ergueu com Suas Divinas mãos. Sem esquecer obviamente de agradecer pela ben¸c˜ao chamada Jo˜ao Gabriel, a quem carrego aqui no ventre, recebida no final deste trabalho.

Ao meu marido Julio Daniel, por todo amor, carinho e forca, sem contar com as essenciais discussões sobre o tema deste trabalho. Fonte de uma inteligência e de uma bondade indiscrítivel que faz com que meu amor e admiração só cresça a cada dia. Muito obrigada amor!

Aos meus amados pais, Severino e Dilze, e irmãos, Gustavo e Fernando, pelo carinho, encorajamento, e confiança que nunca deixaram de ter em todos os meus 30 anos. Me apoiaram e n˜ao permitiram que me abalasse nos momentos mais difíceis de todo esse tempo. São modelos de ética e profissionalismo, que tanto admiro e tento incorporar no meu dia-a-dia. Resumindo, formam a base que me sustenta e na qual me inspiro.

As minhas cunhadas, Alessandra Marinho e Ana Maria Menezes, pela ` amizade e apoio sempre que precisei.

Ao meu orientador Thomas Lewiner, pela orientação e por toda a paciˆencia ao longo de todo o doutorado. Pela compreens˜ao, amizade e palavras de incentivo em diversos momentos. Aproveito para pedir desculpas pelas eventuais teimosias, risos.

Aos professores e funcionários do Departamento da PUC, em especial à Creuza e a Kátia, que de alguma forma contribuíram para minha formação.

Aos amigos da PUC com quem passei bons e divertidos momentos: Débora Mondaini, João Paixão, Leandro Moreira, Pablo Vínicius, Renata Thomaz e Yuri Ki. Em especial `a Lis Ingrid, que me aturou, me acompanhou e deu força em todos os momentos em que mais precisei.

Aos meus grandes e queridos amigos do IMPA que mesmo, às vezes, distantes sempre se tornavam presentes deixando os dias mais leves e felizes: Cristina, Emílio, Ives, e Pietro.

As vezes, no decorrer da vida, Deus nos presenteia com irmãos que apesar de n˜ao terem vindo dos mesmos pais, o carinho e a cumplicidade s˜ao os mesmos. E Ele me deu como irmã, Maria Andrade. À ela, fica todo meu agradecimento por estes anos de amizade sincera, cumplicidade, apoio e carinho!

Aos professores que fizeram parte desta banca por todos os valiosos comentários.

Finalmente, agradeço à PUC-Rio/vRAc e CAPES pelo apoio financeiro.

## Resumo

Marques, Clarissa; Lewiner, Thomas. Animação 3D em Tempo Real com Análises Harmônicas e Modal. Rio de Janeiro, 2012. [94p](#page-93-0). Tese de Doutorado — Departamento de Matemática, Pontifícia Universidade Católica do Rio de Janeiro.

Ainda hoje a animação de caracteres tridimensionais é um processo manual. Aplicações como jogos de computadores, ou capturas de movimentos para efeitos especiais em filmes requerem incessante intervenções do artista, que praticamente guia os movimentos a cada passo. Nesses exemplos as ferramentas disponíveis oferecem geralmente edição de detalhes, ou no espaçõ ou no tempo. Essa tese utiliza duas abordagens analíticas ao processo de animação: harmônica e modal, permitindo descrever movimentos com poucos controles. O resultado destas animações é mostrado em tempo real para o usuário graças às suas implementações na GPU. Em particular, permite escolher os parâmetros de controle através de galerias animadas em tempo real ou ainda usar as freqüências da música para guiar a animação.

## Palavras–chave

Animação ; Visualização de música ; GPU ; Análise harmônica ; Análise modal ; Modelos articulados ; Esqueletos ; Skinning ; Harmônicos de variedade ; Computação gráfica.

## **Abstract**

Marques, Clarissa; Lewiner, Thomas (advisor). Real-Time 3D Animation with Harmonic and Modal Analyses. Rio de Janeiro, 2012. [94p](#page-93-0). Tese de Doutorado — Departamento de Matemática, Pontifícia Universidade Católica do Rio de Janeiro.

Animation of three-dimensional characters is still a mostly manual process. Applications such as computer games and motion capture for special effects in movies require continuous intervention from the artist, who needs to guide the movement almost step by step. In such examples the available tools provide controls mainly over local details, either in space or in time. This thesis uses two analytical frameworks to deal with the process of animation: harmonic and modal analyses, allowing the description of movements with a reduced set of controls. A GPU implementation of the resulting animations allows for real-time rendering of those. In particular, it allows applications such as interactive control tuning through design galleries animated in real-time or three-dimensional music visualization. Particularly, it allows the choice of control parameters through the use of animated galleries in realtime and the use of music frequencies to guide the animation.

#### Keywords

Animation ; Music Visualization ; GPU ; Harmonic analysis ; Modal analysis ; Articulated models ; Skeletons ; Skinning ; Manifold harmonics ; Computer graphics.

# Sumário

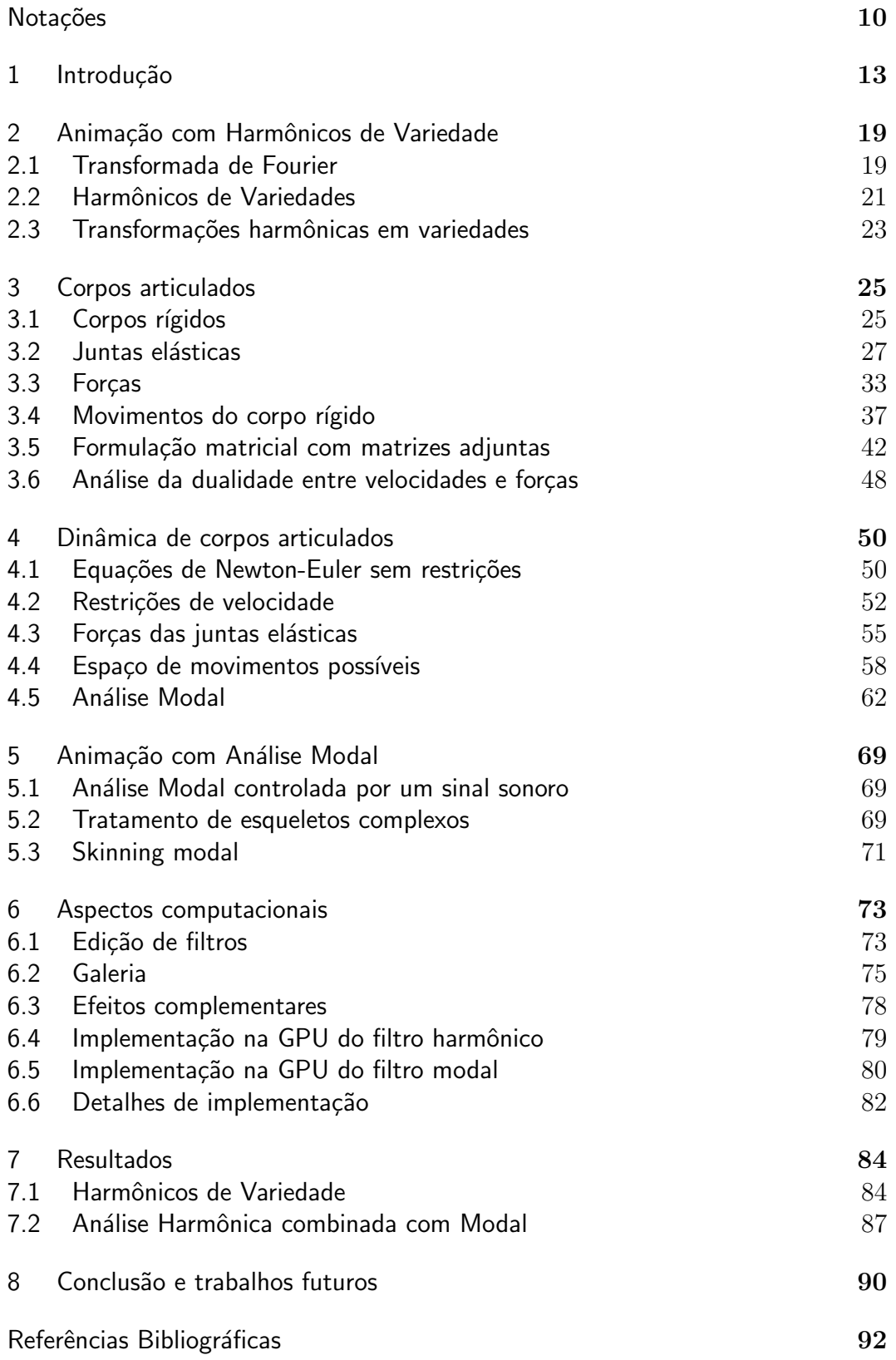

# Lista de figuras

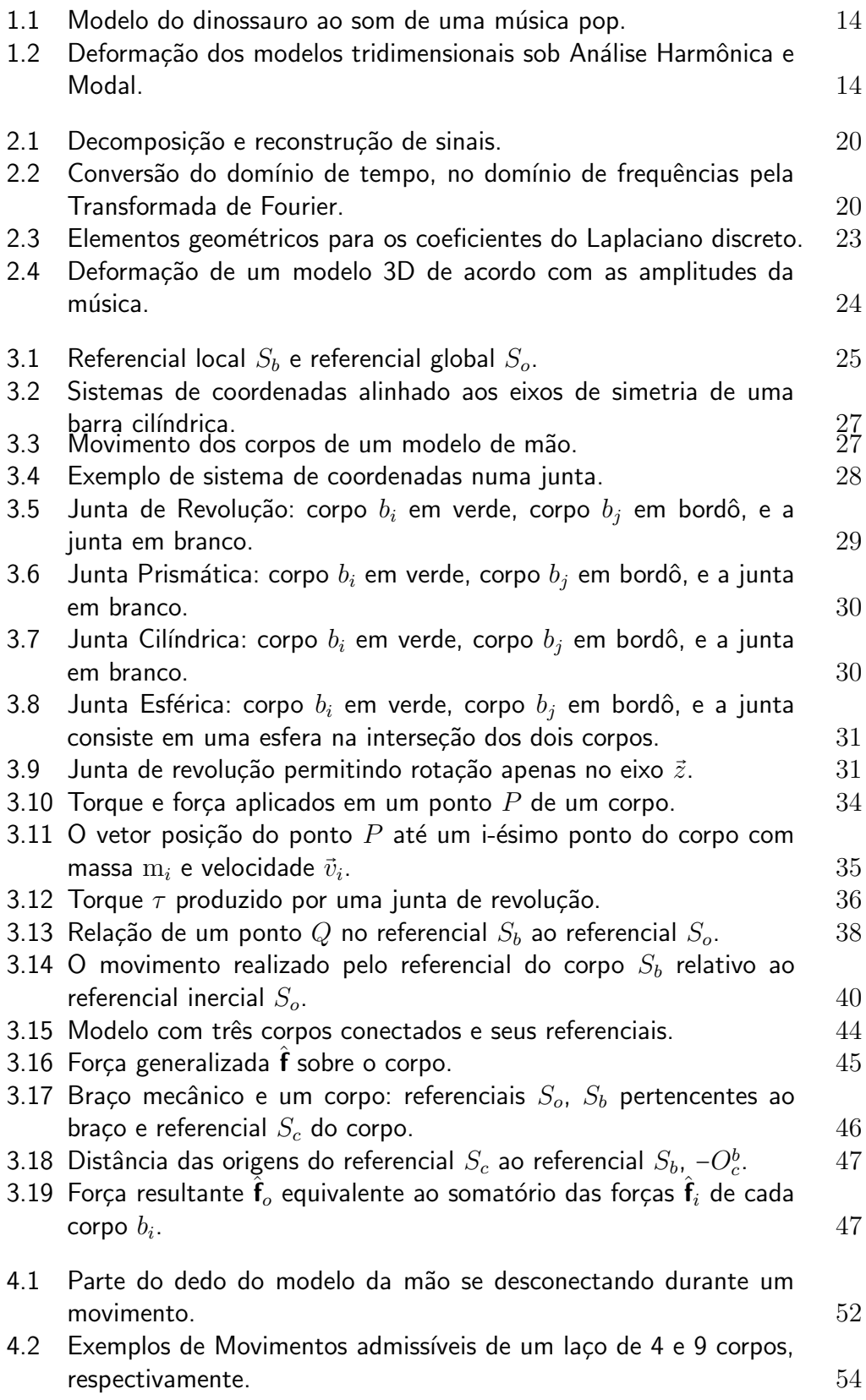

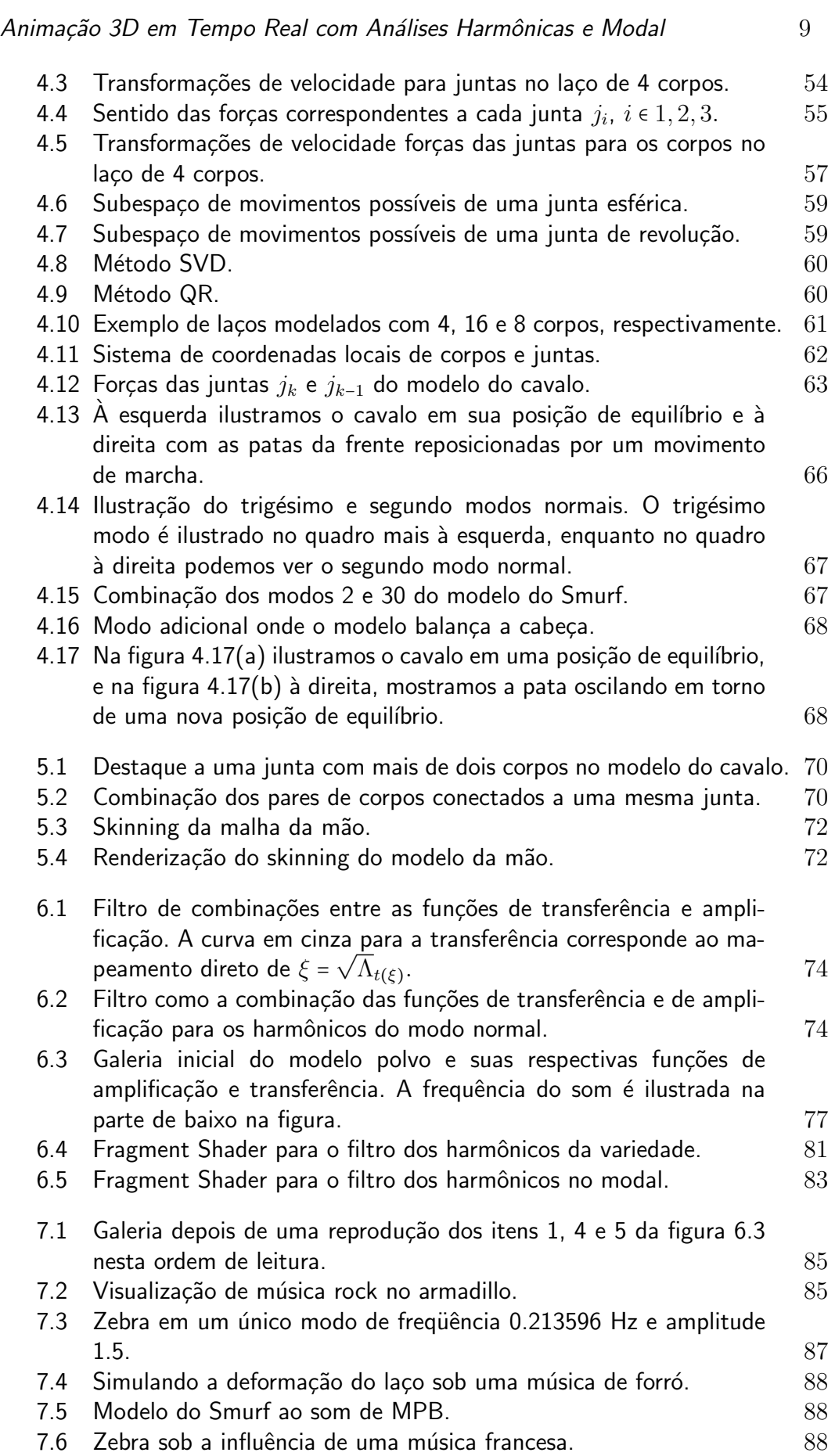

# <span id="page-9-0"></span>**Notações**

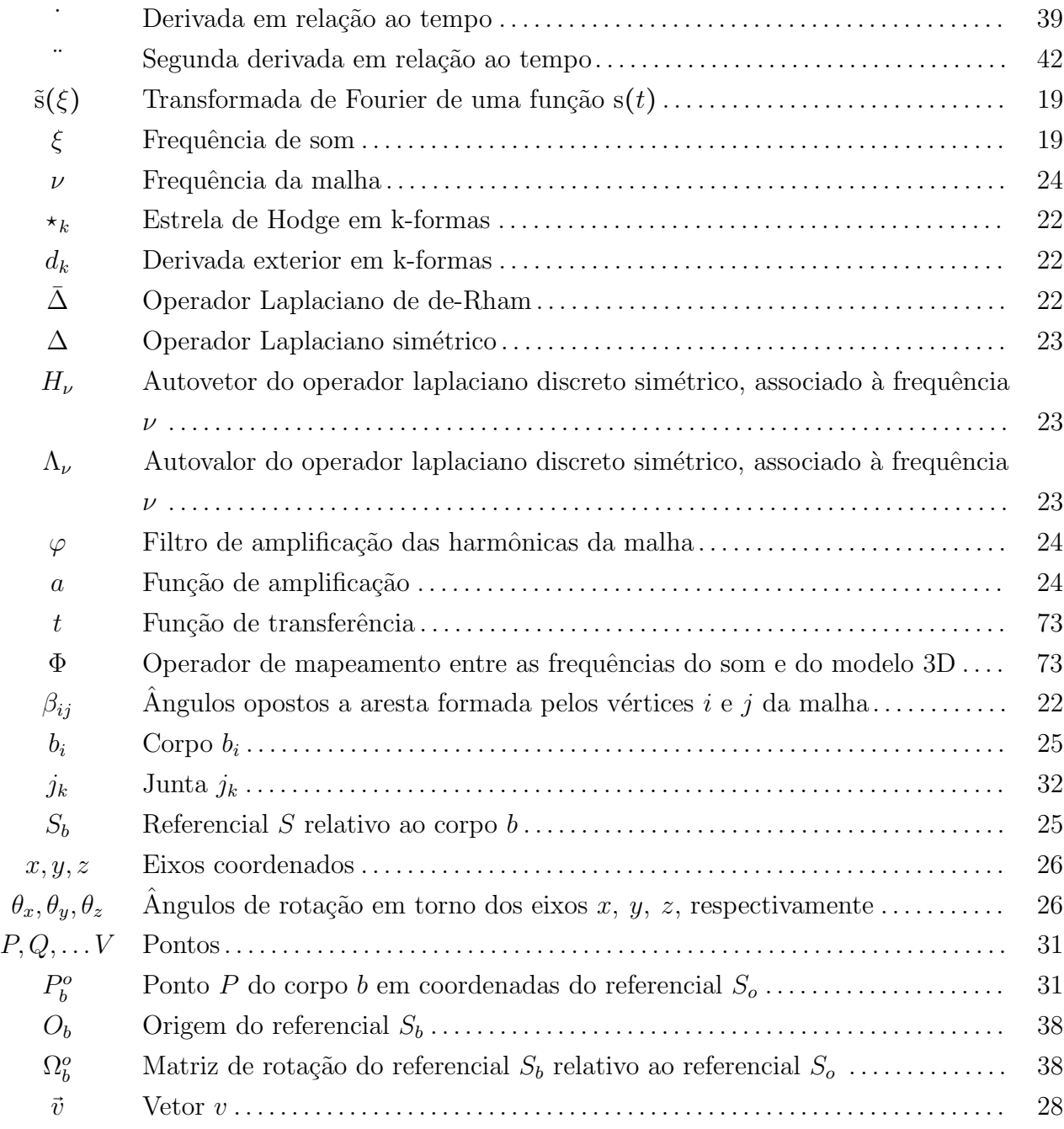

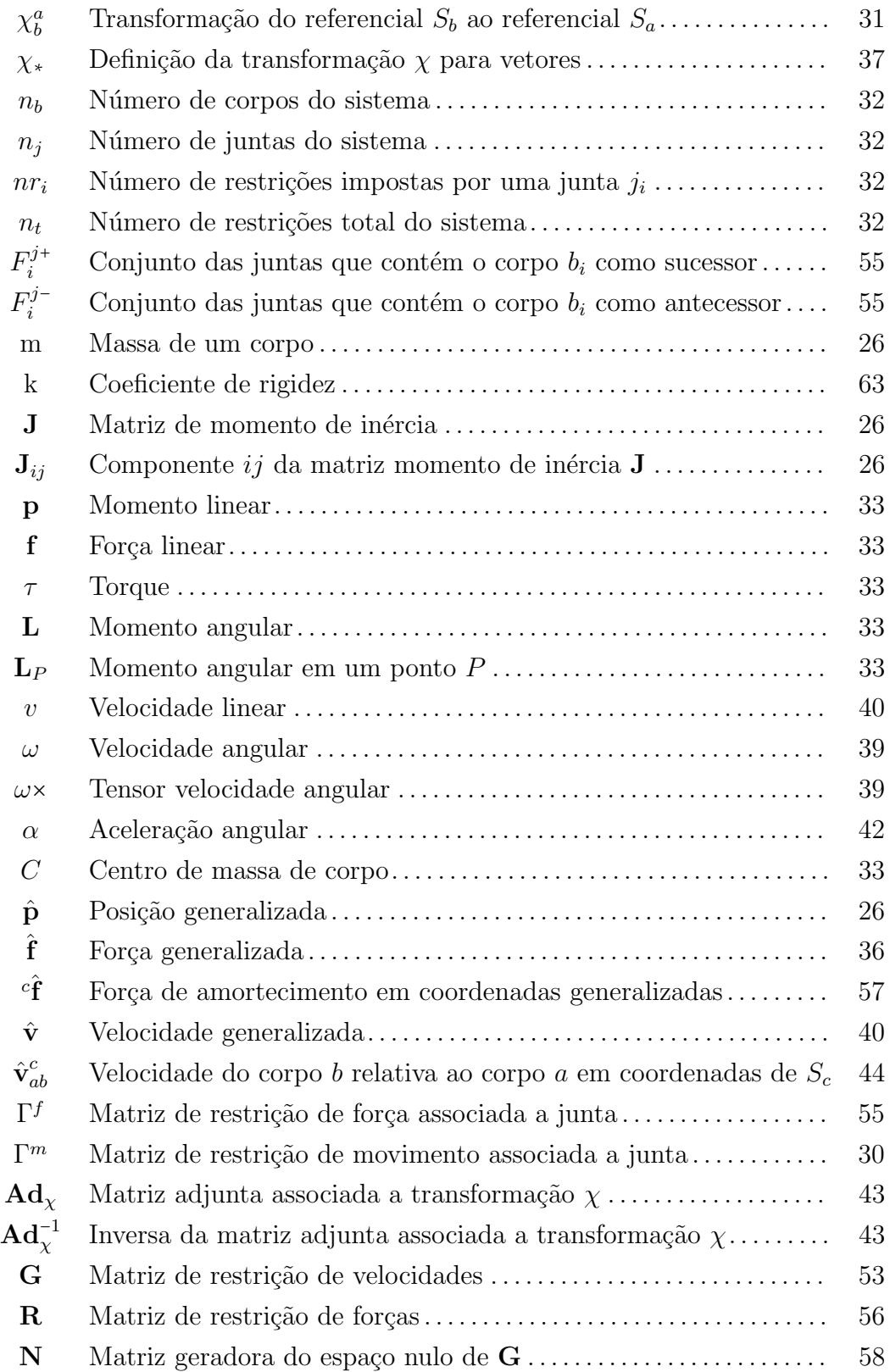

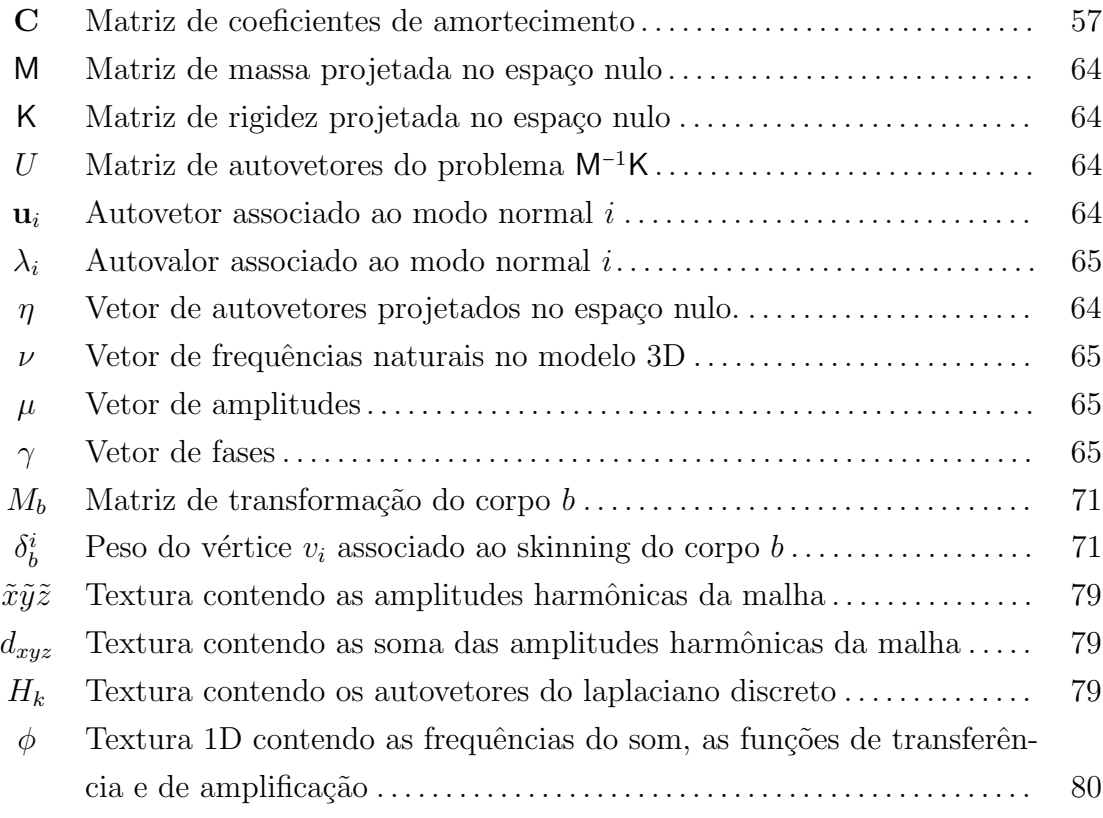

# <span id="page-12-0"></span>1 Introdução

Ainda hoje a animação de caracteres tridimensionais é um processo manual. Aplicações como jogos de computadores, capturas para filme, requerem incessante intervenções do artista, que guia praticamente a cada passo os movimentos. Isso motiva o desenvolvimento de métodos que automatizem o processo de criação da animação, visando deixar apenas as tarefas de natureza estética para o artista. Esses métodos automáticos usam essencialmente simulação física ou evolução geométrica.

Do lado físico, muito tem sido feito no sentido de simular movimentos e comportamentos naturais de animais. Observa-se que estes comportamentos naturais, como andar, pular ou nadar, dependem intrinsecamente da morfologia do animal, isto é, da estrutura musculoesquelética do animal. Tipicamente modela-se a dinâmica destes modelos com corpos rígidos conectados por juntas elásticas. Levando em conta que cada corpo possui seis graus de liberdade para se movimentar, a simulação do modelo completo pode ser um trabalho bastante delicado. As juntas, por sua vez, podem reduzir o grau de liberdade dos corpos adicionando restrições ao sistema. Mesmo assim, dependendo do modelo pode ser preciso lidar ainda com centenas de graus de liberdade simultaneamente. Assim como nos animais reais, as informações como massa, tensões dos músculos e posições de equilíbrio, afetam drasticamente o movimento dos animais. Essas informações podem ser modeladas por meio das massas dos corpos rígidos e da rigidez das juntas.

Para tratar de forma eficiente essa complexidade, a Análise Modal é uma poderosa ferramenta para a compreensão das estruturas mecânicas dos modelos. Ela calcula os modos próprios de vibração nos quais cada corpo do sistema oscila livremente em torno de sua posição de equilíbrio. O padrão de vibração obtido é denominado modo normal. O uso da Análise Modal em um sistema multicorpos pode prover uma base de movimentos bastantes relevantes dos modelos [\(18\)](#page-92-0).

Do lado geométrico, Lévy e Vallet [\(29\)](#page-93-1) propuseram um método de edição de modelos 3D com análise harmônica. Usamos esse método para animação em tempo real de modelos 3D usando as frequências de sinais de som [\(20\)](#page-92-1). O mapeamento das frequências dos sinais de som são feitas diretamente nas harmônicas da malha gerando animações por sucessão de deformações (figura [1.1\)](#page-13-0). Porém, como o mapeamento é direto nas harmônicas da malha pode ocorrer eventualmente algumas distorções indesejadas durante a animação.

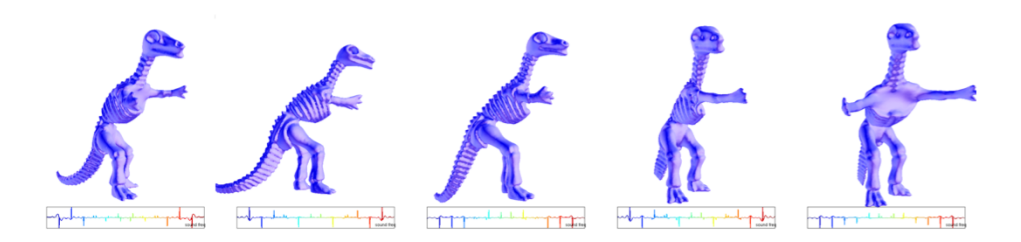

<span id="page-13-0"></span>Figura 1.1: Modelo do dinossauro ao som de uma música pop.

A motivação deste trabalho surgiu dos dois trabalhos descritos acima  $(18)$  e  $(20)$ . O objetivo é gerar deformações de modelos tridimensionais sob a influência das frequências de uma música, usando Análises Harmônica e Modal. Nessas animações guiadas por música, as frequências da música são usadas para definir os harmônicos ou os modos normais. Em particular no caso modal, esperamos obter os movimentos padrões que simulam os comportamentos reais dos modelos porém com influência das amplitudes correspondentes as frequências do sinal de som. (Figura [1.2\)](#page-13-1).

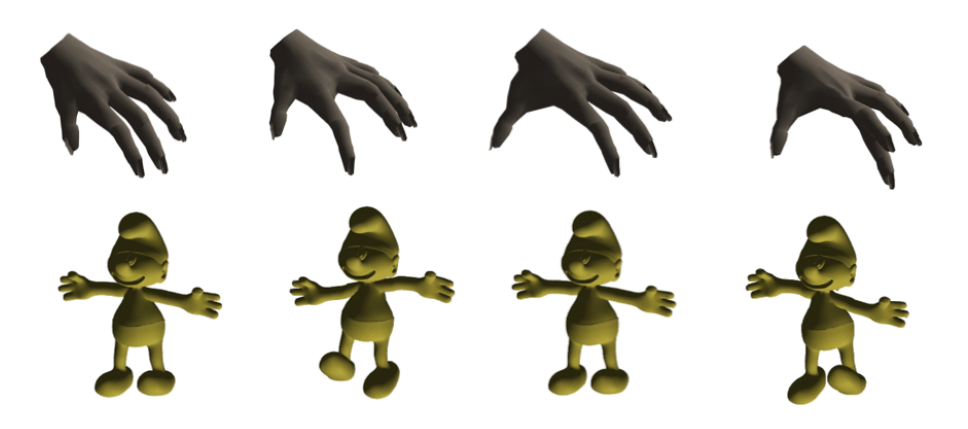

<span id="page-13-1"></span>Figura 1.2: Deformação dos modelos tridimensionais sob Análise Harmônica e Modal.

#### Trabalhos relacionados

Animação de modelos articulados. O estudo da dinâmica e cinemática de corpos já vem sendo estudada há bastante tempo. Os pioneiros na simulação de modelos articulados 3D, Isaacs e Cohen [\(17\)](#page-92-2) descrevem um método de simulação restrita baseado em formulação matricial, onde as juntas dos modelos correspondem a restrições cinemáticas. Era possível ainda adicionar forças ou acelerações aos corpos do modelo. A partir daí surgiram rapidamente novos trabalhos como os de Barzel e Barr [\(5\)](#page-91-1), Witkin e Kass [\(30\)](#page-93-2), que estenderam as animações baseadas em restrições dinâmicas.

A introdução de restrições ao sistema, incorporou à animação uma nova modalidade, onde os modelos podem então ter movimentos próprios, e não ficar limitado às equações diferenciais livres. Com isso, houve o fortalecimento da anima¸c˜ao comportamental, representando uma forma muito mais natural de animar os modelos. Vários trabalhos usando controladores de locomoção tem sido propostos para animar diversos tipos de animais, tais como peixes [\(11\)](#page-91-2), p´assaros [\(31\)](#page-93-3), e principalmente humanos [\(27\)](#page-93-4), [\(16\)](#page-92-3), [\(15\)](#page-92-4), [\(12\)](#page-91-3). Estes trabalhos definem controladores cinemáticos que regem os movimentos possíveis. Eles eram usados através das restrições cinemáticas e funções de comportamento pré-definidas.

Porém, gerar animações com controladores de locomoção requer lidar com muitos graus de liberdade simultaneamente. Uma solução é utilizar dados conhecidos previamente afim de guiar os resultados ou mesmo a partir de um número pequeno de controladores usar aprendizagem de padrões para obter um movimento específico  $(11)$ .

 $McGerr(22)$  descreveu um método para controlar movimentos robóticos levando em conta movimentos passivos, ao invés de usar controles ativos que geram torques nas juntas. Este trabalho acabou formalizando o termo dinâmica passiva.

**Análise Modal para animação.** Outra abordagem para a modelagem da dinâmica dos animais consiste em usar Análise Modal em modelos simplificados de esqueletos para identificar um conjunto de movimentos naturais relevantes para a locomoção dos modelos [\(18\)](#page-92-0). Este método utiliza apenas informações biomecânicas do modelo e é descrito no capítulo [3](#page-24-0) dessa tese.

A Análise Modal também é amplamente utilizada para outros tipos de anima¸c˜oes de modelos tridimensionais. Assim, Pentland e Williams [\(25\)](#page-93-5) foram os primeiros a usar Análise Modal para a deformação de modelos tridimensionais.

Ainda na área de deformações de modelos tridimensionais, Yinghui et al.  $(32)$  usaram uma abordagem para simulação de modelos deformáveis em tempo real também utilizando Análise Modal, porém com apenas alguns poucos modos vibracionais.

Análise Harmônica para deformação. Taubin [\(28\)](#page-93-7), desenvolveu um método para estender o conceito de filtro passa-baixa em malhas com o intuito de resolver problemas de discretização e suavização de superfícies de topologia arbitrária, dando início a equivalentes da filtragem de Fourier em modelos tridimensionais discretizados.

Entre os muitos trabalhos que estenderam essas técnicas de Análise Harmônica, destacamos o trabalho de Vallet e Lévy [\(29\)](#page-93-1), onde foi proposta uma generalização da Transformada de Fourier para superfícies discretas, formalizando então o termo de Harmônicos de Variedades.

Usamos do conceito de Harmônicos de Variedades para desenvolver um método de deformação de modelos tridimensionais a partir da Análise Harmônica de sinais de som de entrada  $(20)$ . A ideia é estabelecer uma correspondência entre frequências de som nas harmônicas da malha, tal que as deformações do modelo tridimensional tenham a influência das amplitudes correspondentes às frequências do som.

Usando ainda Análise Harmônica, O'Brien et al. [\(24\)](#page-92-6), desenvolveram um método para criar sons realísticos a partir das frequências obtidas das deformações de modelos tridimensionais.

#### **Contribuições**

Este trabalho pretende contribuir com duas formas de animação: animação guiada por música em tempo real usando Harmônicos de Variedade e Análise Modal. Em particular, geramos animações nos modelos sob a influência das frequências da música.

Na primeira abordagem, geramos deformações de malhas tridimensionais usando o conceito de Harmônicos de Variedades. Neste método obtivemos as frequências harmônicas da malha pelo operador Laplaciano discreto. As posições dos vértices são escritas como combinações lineares destes harmônicos.

Usando a Transformada de Fourier para obter as amplitudes associadas as frequências de um sinal de som de entrada, fazemos os mapeamentos das frequências por meio de um filtro para os harmônicos mais baixos da malha. Para a edição dos filtros foi criada uma galeria dinâmica, onde a escolha dos mapeamentos geram novam galerias usando algoritmos genéticos. Essas galerias conseguem mostrar o resultado da animação em tempo real graças a nossa implementação em GPU. A decodificação do sinal de som, e o préprocessamento dos cálculos dos harmônicos da malha são feitos em CPU, e a GPU recalcula e renderiza as novas posições dos vértices.

A segunda abordagem foi combinar o uso da Análise Harmônica com a An´alise Modal. Em modelos articulados, simulados por sistemas massa-mola com restrições usamos a Análise Modal para obter os modos normais e as frequências naturais que regem o comportamento dos corpos do esqueleto, seguindo o trabalho de Kry et al. [\(18\)](#page-92-0).

Usando a Análise de Fourier, obtemos as amplitudes harmônicas associ-adas as frequências de um sinal de som. Com o auxílio de um filtro fazemos o mapeamento das frequências de forma que as amplitudes harmônicas do som se tornem os coeficientes das combinações dos modos normais obtidos. Assim as frequências do som influenciam os movimentos dos corpos. Outra contribuição nesta abordagem foi a incorporação dos modos normais amplificados pela frequência do som em nosso skinning.

Também neste método usamos a GPU para a criação de uma galeria animada exibindo os modos de vibração obtidos. Como o número de modos normais que são convenientes a aplicação é relativamente pequeno, o préprocessamento dos modos normais, assim como a decodificação do sinal de som foram efetuados na CPU. O cálculo das novas posições dos vértices e dos corpos do esqueleto e a renderização é feita na GPU.

Resumindo, este trabalho conta com três contribuições principais:

- Gera¸c˜ao de anima¸c˜oes com harmˆonicos de variedade de modelos 3D em tempo real na GPU;
- $-$  Incorporação dos modos normais amplificados com influência da música no skinning;
- $-$  Geração de animações com análise modal em modelos articulados 3D em tempo real na GPU.

#### Sumário

Neste trabalho usamos Análise Harmônica e Análise Modal para obter deformações em modelos tridimensionais. Assim, a tese encontra-se estruturada da seguinte forma:

Capítulo [2:](#page-18-0) Animação com Harmônicos de Variedade. Neste capítulo descrevemos a primeira abordagem de animação que adotamos. Inicialmente lembramos conceitos b´asicos sobre a Transformada de Fourier, para a seguir introduzir o conceito de Harmônicos de Variedade. Prosseguimos com o método que utilizamos para visualização de música.

Capítulo [3:](#page-24-0) Corpos articulados. Neste capítulo descrevemos sobre propriedades elementares de multicorpos articulados. Introduzimos os conceitos de corpo rígido e juntas, e as ferramentas básicas que regem os movimentos destes.

Capítulo [4:](#page-49-0) Dinâmica de corpos articulados. Aqui descrevemos as leis que regem a dinˆamica de corpos articulados; primeiro movimentos livres e depois sujeito à restrições. Observamos a necessidade de transformações especiais entre referenciais locais para quantidades como velocidade e força. Terminamos expondo sobre Análise Modal, e como obter o espaço de movimentos admissíveis pelas juntas.

Capítulo [5:](#page-68-0) Animação com Análise Modal. Neste capítulo descrevemos como é feita a visualização de música através da dinâmica de multicorpos articulados. Além disso, relatamos a abordagem adotada para o caso de esqueletos com ramificações. E para finalizar, concluímos detalhando como é construído o skinning a partir da Análise Modal dos corpos.

Capítulo [6:](#page-72-0) Detalhes de implementação. Na primeira seção, detalhamos como é feito o mapeamento entre as frequências da música e da malha em ambos os m´etodos. A seguir descrevemos como a galeria foi implementada e ressaltamos alguns efeitos adicionais de implementação. Finalmente, detalhamos como implementamos as galerias em tempo real, e fechamos o capítulo descrevendo as ferramentas utilizadas para a implementação deste trabalho.

Capítulo [7:](#page-83-0) Resultados. Neste capítulo apresentamos resultados obtidos nos dois métodos de animação propostos neste trabalho. Fazemos compara¸c˜oes entre o processamento na CPU e na GPU, validando o uso da GPU para fazer a sincronização da animação com a música em ambos os métodos. Por fim ilustramos alguns resultados obtidos da animação dos modelos guiados por música.

# <span id="page-18-0"></span>2 Animação com Harmônicos de Variedade

Hoje em dia, podemos encontrar vários métodos de visualização de música, porém muito poucos relacionam a música à deformações (ou até movimentos rígidos) de modelos tridimensionais. Neste capítulo introduzimos as ferramentas necessárias para correlacionar as deformações de uma malha às frequências da música. O passo inicial para representar uma deformação no domínio da frequência é a Transformada de Fourier.

#### <span id="page-18-1"></span>2.1 Transformada de Fourier

<span id="page-18-2"></span>A Transformada de Fourier contínua expressa uma função real integrável definida no domínio do tempo  $s(t)$  como uma função definida no domínio de frequências  $\tilde{s}(\xi)$ , pela fórmula:

$$
\tilde{s}(\xi) = \int_{\mathbb{R}} s(t)e^{-2\pi i \xi t} dt,
$$
\n(2-1)

Ela decompõe a função s $(t)$  na base das funções exponenciais complexas  $e^{-2\pi i \xi t}$ , que chamamos de *harmônicas*. A Transformada de Fourier é um operador linear inversível. A transformada inversa, isto é, a transformada que leva funções definidas no domínio da frequência de volta em funções definidas no domínio do tempo, é dada pela fórmula:

$$
s(t) = \int_{\mathbb{R}} \tilde{s}(-\xi) e^{2\pi i \xi t} dt,
$$
 (2-2)

De forma similar ao modo como pontos são descritos no espaço Euclidiano como combinação linear de vetores de uma base, a Transformada de Fourier descreve uma onda como combinação linear das harmônicas. A figura [2.1](#page-19-0) ilustra a decomposição de um sinal em suas respectivas bases harmônicas.

De forma análoga, podemos definir uma Transformada de Fourier para funções definidas num intervalo fechado e limitado da reta. Estamos interessados em funções periódicas cuja transformada pode ser adequadamente representada por uma expressão mais simples que a equação  $(2-1)$ . Para tais funções a Transformada de Fourier se representa como um vetor no R<sup>∞</sup>, no qual cada entrada corresponde a uma frequência. Seja  $\xi \in \mathbb{N} \cup \{0\}$  uma frequência. A  $\xi$ -

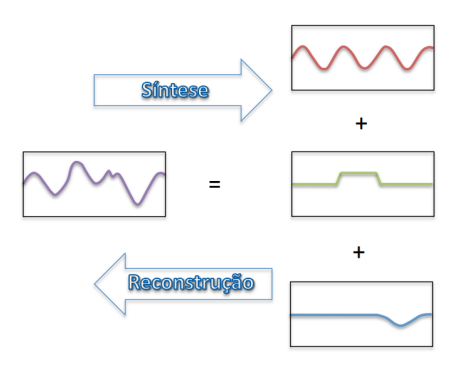

<span id="page-19-0"></span>Figura 2.1: Decomposição e reconstrução de sinais.

<span id="page-19-3"></span> $\epsilon$ sima entrada da Transformada de Fourier da função s $(t)$ , definida no intervalo [0, 1] da reta por simplicidade, se escreve como:

$$
\tilde{s}(\xi) = \int_0^1 s(t)e^{-2\pi i \xi t} dt.
$$
\n(2-3)

A fórmula da transformada inversa se escreve, neste caso:

$$
s(t) = \sum_{\xi=0}^{+\infty} \tilde{s}(\xi) e^{2\pi i \xi t} dt
$$
 (2-4)

Considere, por exemplo, um sinal de som como a função de entrada periódica s(t), exibida na figura [2.2.](#page-19-1) O som pode ser representado como uma função do tempo, que a cada  $t \in \mathbb{R}$  associa uma amplitude s $(t) \in \mathbb{R}$ . A Transformada de Fourier aplicada a função de som  $s(t)$  nos diz quanto de cada frequência está presente no som.

Muitas vezes os harmônicos são representados como:

<span id="page-19-2"></span>
$$
H_{\xi}(t) = e^{2\pi i \xi t}.\tag{2-5}
$$

Usando a equação [\(2-5\)](#page-19-2), podemos reescrever a equação [\(2-3\)](#page-19-3) na forma  $\tilde{s}(\xi)$  =

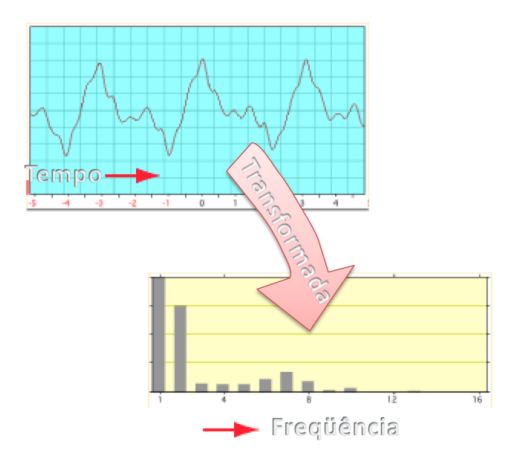

<span id="page-19-1"></span>Figura 2.2: Conversão do domínio de tempo, no domínio de frequências pela Transformada de Fourier.

 $\langle s, H_{\xi} \rangle$ , onde  $\langle \cdot, \cdot \rangle$  denota o produto interno no espaço das funções periódicas. Nestas condições, as funções  $H_{\xi}$  são chamadas de harmônicos do círculo. Elas são uma base ortonormal para as funções periódicas do intervalo  $[0,1]$  (o círculo), pois satisfazem:  $\langle H_{\xi}, H_{\xi} \rangle = 1, \langle H_{l}, H_{m} \rangle = 0$  para  $l \neq m$  e, como é bem conhecido, qualquer função periódica do  $[0, 1]$  se representa como combinação linear das  $H_{\xi}$  (série de Fourier). Na próxima seção discutiremos como essas noções se generalizam em malhas.

#### <span id="page-20-0"></span>2.2 Harmônicos de Variedades

Nesta seção faremos a construção dos Harmônicos de Variedade seguindo Vallet e Lévy[\(29\)](#page-93-1). Esta construção depende de resultados de cálculo exterior discreto que, por brevidade, apenas enunciaremos. Maiores detalhes podem ser encontrados nas referências Desbrun et al. [\(8\)](#page-91-4) e Arnold et al. [\(4\)](#page-91-5).

Usando as propriedades da Transformada de Fourier no círculo, enunci-adas na seção [2.1,](#page-18-1) observamos que podemos sempre representar uma função periódica como combinação linear (superposição) dos harmônicos do círculo; explicitando assim a natureza da função considerada no que diz respeito as frequências que ela contém.

Infelizmente, não é conhecido processo capaz de adaptar a Transformada de Fourier diretamente para variedades gerais, ou malhas (que é o que nos interessa). Contudo, é conhecido que pode-se chegar aos harmônicos do círculo de maneiras distintas da Transformada de Fourier, e justamente é uma destas construções alternativas que se adapta bem a construção de harmônicos de malhas. A observação crucial é que os harmônicos do círculo satisfazem a seguinte igualdade:

$$
-\frac{d^2}{dx^2}H_{\xi}(x) = \xi^2 H_{\xi}(x),
$$
\n(2-6)

<span id="page-20-1"></span>ou seja, eles são autofunções (autovetores) do operador Laplaciano no círculo. Da teoria de operadores lineares auto-adjuntos, sabemos que tais autovetores devem formar uma base ortonormal do espaço em questão [\(23\)](#page-92-7). Além disso, os autovetores do operador Laplaciano fornecem, naturalmente, a informação de quanto uma função "está variando". Estes, os autovetores, do operador Laplaciano são os candidatos naturais a substitutos para malhas dos harmônicos  $\alpha$  círculo. É preciso, primeiro, construir um produto interno e, a partir deste, um operador Laplaciano generalizado que seja adequado para malhas. Neste ponto faz-se uso do cálculo exterior discreto.

#### 2.2.1

#### Base Harmônica para variedades discretas

Uma malha pode ser mais formalmente definida como um complexo simplicial, o que faremos a seguir. Um k-simplexo que chamaremos de  $s_k$  é definido como o fecho convexo de  $k + 1$  pontos no  $\mathbb{R}^m$ , para  $m \geq k + 1$ . Por exemplo: os simplexos de ordem 0, 1 e 2 são respectivamente: pontos, arestas e triângulos. Para nossos fins, estes serão os únicos simplexos considerados. Definimos uma malha como um complexo simplicial bidimensional  $S$ , isto  $\acute{e}$ , uma coleção de  $n_k$  k-simplexos, com  $k \in [0, 1, 2]$  com condições que a tornem uma variedade topológica (no sentido usual). Uma  $k$ -forma discreta em S, que denotaremos por  $\psi^k$ , é definida pela atribuição de um valor real  $\psi^k(s_k)$  a cada simplexo k-dimensional orientado. O conjunto das formas lineares alternadas discretas de grau k em S, é definido como  $\Psi^k(S)$ . Atribuindo uma numeração adequada aos k simplexos, qualquer k-forma  $\psi^k$  pode ser representada como um vetor no  $\mathbb{R}^{n_k}$ . Analogamente qualquer operador de  $\Psi^k(S)$  para  $\Psi^l(S)$  pode ser representado como uma matriz de dimensão  $n_k \times n_l$ .

<span id="page-21-0"></span>Podemos definir em  $\Psi^k(S)$  uma estrutura de produto interno usando a estrela de Hodge,  $\star_k$ . O produto interno se escreve, para  $\psi_1^k, \psi_2^k \in \Psi^k(S)$  como:

<span id="page-21-1"></span>
$$
\langle \psi_1^k, \psi_2^k \rangle = (\psi_1^k)^T \star_k (\psi_2^k). \tag{2-7}
$$

A derivada exterior  $d_k : \Psi^k(S) \to \Psi^{k+1}(S)$  é definida pela matriz de adjacência com sinal  $(d_k)_{s_k,s_{k+1}} = \pm 1$  se  $s_k$  pertence a fronteira de  $s_{k+1}$  e o sinal depende das orientações.

A estrela de Hodge se representa como uma matriz diagonal cujos elementos são:  $|s_K^*|/|s_K|$ onde $s_K^*$ é o dual circuncêntrico do simplexo  $s_k$ e $|\cdot|$ é o volume do simplexo. Em particular, precisaremos da estrela de Hodge para vértices e arestas. Concretamente, temos para o i-ésimo vértice e a aresta ij:

$$
(\star_0)_{ii} = |s_i^*| = area_i, \quad (\star_1)_{ee} = \frac{|ij^*|}{|ij|} = \cot(\beta_{ij}) + \cot(\beta'_{ij});
$$
 (2-8)

Explicitamente, na equação  $(2-8)$ , area<sub>i</sub> é área da região de Voronoi restrita ao vértice  $i$ , e  $\beta_{ij}$  e  ${\beta'}_{ij}$  correspondem aos ângulos em oposição a aresta entre os vértices  $i \in j$ . (Veja a figura [2.3\)](#page-22-1).

Podemos então definir para as 0-formas da malha (que são, na linguagem de formas, o análogo das funções escalares) o Laplaciano de de-Rham:

<span id="page-21-3"></span><span id="page-21-2"></span>
$$
\bar{\Delta} = -\star_0 d_1^T \star_1 d_0; \qquad (2-9)
$$

onde seus coeficientes são:

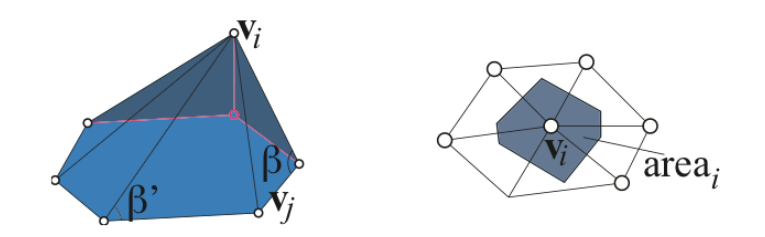

Figura 2.3: Elementos geométricos para os coeficientes do Laplaciano discreto.

<span id="page-22-1"></span>
$$
\bar{\Delta}_{ij} = \frac{\cot(\beta_{ij}) + \cot(\beta'_{ij})}{area_i}, \ \bar{\Delta}_{ii} = \sum_j \bar{\Delta}_{ij}, \tag{2-10}
$$

e zero, se os vértices  $i \in j$  não são adjacentes.

Isto implica que seus autovetores não mais são ortonormais, o que cria dificuldades, veja [\(29\)](#page-93-1). Para recuperar a simetria, Vallet e Levy [\(29\)](#page-93-1) sugerem escolher uma base de 0-formas, tal que, se  $\phi_i$  é um vetor desta base então a equação  $(2-7)$  nos dá:

<span id="page-22-2"></span>
$$
\langle \phi_i, \phi_i \rangle = (\phi_i)^T \star_0 (\phi_i) = 1. \tag{2-11}
$$

Esta condição é satisfeita se escolhemos  $\phi_i = \star_0^{-1/2}$  $0^{-1/2}e_i$ , onde  $e_i$  é um dos vetores da base canônica: é igual a um no vértice  $i$  e zero nos demais. Podemos sempre calcular  $\star_0^{-1/2}$  pois  $\star_0$  é uma matriz diagonal com entradas positivas, veja equação [\(2-8a](#page-21-1)). Reescrevendo o operador Laplaciano discreto definido na equação [\(2-9\)](#page-21-2) na base de 0-formas que satisfaz a equação [\(2-11\)](#page-22-2), obtêm-se o operador Laplaciano discreto simétrico, que se escreve:

<span id="page-22-3"></span>
$$
\Delta = \star_0^{-1/2} \bar{\Delta} \star_0^{-1/2}, \quad \Delta_{ij} = \frac{\cot(\beta_{ij}) + \cot(\beta_{ij}')}{\sqrt{\text{area}_i \cdot \text{area}_j}}, \quad \Delta_{ii} = \sum_j \Delta_{ij}, \tag{2-12}
$$

e zero, se os vértices  $i \in j$  não são adjacentes.

Sendo um operador simétrico, o Laplaciano [\(2-12\)](#page-22-3), possui uma base completa de autovetores ortonormais, que denotamos por  $H_{\nu}$ : os harmônicos de variedade.

#### <span id="page-22-0"></span>2.3 Transformações harmônicas em variedades

Ao reescalonar a área da região de Voronoi de um vértice i pela área do v´ertice adjacente, fazemos com que o operador Laplaciano discreto [\(2-10\)](#page-21-3) se torne simétrico  $(2-12)$ , e assim podemos obter uma base de autovetores ortonormais  $H_{\nu} \in \mathbb{R}^n$  associados a autovalores  $\Lambda_{\nu} \in \mathbb{R}$ .

Podemos assumir que os autovalores estão ordenados de modo crescente  $\Lambda_0 \leq \Lambda_1 \leq \ldots \Lambda_{n-1}$ . Usando analogia com a Análise de Fourier, a frequência  $\nu$ associada ao autovetor  $H_{\nu}$  é dada por  $\sqrt{\Lambda_{\nu}}$ .

Note que os autovetores consistem em uma base ortonormal do  $\mathbb{R}^n$ , e portanto podemos decompor qualquer função  $F : i \in \{0, 1, \ldots n-1\} \mapsto \mathbb{R}$ definida sobre os vértices da malha em:

$$
F(i) = \sum_{\nu=0}^{n-1} \tilde{F}(\nu) H_{\nu},
$$
\n(2-13)

<span id="page-23-1"></span>com

$$
\tilde{F}(\nu) = \sum_{i=0}^{n-1} F(i) H_{\nu}.
$$
\n(2-14)

A função  $F(i)$  então é expressa como uma combinação linear de harmônicos  $H_{\nu}$  com respectivas amplitudes  $\tilde{F}(\nu)$ . Podemos amplificar tais harmônicos através de um filtro  $\varphi(\nu)$ , de tal forma que teremos então o sinal filtrado:

$$
F_{\varphi}(i) = \sum_{\nu=0}^{n-1} \varphi(\nu) \tilde{F}(\nu) H_{\nu}.
$$
 (2-15)

Ora, como nosso interesse está em deformar a malha, podemos tomar nossa função F como as funções de coordenadas  $x(i)$ ,  $y(i)$  e  $z(i)$  do vértice i. Iremos filtrar as três coordenadas pelo mesmo fator de filtro  $\varphi$ .

Uma vez que as altas frequências correspondem a pequenas perturbações, aparentando como ruídos, iremos apenas filtrar as  $\#\nu$  frequências mais baixas:

$$
F_{\varphi}(i) = \sum_{\nu=0}^{\#\nu-1} \varphi(\nu) \tilde{F}(\nu) H_{\nu} + d_i, \text{ onde } d_i = \sum_{\nu=\#\nu}^{n-1} \tilde{F}(\nu) H_{\nu}.
$$
 (2-16)

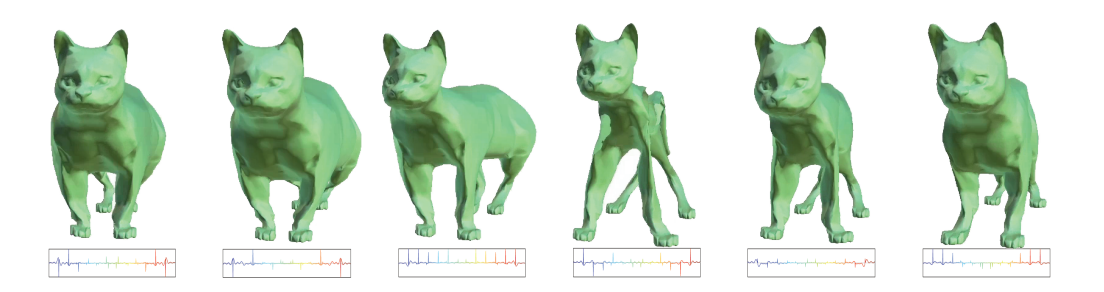

Figura 2.4: Deformação de um modelo 3D de acordo com as amplitudes da música.

<span id="page-23-0"></span>Na figura [2.4](#page-23-0) vemos um resultado das deformações obtidas sob a influência das freqüências de uma música.

# <span id="page-24-0"></span>3 Corpos articulados

As deformações produzidas pelo método de Harmônicos em Variedade, contudo, n˜ao necessariamente correspondem a movimentos naturais do modelo: por exemplo as animações não preservam volume. Neste capítulo, introduzimos conceitos básicos de corpos articulados, que serão usados em capítulos posteriores na construção de um método apto a produzir deformações compatíveis com os movimentos esperados dos modelos.

#### <span id="page-24-1"></span>3.1 Corpos rígidos

Um corpo rígido consiste em uma coleção de partículas tais que a distância entre duas permanece constante independente de quaisquer movimento do corpo ou força externa exercida nele.

A análise da configuração espacial do corpo é feita a partir de um sistema de coordenadas  $S_b$ , referenciado ao centro de massa do corpo  $b$ . A este sistema de coordenadas chamamos referencial do corpo. Dado um sistema de coordenadas global, chamado de *referencial inercial*  $S<sub>o</sub>$ , a posição do corpo é definida pelo vetor posição da origem do referencial inercial  $S<sub>o</sub>$  à origem de  $S_b$ . De forma análoga, a orientação do corpo consiste na rotação relativa ao referencial inercial  $S<sub>o</sub>$ . Esta configuração está ilustrada na Figura [3.1.](#page-24-2)

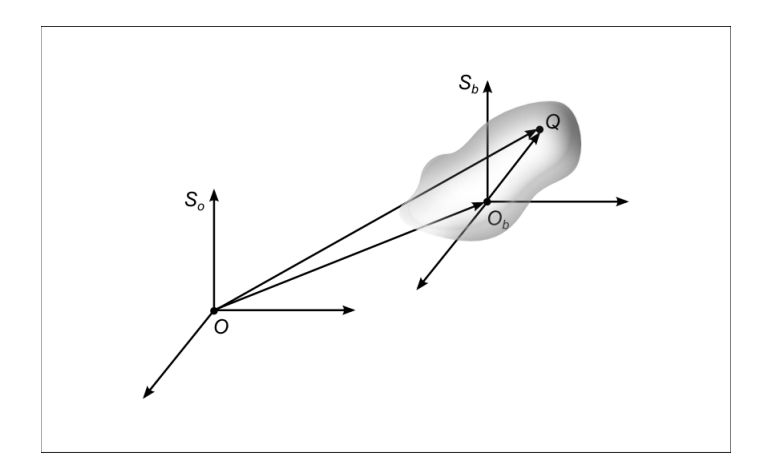

<span id="page-24-2"></span>Figura 3.1: Referencial local  $S_b$  e referencial global  $S_o$ .

<span id="page-25-0"></span>O movimento livre de um corpo rígido possui três componentes translacionais  $(x, y, z)$  e mais três componentes rotacionais  $(\theta_x, \theta_y, \theta_z)$ , que definem sua orientação. Para simplificar, usaremos uma única representação vetorial para definir ambas: posição e orientação do corpo rígido. Chamaremos esta representação de *posição generalizada do corpo rígido*,  $\hat{p}$ .

$$
\hat{\mathbf{p}} = \begin{bmatrix} \theta_x \\ \theta_y \\ \theta_x \\ x \\ y \\ z \end{bmatrix} . \tag{3-1}
$$

O corpo rígido possui uma massa m e uma matriz de *momentos de inércia* associada, J. Faremos a seguir uma exposição sucinta das propriedades que usaremos do momento de inércia, mais pode ser encontrado nos livros de Beer  $(6)$  e Featherstone  $(9)$ . Ambas, massa e momento de inércia, são grandezas aditivas. Usamos este fato para simplificar o cálculo do momento de inércia, sintetizando o corpo rígido a partir de uma coleção de subcorpos (mais simples) que o constituem. Dado um referencial e um eixo de rotação que passa pela origem deste referencial (e ´e arbitr´ario em qualquer outro aspecto), a matriz de momento de inércia do corpo rígido é definida como:

<span id="page-25-1"></span>
$$
\mathbf{J} = \begin{bmatrix} J_{xx} & J_{xy} & J_{xz} \\ J_{xy} & J_{yy} & J_{yz} \\ J_{xz} & J_{xy} & J_{zz} \end{bmatrix},\tag{3-2}
$$

onde (quando  $N \rightarrow \infty$  as somas viram integrais):

$$
J_{xx} = \sum_{k=1}^{N} m_k (y_k^2 + z_k^2), \qquad J_{xy} = -\sum_{k=1}^{N} m_k x_k y_k,
$$
  
\n
$$
J_{yy} = \sum_{k=1}^{N} m_k (x_k^2 + z_k^2), \qquad J_{xz} = -\sum_{k=1}^{N} m_k x_k z_k,
$$
  
\n
$$
J_{zz} = \sum_{k=1}^{N} m_k (x_k^2 + y_k^2), \qquad J_{yz} = -\sum_{k=1}^{N} m_k y_k z_k.
$$
\n(3-3)

A notação  $J_{ij}$ ,  $i, j \in \{x, y, z\}$  representa o momento de inércia sobre o eixo j, enquanto o corpo gira em torno do eixo i. Os escalares  $J_{ij}$ ,  $i \neq j$ , são chamados de *produtos de inércia*. Como a matriz de momento de inércia é real e simétrica, então, fixado  $O<sub>b</sub>$  como origem, pode-se determinar um sistema de coordenadas para qual a matriz momento de inércia será diagonal, isto é, os produtos de in´ercia s˜ao iguais a zero. Os eixos deste sistema de coordenadas são chamados de *eixos principais de inércia* e os elementos da diagonal são chamados de *momentos principais de inércia*.

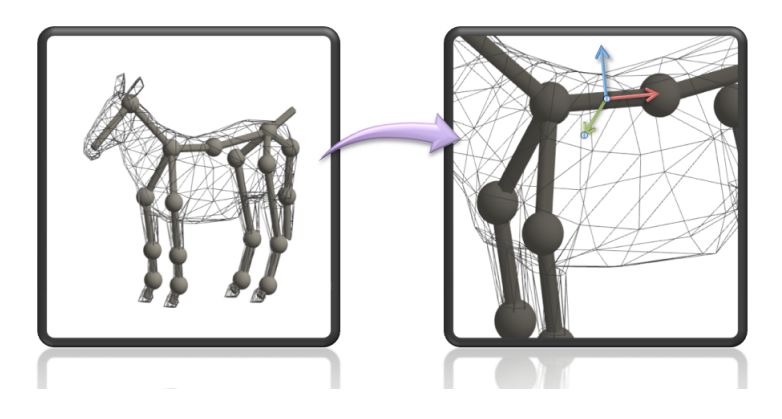

Figura 3.2: Sistemas de coordenadas alinhado aos eixos de simetria de uma barra cilíndrica.

<span id="page-26-1"></span>Caso o objeto apresente alguma simetria, os eixos de inércia estão sempre alinhados com os eixos de simetria do objeto [\(6\)](#page-91-6), [\(26\)](#page-93-8). Portanto, para simplificar os cálculos e obter a matriz de inércia, usualmente os eixos do referencial do corpo são alinhados com os eixos principais de inércia.

Os corpos rígidos neste trabalho são modelados por barras cilíndricas, e desta forma, podemos tomar um eixo do sistema de coordenadas local como a geratriz do cilindro, veja a figura [3.2.](#page-26-1)

#### <span id="page-26-0"></span>3.2 Juntas elásticas

Pares de corpos rígidos de um sistema multicorpos podem ser articulados por meio de elementos mecânicos que chamamos de *juntas*. Esses elementos definem o movimento relativo dos corpos, podendo eventualmente reduzir o grau de liberdade do movimento. A figura [3.3](#page-26-2) exibe um exemplo de movimento permitido para um modelo de m˜ao.

Por vezes, as juntas são modeladas como molas, formando um sistema massa-mola amortecido com restrições, possuindo uma constante de rigidez e uma constante de amortecimento. Neste trabalho adotamos este tipo de juntas e as denominamos de juntas elásticas.

<span id="page-26-2"></span>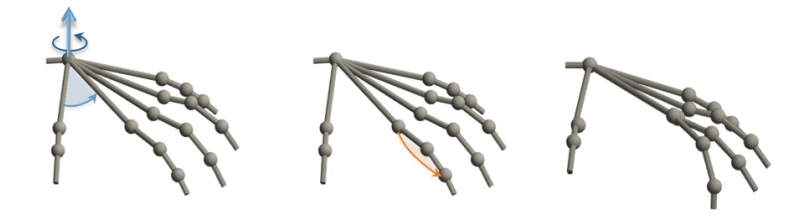

Figura 3.3: Movimento dos corpos de um modelo de mão.

#### 3.2.1 Referencial da junta

Assim como aos corpos rígidos, atribuímos um sistema de coordenadas locais ao centroide das juntas virtuais. Fixamos nossa atenção em juntas que conectam pares de corpos rígidos cilíndricos. Definimos a posição do centroide de uma junta que conecta um par de corpos cil´ındricos como o ponto de intersecção das geratrizes de cada corpo. Ainda, definimos um sistema de coordenadas sobre a tal junta escolhendo: primeiro, um vetor unitário sobre uma das duas geratrizes (esta escolha é arbitrária); segundo, o vetor unitário que resulta do produto vetorial das duas geratrizes e, por fim, tomando o produto vetorial dos dois vetores unit´arios obtidos anteriormente. Um exemplo desta construção está ilustrado na figura [3.4.](#page-27-0)

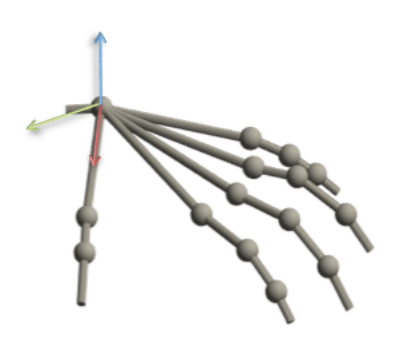

<span id="page-27-0"></span>Figura 3.4: Exemplo de sistema de coordenadas numa junta.

#### <span id="page-27-1"></span>3.2.2 Restrição de movimentos

As juntas restringem os movimentos admissíveis dos corpos a elas conectados. O tipo de movimento permitido pela restrição depende do tipo da junta.

Relatamos abaixo algumas das principais juntas da literatura, citamos o livro do Shabana [\(26\)](#page-93-8) para mais informações. Para elas adote as seguintes notações:  $\vec{h}_i$  é um vetor desenhado no corpo  $b_i$  ao longo do eixo da junta, analogamente para  $\vec{h}_j$ ;  $\vec{s}_{ij}$  corresponde o vetor definido pelos pontos  $P_i$  e  $P_j$ nos corpos  $b_i$  e  $b_j$ , respectivamente;  $\vec{n}_i$  e  $\vec{n}_j$  são dois vetores perpendiculares entre si saindo dos corpos  $b_i$  e  $b_j$ , respectivamente; finalmente,  $\vec{r}_i$  e  $\vec{r}_j$  são vetores tridimensionais que representam as posições dos pontos  $P_i$  e  $P_j$  nos respectivos referenciais dos corpos.

• Junta de Revolução: É uma junta de um grau de liberdade. Ela restringe as três componentes translacionais, e duass rotacionais, permitindo que os corpos rotacionem apenas em torno da normal do plano que os contém. Está ilustrada na figura [3.5.](#page-28-0)

As restrições que a caracteriza são

$$
\vec{h}_i \times \vec{h}_j = 0,
$$
  
\n
$$
\vec{h}_i \times \vec{s}_{ij} = 0,
$$
  
\n
$$
\vec{s}_{ij}^T \cdot \vec{s}_{ij} = 0.
$$

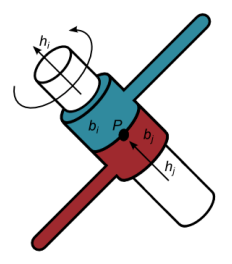

<span id="page-28-0"></span>Figura 3.5: Junta de Revolução: corpo  $b_i$  em verde, corpo  $b_j$  em bordô, e a junta em branco.

Junta Prismática: Também é uma junta com um único grau de liberdade. Porém, neste caso o único movimento permitido é a translação ao longo do eixo da junta, veja na figura [3.6.](#page-29-0) As restrições cinemáticas impostas são:

$$
\vec{h}_i \times \vec{h}_j = 0,
$$
  

$$
\vec{h}_i \times \vec{s}_{ij} = 0,
$$
  

$$
\vec{n}_i^T \cdot \vec{n}_j = 0.
$$

Esta última restrição impõe que  $\vec{n}_i$  e  $\vec{n}_j$  permaneçam perpendiculares durante o movimento.

#### • Junta Cilíndrica:

A junta cilíndrica possui dois graus de liberdade. Ela permite uma translação e uma rotação relativa entre os corpos sempre ao longo do eixo da junta, restringindo dois graus de liberdade de translação e dois de rotação. Está ilustrada na figura [3.7.](#page-29-1)

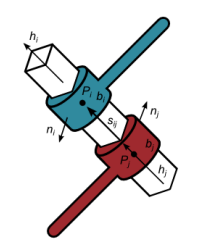

Figura 3.6: Junta Prismática: corpo  $b_i$  em verde, corpo  $b_j$  em bordô, e a junta em branco.

<span id="page-29-0"></span>Podemos descrevê-la a partir das equações cinemáticas:

$$
\vec{h}_i \times \vec{h}_j = 0,
$$
  

$$
\vec{h}_i \times \vec{s}_{ij} = 0.
$$

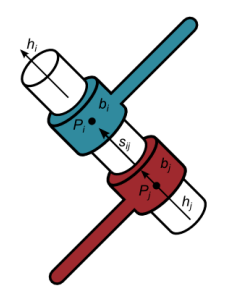

<span id="page-29-1"></span>Figura 3.7: Junta Cilíndrica: corpo  $b_i$  em verde, corpo  $b_j$  em bordô, e a junta em branco.

#### • Junta Esférica:

Como o nome já dá a entender, a junta deixa livre as rotações nas três direções e restringe todas as translações relativas. Desta forma, a junta esférica tem três graus de liberdade, veja a figura [3.8.](#page-30-0) As restrições cinemáticas desta junta podem ser estabelecidas como:

$$
\vec{r}_i = \vec{r}_j.
$$

#### <span id="page-29-2"></span>3.2.3 Matrizes de restrição

Podemos reescrever matricialmente as equações de restrição impostas pelas juntas, e para isto, usamos matrizes que chamaremos de matrizes de  $\mathit{restric\,a}o\,$ de movimento das juntas, $\Gamma^m$ . Estas matrizes de restrição são

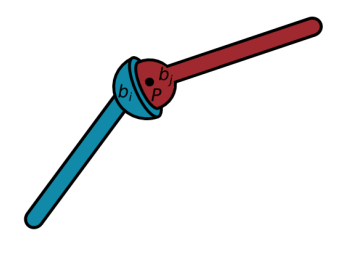

<span id="page-30-0"></span>Figura 3.8: Junta Esférica: corpo  $b_i$  em verde, corpo  $b_j$  em bordô, e a junta consiste em uma esfera na interseção dos dois corpos.

aplicadas às posições generalizadas dos corpos para se obter as coordenadas restritas (ou seja, aquelas direções que não são permitidas pelas restrições) de cada corpo nestas juntas, anulando as dire¸c˜oes livres. Este comportamento está ilustrado na figura [3.9:](#page-30-1) note que o ponto  $P$  é comum aos dois corpos.

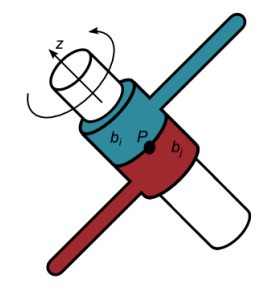

<span id="page-30-1"></span>Figura 3.9: Junta de revolução permitindo rotação apenas no eixo  $\vec{z}$ .

Para exemplificar o uso de tais matrizes considere na ilustração [3.9](#page-30-1) uma junta de revolução entre dois corpos  $b_i$  e  $b_j$ . Observe que o único movimento permitido é a rotação em torno do eixo  $z$ , e as demais são tais que a posição do ponto P de ambos os corpos sejam iguais nas coordenadas do referencial inercial. Isto é, se denotamos  $P_i^o$ como o ponto $P$ do corpo $b_i$ em coordenadas do referencial  $S_o$ , e analogamente para  $P_j^o$ , temos:

$$
P_i^o = P_j^o.
$$

Então, sejam  $P_i$  e  $P_j$  as coordenadas de P nos referenciais do corpo  $b_i$ e  $b_j$  respectivamente. E seja  $\chi^o_{b_i}: S_i \longrightarrow S_o$  uma transformação que vai do referencial de  $b_i$  para o referencial inercial  $S_o$ , então:

$$
\chi_i^o(P_i) = \chi_j^o(P_j)
$$
  
\n
$$
P_i^o = P_j^o.
$$
\n(3-4)

Além disso, como o único movimento permitido é rotacionar ao redor do eixo z, o movimento se restringe ao plano  $xy$ , deixando claro que os ângulos de rotação em torno do eixo  $x$  e do eixo  $y$  também devem ser iguais.

$$
\theta_{x_i} = \theta_{x_j}, \ \theta_{y_i} = \theta_{y_j}.\tag{3-5}
$$

Isto é, se  $\hat{p}_k(P)$ ,  $k \in i, j$  corresponde as coordenadas generalizadas da posição do ponto P no referencial do osso  $b_k$ , pedimos que:

$$
\Gamma^{m}\hat{p}_{i}(P) = \Gamma^{m}\hat{p}_{j}(P)
$$
\n
$$
\begin{bmatrix}\n1 & 0 & 0 & 0 & 0 & 0 \\
0 & 1 & 0 & 0 & 0 & 0 \\
0 & 0 & 0 & 0 & 0 & 0 \\
0 & 0 & 0 & 0 & 0 & 0 \\
0 & 0 & 0 & 1 & 0 & 0 \\
0 & 0 & 0 & 0 & 1 & 0\n\end{bmatrix}\n\begin{bmatrix}\n\theta_{x_i} \\
\theta_{y_i} \\
\theta_{z_i} \\
\theta_{z_i} \\
\theta_{z_i} \\
\theta_{y_i} \\
\theta_{y_i} \\
\theta_{y_i} \\
\theta_{y_i} \\
\theta_{y_i} \\
\theta_{y_i} \\
\theta_{y_i} \\
\theta_{y_i} \\
\theta_{y_i} \\
\theta_{y_i} \\
\theta_{y_i} \\
\theta_{y_i} \\
\theta_{y_i} \\
\theta_{y_i} \\
\theta_{y_i} \\
\theta_{y_i} \\
\theta_{y_i} \\
\theta_{y_i} \\
\theta_{y_i} \\
\theta_{y_i} \\
\theta_{y_i} \\
\theta_{y_i} \\
\theta_{y_i} \\
\theta_{y_i} \\
\theta_{y_i} \\
\theta_{y_i} \\
\theta_{y_i} \\
\theta_{y_i} \\
\theta_{y_i} \\
\theta_{y_i} \\
\theta_{y_i} \\
\theta_{y_i} \\
\theta_{y_i} \\
\theta_{y_i} \\
\theta_{y_i} \\
\theta_{y_i} \\
\theta_{y_i}\n\end{bmatrix}.
$$
\n(3-6)

A tabela [3.1](#page-32-0) descreve exemplos destas matrizes de restrição  $\Gamma^m$ . Nela, usamos a notação  $nr$  para denotar o número de restrições (impostas por cada junta).

Um dos passos básicos da dinâmica e da análise cinemática de sistemas mecânicos consiste em determinar o número de graus de liberdade, ou coordenadas independentes, necessários para descrever o sistema. Lembrando que o movimento livre de um corpo possui 6 graus de liberdade, e se temos  $n_b$  corpos, o número total de grau de liberdade do sistema  $n_t$  é dado por:

$$
n_t = 6 * n_b - \sum_{i=1}^{n_j} n r_i
$$
 (3-7)

<span id="page-31-1"></span><span id="page-31-0"></span>onde  $nr_i$  é o número de restrições impostas pela junta  $i, i = 1...n_j, e, n_j$ corresponde ao número de juntas do sistema.

| Junta                | Matriz                                                                                                    | Junta                 | Matriz                                                                                                    |
|----------------------|----------------------------------------------------------------------------------------------------|-----------------------|----------------------------------------------------------------------------------------------------|
| Revolução $(nr = 5)$ | $\begin{bmatrix} 1 & 0 & 0 & 0 & 0 & 0\ 0 & 1 & 0 & 0 & 0 & 0\ 0 & 0 & 0 & 0 & 0 & 0\ 0 & 0 & 0 & 1 & 0 & 0\ \end{bmatrix}$<br>$\begin{array}{c cc} & 0 & 0 & 1 & 0 \\ 0 & 0 & 0 & 1 & 0 \\ \end{array}$<br>$\overline{0}$<br>$\overline{0}$<br>$\overline{0}$<br>$\overline{0}$ | Prismática $(nr = 5)$ | $\begin{bmatrix} 1 & 0 & 0 & 0 & 0 \\ 0 & 1 & 0 & 0 & 0 \\ 0 & 0 & 1 & 0 & 0 \\ 0 & 0 & 1 & 0 & 0 \\ 0 & 0 & 0 & 1 & 0 \\ 0 & 0 & 0 & 0 & 0 \end{bmatrix}$                                                                                                    |
| Esférica $(nr = 3)$  | $\begin{matrix} 0 & 1 \end{matrix}$<br>$\overline{0}$<br>$\overline{0}$<br>$\overline{0}$<br>$\theta$<br>$\theta$<br>$\theta$<br>$\theta$<br>$\overline{0}$<br>$\theta$                                                                                                    | Cilíndrica $(nr = 4)$ | $1 \quad 0 \quad 0$<br>$\overline{0}$<br>$\boldsymbol{0}$<br>$\theta$<br>$0 \t1 \t0 \t0 \t0 \t0$<br>$0\quad 0\quad 0\quad 0$<br>$\boldsymbol{0}$<br>$\overline{0}$<br>$\overline{0}$<br>$0\quad 0\quad$<br>$1\quad 0$<br>$\theta$<br>$\boldsymbol{0}$<br>$\overline{0}$<br>$\overline{1}$<br>$\overline{0}$<br>$\overline{0}$<br>$\theta$<br>$\overline{0}$<br>$\overline{0}$<br>$\overline{0}$<br>$\overline{0}$<br>$\theta$<br>$\overline{0}$ |

<span id="page-32-0"></span>Tabela 3.1: Exemplos de matrizes de restrição. As linhas nulas correspondem as componentes sem restrição.

#### 3.3 **Forcas**

<span id="page-32-3"></span>Dado um ponto arbitrário  $O$ , a força mais geral que pode agir em um corpo rígido consiste de uma força linear f e um torque  $\tau$  sobre O, veja ilustração na figura [3.10.](#page-33-0) Conhecido estes fatos, é possível determinar o torque sobre qualquer outro ponto  $P$  no espaço através da seguinte equação:

$$
\tau_P = \tau_O + \mathbf{f} \times \overrightarrow{OP}.\tag{3-8}
$$

#### <span id="page-32-1"></span>3.3.1 Momento Linear e Angular

O momento linear p de um corpo rígido, é definido pela soma do produto entre a massa m<sub>i</sub> e a velocidade  $\vec{v}_i$  de cada partícula i do corpo, isto é:

<span id="page-32-2"></span>
$$
\mathbf{p} = \sum_{i}^{n} m_{i} \vec{v}_{i} \tag{3-9}
$$

$$
= \quad m\vec{v}.\tag{3-10}
$$

Considere agora um corpo rígido com massa m, velocidade angular  $\omega$  e com o centro de massa em C. Sejam P um ponto arbitrário e  $\vec{r}_P$  o vetor posição do ponto  $P$  até um i-ésimo ponto do corpo com massa  $\mathrm{m}_i$  e velocidade  $\vec{v}_i,$  como na figura [3.11.](#page-34-0) O *momento angular*, **L**, em relação ao ponto arbitrário  $P$  é definido por:

$$
(\mathbf{L}_P)_i = \vec{r}_P \times \mathbf{m}_i \vec{v}_i. \tag{3-11}
$$

<span id="page-33-1"></span>Podemos relacionar a velocidade do i-ésimo corpo com a velocidade no ponto P, usando a velocidade angular  $\omega$  [\(3-12\)](#page-33-1):

$$
\vec{v}_i = \vec{v}_P + \omega \times \vec{r}_P \tag{3-12}
$$

e daí:

$$
\begin{array}{rcl} (\mathbf{L}_P)_i & = & \vec{r}_P \times (\mathbf{m}_i(\vec{v}_P + \omega \times \vec{r}_P)) \\ & = & \vec{r}_P \times (\mathbf{m}_i \vec{v}_P) + \vec{r}_P \times (\mathbf{m}_i(\omega \times \vec{r}_P)). \end{array}
$$

<span id="page-33-2"></span>Integrando no sólido todo, teremos

$$
\mathbf{L}_P = \left(\int_{\mathbf{m}} \vec{r}_P dm\right) \times \vec{v}_P + \int_{\mathbf{m}} \vec{r}_P \times (\omega \times \vec{r}_P) dm. \tag{3-13}
$$

Ora, se o momento é calculado nos seguintes pontos:

**Ponto Fixo O.** A velocidade em O é nula,  $\vec{v}_O = \vec{0}$ .

$$
\mathbf{L}_O = \left( \int_{\mathbf{m}} \vec{r}_O d\mathbf{m} \right) \times \vec{v}_O + \int_{\mathbf{m}} \vec{r}_O \times (\omega \times \vec{r}_O) d\mathbf{m}
$$

$$
= \int_{\mathbf{m}} \vec{r}_O \times (\omega \times \vec{r}_O) d\mathbf{m}.
$$

**Centro de Massa C.** O termo  $\left(\int_{\text{m}} \vec{r}_C d\text{m}\right)$  se anula.

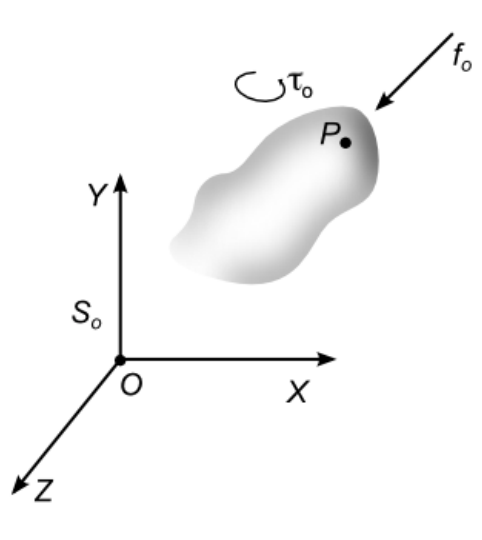

<span id="page-33-0"></span>Figura 3.10: Torque e força aplicados em um ponto  $P$  de um corpo.

$$
\mathbf{L}_C = \int_{\mathbf{m}} \vec{r}_C \times (\omega \times \vec{r}_C) d\mathbf{m}.
$$
 (3-14)

<span id="page-34-1"></span>Em pontos arbitrários temos a equação  $(3-13)$  que pode ser simplificada da seguinte forma:

$$
\mathbf{L}_P = \vec{r}_P^C \times (\mathbf{m}\vec{v}_C) + \mathbf{L}_C. \tag{3-15}
$$

Esta equação nos diz que o momento angular sobre um ponto arbitrário P consiste na soma da quantidade de movimento m $\vec{v}_C$  em relação ao ponto P com o momento angular sobre o centro de massa  $C, L_C$ .

Para um corpo de massa m rotacionando sobre um eixo de simetria, o momento angular pode ser relacionado com a matriz de inércia **J** e a velocidade angular  $\omega$  do corpo:

$$
\mathbf{L}_P = \mathbf{J}\omega. \tag{3-16}
$$

#### 3.3.2 Força e Torque

Pela lei de Newton,

$$
\mathbf{f} = \sum_{i} m_i \frac{\vec{v}_i}{dt}
$$
  
=  $\sum_{i} m_i \vec{a}_i = m\vec{a}.$  (3-17)

O torque  $\tau$  é definido pelo produto vetorial entre a força resultante f em uma partícula e o vetor posição  $\vec{r}$  da mesma em relação ao eixo de rotação. O

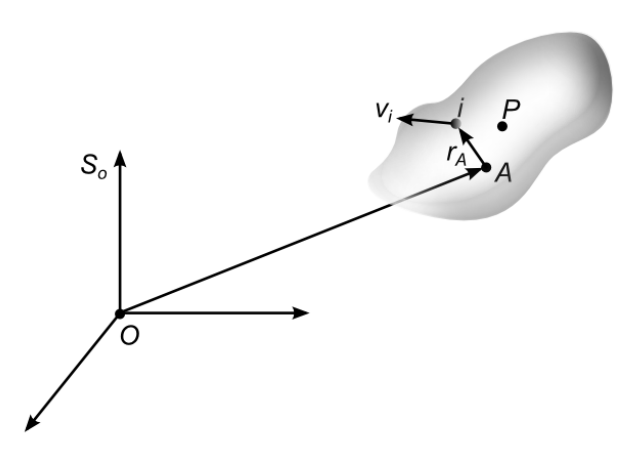

<span id="page-34-0"></span>Figura 3.11: O vetor posição do ponto  $P$  até um i-ésimo ponto do corpo com massa m<sub>i</sub> e velocidade  $\vec{v}_i$ .

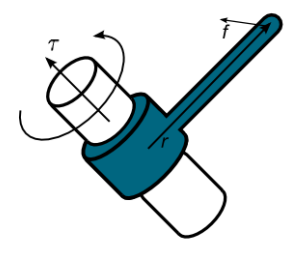

Figura 3.12: Torque  $\tau$  produzido por uma junta de revolução.

<span id="page-35-0"></span>torque exercido por um corpo sobre uma junta de revolução está ilustrado na figura [3.12.](#page-35-0)

$$
\tau = \vec{r} \times \mathbf{f}.\tag{3-18}
$$

Podemos definir o torque também como a variação do momento angular sobre um eixo de rotação. Para verificar a equivalência entre as duas definições basta calcular:

<span id="page-35-1"></span>
$$
\tau = \frac{d\mathbf{L}}{dt} = \frac{d(\vec{r} \times (\mathbf{m}\vec{v}))}{dt}
$$
\n(3-19)

$$
= \frac{d\vec{r}}{dt} \times (m\vec{v}) + \vec{r} \times \frac{d(m\vec{v})}{dt}
$$
 (3-20)

$$
= \vec{r} \times \left( m \frac{d(\vec{v})}{dt} \right) = \vec{r} \times (m\vec{a}) = \vec{r} \times \mathbf{f}.
$$
 (3-21)

Análogo a posição generalizada [\(3-1\)](#page-25-0), podemos definir um único vetor para representar a *força generalizada de um corpo rígido*,  $\hat{\mathbf{f}}$ , contendo ambos componentes, linear  $f$  e angular  $\tau$ .

$$
\hat{\mathbf{f}} = \begin{bmatrix} \tau_x \\ \tau_y \\ \tau_x \\ f_x \\ f_y \\ f_z \end{bmatrix},
$$
\n(3-22)

Usando o mesmo procedimento acima para a equação do momento angular em um ponto arbitrário, confira a equação  $(3-15)$ , conseguimos a equação  $(3-8)$  definida no início desta seção.
<span id="page-36-1"></span>
$$
\tau = \frac{d\mathbf{L}_A}{dt} = \frac{d(\vec{r}_A^C \times (\mathbf{m}\vec{v}_C) + \mathbf{L}_C)}{dt}
$$
(3-23)

$$
= \frac{d\vec{r}_A^C}{dt} \times (m\vec{v}_C) + \vec{r}_A^C \times \left(m\frac{d\vec{v}_C}{dt}\right) + \frac{d\mathbf{L}_C}{dt}
$$
(3-24)

$$
= \vec{r}_A^C \times \left( \text{m} \frac{d\vec{v}_C}{dt} \right) + \frac{d\mathbf{L}_C}{dt} \tag{3-25}
$$

$$
= \vec{r}_A^C \times \mathbf{f}_C + \dot{\mathbf{L}}_C \tag{3-26}
$$

$$
= \vec{r}_A^C \times \mathbf{f}_C + \tau_C. \tag{3-27}
$$

#### 3.4 Movimentos do corpo rígido

Dado um objeto descrito por um subconjunto O  $\subset \mathbb{R}^3$ , um movimento rígido é definido pela família de funções  $(\tilde\chi_t)_{t\in\mathbb R_+},$   $\tilde\chi_t:\mathcal O\longrightarrow\mathbb R^3,$  que descreve como os pontos pertencentes ao objeto se movem como uma função do tempo  $t$ . Cada função deve satisfazer as propriedades de transformação de corpo rígido.

Definição 1 (Transformação de Corpo Rígido)  $U$ ma função  $\chi : \mathbb{R}^3 \to \mathbb{R}^3$  $\acute{e}$  uma transformação de corpo rígido se satisfaz as sequintes propriedadades:

– Comprimento preservado:

$$
\|\chi(P) - \chi(Q)\| = \|P - Q\|, \forall P, Q \in \mathbb{R}^3.
$$

– Produto vetorial preservado:

 $\chi_*(\vec{v} \times \vec{w}) = \chi_*(\vec{v}) \times \chi_*(\vec{w}), \ \forall \ vectors \vec{v}, \vec{w} \in \mathbb{R}^3.$ 

onde  $\chi_*$  é tal que se  $\vec{v} = B - A$ , com pontos  $A, B \in \mathbb{R}^3$ , então  $\chi_*(v) =$  $\chi(B) - \chi(A)$ .

<span id="page-36-0"></span>No espaço, uma transformação de corpo rígido pode ser decomposta em uma rotação e uma translação, veja para maiores detalhes o livro de Featherstone[\(9\)](#page-91-0). Tal transformação pode ser caracterizada também como uma mudança de um referencial.

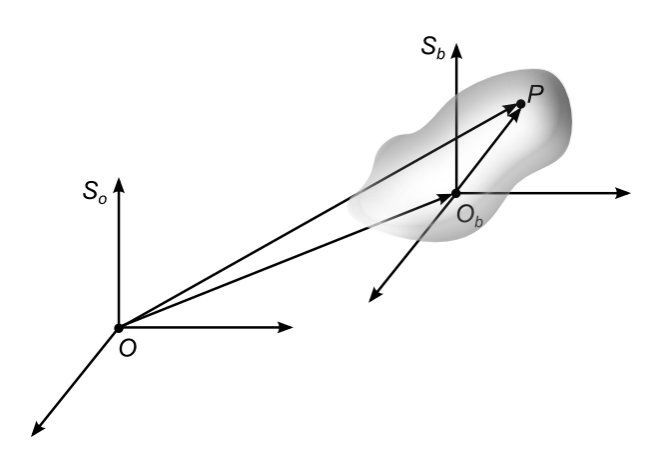

<span id="page-37-0"></span>Figura 3.13: Relação de um ponto  $Q$  no referencial  $S_b$  ao referencial  $S_o$ .

#### 3.4.1 Transfomação de pontos

Sejam  $S<sub>o</sub>$  o referencial inercial e  $S<sub>b</sub>$  o referencial do corpo. Dado um ponto  $Q$  pertencente ao corpo rígido, iremos denotar por  $Q_o$  suas coordenadas relativas ao referencial inercial, e  $Q<sub>b</sub>$  suas coordenadas relativas ao referencial do corpo, como na figura [3.13.](#page-37-0)

Podemos relacionar $Q_o$ a $Q_b,$ através da transformação de coordenadas  $\chi : S_o \longleftrightarrow S_b$ :

<span id="page-37-1"></span>
$$
Q_o = \chi(Q_b) = O_b + \Omega_b^o(Q_b), \qquad (3-28)
$$

onde  $O_b$  é o vetor posição da origem do referencial do corpo relativo ao referencial  $S_o$ , e  $\Omega_b^o$  é o operador linear (matriz de rotação) que leva o referencial  $S_b$  no referencial  $S_o$ .

A transformação dada pela equação [\(3-28\)](#page-37-1) é uma transformação linear no espaço afim, então, podemos reescrevê-la usando notação matricial em coordenadas homogêneas:

$$
\begin{bmatrix} Q_o \\ 1 \end{bmatrix} = \begin{bmatrix} \Omega_b^o & O_b \\ 0 & 1 \end{bmatrix} \begin{bmatrix} Q_b \\ 1 \end{bmatrix} = \chi(Q_b). \tag{3-29}
$$

## 3.4.2 Tranformações de velocidades

Dado o mesmo corpo rígido, com os mesmos referenciais da seção [3.4.1,](#page-36-0) vimos que a posição de um ponto  $Q$  relativa ao referencial inercial  $S<sub>o</sub>$  pode ser dada por:

$$
Q_o = O_b + \Omega_b^o(Q_b). \tag{3-30}
$$

<span id="page-38-1"></span>Podemos obter a velocidade do corpo rígido no mesmo ponto  $Q$ , simplesmente derivando esta equação em relação ao tempo:

$$
\frac{dQ_o}{dt} = \frac{dO_b}{dt} + \frac{d(\Omega_b^o(Q_b))}{dt}
$$
\n
$$
= \frac{dO_b}{dt} + \frac{d\Omega_b^o}{dt}(Q_b) + \Omega_b^o\left(\frac{dQ_b}{dt}\right)
$$
\n
$$
= \frac{dO_b}{dt} + \frac{d\Omega_b^o}{dt}(Q_b),
$$
\n(3-31)

note que  $\Omega_b^o$  opera sobre  $Q_b$  como um produto matriz-vetor.

Por  $Q_b$  pertencer a um corpo rígido, temos que sua posição é constante em  $S_b$ , e portanto  $\frac{dQ_b}{dt} = 0$ . O lema a seguir esclarece como se comporta a derivada de  $\Omega$  em relação ao tempo.

<span id="page-38-0"></span>**Lema 1** Dada  $\Omega(t) \in SO(3)$ , as matrizes  $\dot{\Omega} \Omega^{T} \in \mathbb{R}^{3 \times 3}$  e  $\Omega^{T} \dot{\Omega} \in \mathbb{R}^{3 \times 3}$  são anti- $\text{simétricas. } Da\hat{i}, \exists \omega \in \mathbb{R}^3 \text{ tal que } \dot{\Omega} \Omega^T(v) = \omega \times v, \forall v \in \mathbb{R}^3.$ 

Prova. Ora, como  $\Omega$  é uma matriz de rotação, e portanto ortogonal, temos que:

$$
\Omega^T \Omega = \mathbf{I}_{3 \times 3}.
$$

Diferenciando a igualdade acima em relação a t, temos

$$
\dot{\Omega}^T \Omega + \Omega^T \dot{\Omega} = 0
$$
  

$$
\dot{\Omega}^T \Omega = -\Omega^T \dot{\Omega} = -(\dot{\Omega}^T \Omega)^T.
$$
 (3-32)

Similarmente, com  $\Omega \Omega^T = \mathbf{I}_{3\times 3}$  obtemos  $(\Omega^T \dot{\Omega})^T = -(\Omega^T \dot{\Omega})^T$ . Como o conjunto dos operadores anti-simétricos do  $\mathbb{R}^3$  tem dimensão 3, o lema [1](#page-38-0) permite associar a matriz  $\dot{\Omega} \Omega^T$  um vetor  $\omega \in \mathbb{R}^3$  que nos será chamado de tensor velocidade angular. Este tensor atua como o operador  $\omega \times$ :

$$
\dot{\Omega}\Omega^T = \omega \times \begin{bmatrix} 0 & -\omega_z & \omega_y \\ \omega_z & 0 & -\omega_x \\ -\omega_y & \omega_x & 0 \end{bmatrix},
$$
(3-33)

de tal forma que:

$$
\dot{\Omega}\Omega^T(Q_o) = \omega \times Q_o.
$$
\n(3-34)

∎

Defina o operador ∨ como:

$$
\vee : \mathbb{R}^{3 \times 3} \longrightarrow \mathbb{R}^3
$$
  

$$
\omega \times \longrightarrow \omega.
$$
 (3-35)

Logo,

$$
\left(\dot{\Omega}\Omega^T\right)^{\vee} = \omega = \left[\omega_x, \omega_y, \omega_z\right]^T.
$$
\n(3-36)

Assim, concluindo a equação  $(3-31)$ , temos a velocidade no ponto  $Q$ relativa ao referencial inercial é dada em função da velocidade :

$$
\dot{Q}_o = \dot{O}_b + \omega_b^o \times Q_o. \tag{3-37}
$$

## <span id="page-39-1"></span>3.4.3 Velocidade generalizada

Definimos então a velocidade generalizada espacial de um corpo b relativo ao referencial inercial  $S_o$  como o vetor  $\hat{\mathbf{v}}_b^o$ b

$$
\hat{\mathbf{v}}_b^o = \begin{bmatrix} \omega_b^o \\ \dot{O}_b \end{bmatrix} = \begin{bmatrix} \omega_b^o \\ v_b^o \end{bmatrix} . \tag{3-38}
$$

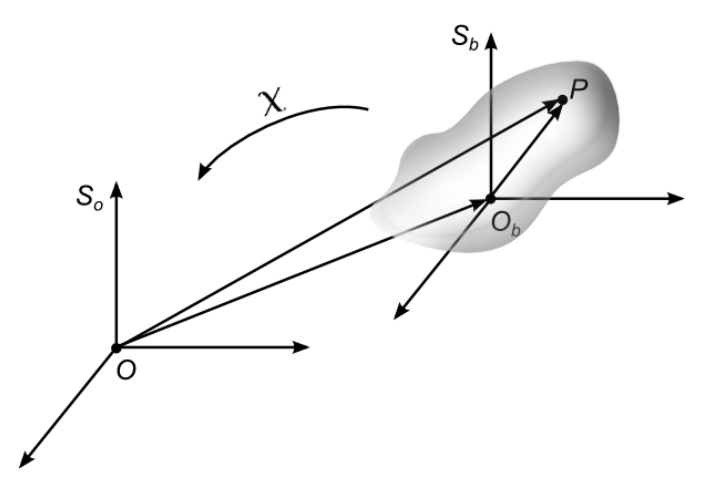

<span id="page-39-0"></span>Figura 3.14: O movimento realizado pelo referencial do corpo  $S_b$  relativo ao referencial inercial  $S<sub>o</sub>$ .

Sejam  $S<sub>o</sub>$  um referencial inercial, e  $S<sub>b</sub>$  o referencial de um corpo rígido, veja a figura [3.14.](#page-39-0) Assuma que $\chi^o_b:\mathbb{R}^3\to\mathbb{R}^3$ seja o movimento realizado pelo referencial do corpo relativo ao referencial inercial. Então, como foi visto na seção [3.4.1](#page-36-0) a posição do ponto  $Q$  em relação ao referencial inercial pode ser dada por:

Animação 3D em Tempo Real com Análises Harmônicas e Modal 41

$$
\begin{bmatrix} Q_o \\ 1 \end{bmatrix} = \begin{bmatrix} \Omega_b^o & O_b \\ 0 & 1 \end{bmatrix} \begin{bmatrix} Q_b \\ 1 \end{bmatrix} = \chi_b^o(Q_b).
$$
\n
$$
Q_o = \chi_b^o(Q_b).
$$
\n(3-39)

Podemos obter a expressão matricial da velocidade no ponto  $Q$ , diferenciando a relação acima:

$$
\frac{dQ_o}{dt} = \frac{d\chi_b^o}{dt}(Q_b)
$$
  
=  $\dot{\chi}_b^o(\chi_b^{o-1}(Q_o))$   
=  $\dot{\chi}_b^o(\chi_b^o)^{-1}(Q_o)$ . (3-40)

onde  $(\chi_b^o)^{-1} = \chi_b^b$ , porém, preferimos manter a notação com o expoente do corpo em movimento sempre que for possível.

A inversa de  $\chi$  é dada por:

$$
\left(\chi_b^o\right)^{-1} = \begin{bmatrix} (\Omega_b^o)^T & -(\Omega_b^o)^T O_b \\ 0 & 1 \end{bmatrix},\tag{3-41}
$$

e a derivada  $\dot{\chi}$  por:

$$
\dot{\chi}_b^o = \begin{bmatrix} \dot{\Omega}_b^o & \dot{O}_b \\ 0 & 0 \end{bmatrix} . \tag{3-42}
$$

Então:

$$
\dot{\chi}_b^o(\chi_b^o)^{-1} = \begin{bmatrix} \dot{\Omega}_b^o & \dot{O}_b \\ 0 & 0 \end{bmatrix} \begin{bmatrix} (\Omega_b^o)^T & -(\Omega_b^o)^T O_b \\ 0 & 1 \end{bmatrix}
$$
\n
$$
= \begin{bmatrix} \dot{\Omega}_b^o(\Omega_b^o)^T & -\dot{\Omega}_b^o(\Omega_b^o)^T O_b + \dot{O}_b \\ 0 & 0 \end{bmatrix} .
$$
\n(3-43)

Usando o lema [1,](#page-38-0) conseguimos obter a equação da velocidade  $v_{Q_o}$  em  $Q_o$ em relação ao referencial inercial,

$$
v_{Q_o} = \dot{\chi}_b^o (\chi_b^o)^{-1} Q_o
$$
  
=  $\omega_b^o \times Q_o + \dot{O}_b$ . (3-44)

<span id="page-40-0"></span>A velocidade generalizada  $\hat{\mathbf{v}}_b^o = \left[\omega_b^o, v_b^o\right]^T$ , então pode ser dada como

$$
\hat{\mathbf{v}}_b^o = \begin{bmatrix} \dot{\Omega}_b^o (\Omega_b^o)^T \\ -\dot{\Omega}_b^o (\Omega_b^o)^T O_b + \dot{O}_b \end{bmatrix}
$$
\n(3-45)

que consiste na linha não-nula da matriz:

$$
\bar{\hat{\mathbf{v}}}_{b}^{o} = \begin{bmatrix} \dot{\Omega}_{b}^{o} (\Omega_{b}^{o})^{T} & -\dot{\Omega}_{b}^{o} (\Omega_{b}^{o})^{T} O_{b} + \dot{O}_{b} \\ 0 & 0 \end{bmatrix}
$$
 (3-46)

#### 3.4.4 Aceleração

Diferenciando em relação ao tempo a equação da velocidade [\(3-31\)](#page-38-1), e novamente lembrando que  $\dot{Q}_b$  = 0, temos:

$$
\ddot{Q}_o = \ddot{O}_b + \dot{\Omega}_b^o(\dot{Q}_b) + \ddot{\Omega}_b(Q_b)
$$
  
=  $\ddot{O}_b + \ddot{\Omega}_b^o(Q_b)$ . (3-47)

Iremos usar $\Omega_{b}^{o}=\Omega$  exclusivamente nesta subseção por clareza de notação. Como consequência do lema [1](#page-38-0) se tem que

$$
\dot{\Omega}\Omega^T = \omega_b^o \times,
$$
\n(3-48)

e como  $\Omega$  é ortogonal, podemos escrever

$$
\dot{\Omega} = \omega_b^o \times \Omega. \tag{3-49}
$$

Derivando a relação acima em relação ao tempo, obtemos:

$$
\ddot{\Omega} = \dot{\omega}_b^o \times \Omega + \omega_b^o \times \dot{\Omega} \n= \dot{\omega}_b^o \times \Omega + \omega_b^o \times (\omega_b^o \times \Omega).
$$
\n(3-50)

Denotando a matriz anti-simétrica da *aceleração angular* por  $\dot{\omega}_b^o \times = \alpha_b^o \times$ , conseguimos a equação matricial para a aceleração no referencial inercial  $S<sub>o</sub>$ .

$$
\ddot{Q}_o = \ddot{O}_b + \alpha_b^o \times \Omega Q_b + \omega_b^o \times \left(\omega_b^o \times \Omega(Q_b)\right). \tag{3-51}
$$

<span id="page-41-0"></span>A equação acima ainda pode ser escrita na notação de produto vetorial como:

$$
\ddot{Q}_o = \ddot{O}_b + \alpha_b^o \times Q_b^o + \omega_b^o \times (\omega_b^o \times Q_b^o).
$$
 (3-52)

Chamamos a parcela  $\alpha_b^o \times Q_b^o$  de *componente tangencial* e a parcela  $\omega_b^o \times (\omega_b^o \times Q_b^o)$  de *componente normal* da aceleração.

## <span id="page-41-1"></span>3.5 Formulação matricial com matrizes adjuntas

Analogamente à seção [3.4.3,](#page-39-1) definimos a velocidade generalizada do corpo b em seu próprio referencial  $\hat{\mathbf{v}}_b^b = [\omega_b^b, v_b^b]^T$  como:

$$
\hat{\mathbf{v}}_b^b = \begin{bmatrix} (\Omega_b^o)^T \dot{\Omega}_b^o \\ (\Omega_b^o)^T \dot{O}_b \end{bmatrix} \tag{3-53}
$$

que novamente corresponde a linha não-nula da matriz,

$$
\bar{\hat{\mathbf{v}}}_{b}^{b} = \begin{bmatrix} (\Omega_b^o)^T \dot{\Omega}_b^o & (\Omega_b^o)^T \dot{O}_b \\ 0 & 0 \end{bmatrix} . \tag{3-54}
$$

Podemos relacionar as velocidades generalizadas  $\hat{\mathbf{v}}_b^o = [\omega_b^o, v_b^o]^T$  e  $\hat{\mathbf{v}}_b^b$  $\left[\omega_b^b, v_b^b\right]^T$  por uma simples transformação. Note que:

$$
\overline{\hat{\mathbf{v}}}_{b}^{o} = \chi_{b}^{o} (\chi_{b}^{o})^{-1}
$$
\n
$$
= (\chi_{b}^{o} (\chi_{b}^{o})^{-1}) \dot{\chi}_{b}^{o} (\chi_{b}^{o})^{-1}
$$
\n
$$
= \chi_{b}^{o} \overline{\hat{\mathbf{v}}}_{b}^{b} (\chi_{b}^{o})^{-1}.
$$
\n(3-55)

Então, da equação [\(3-45\)](#page-40-0) e do fato que  $\dot{\Omega}^o_b(\Omega^o_b)^T = \omega^o_b \times$  podemos reescrever

$$
\omega_b^o = \Omega_b^o \omega_b^b \tag{3-56}
$$

$$
v_b^o = -\omega_b^o \times O_b + \dot{O}_b = O_b \times \Omega_b^o \omega_b^b + \Omega_b^o v_b^b. \tag{3-57}
$$

<span id="page-42-0"></span>Ou com a notação matricial,

$$
\hat{\mathbf{v}}_b^o = \begin{bmatrix} \Omega_b^o & 0 \\ O_b \times \Omega_b^o & \Omega_b^o \end{bmatrix} \begin{bmatrix} \omega_b^b \\ v_b^b \end{bmatrix}
$$
\n
$$
= \begin{bmatrix} \Omega_b^o & 0 \\ O_b \times \Omega_b^o & \Omega_b^o \end{bmatrix} \hat{\mathbf{v}}_b^b.
$$
\n(3-58)

A esta matriz 6 × 6 que transforma as velocidades de um referencial a outro denominamos de  $\emph{transformação adjunta associada a $\chi,\,\mathbf{Ad}_\chi$  .$ 

Definição 2 (Transformação Adjunta) Dada a mudança de coordenadas  $\chi$ ,

$$
\chi = \begin{bmatrix} \Omega & O \\ 0 & 1 \end{bmatrix}.
$$
 (3-59)

a transformação adjunta associada a  $\chi$  é dada por

$$
\boldsymbol{A}\boldsymbol{d}_{\chi} = \begin{bmatrix} \Omega & 0\\ O \times \Omega & \Omega \end{bmatrix} . \tag{3-60}
$$

 $Esta transformação é invertível, e sua inversa é dada por:$ 

$$
\boldsymbol{A}\boldsymbol{d}_{\chi}^{-1} = \begin{bmatrix} \Omega^T & 0\\ -\Omega^T O \times & \Omega^T \end{bmatrix} . \tag{3-61}
$$

Portanto, a velocidade espacial no referencial inercial é obtida da velocidade espacial no referencial do corpo pela equação.

$$
\hat{\mathbf{v}}_o = \mathbf{A} \mathbf{d}_\chi \hat{\mathbf{v}}_b. \tag{3-62}
$$

## 3.5.1 Transformações matriciais de velocidades

Considere três referenciais em movimento:  $S_a$ ,  $S_b$  e  $S_c$ . Através de composições de transformações, é possível determinar a velocidade do referencial  $S_c$  relativo ao referencial  $S_a$ , dada as velocidades relativas de  $S_c$  a  $S_b$  e de  $S_b$ a  $S_a$ . Iremos usar a notação  $\hat{\mathbf{v}}_a^c$ , para indicar a velocidade de  $S_b$  relativa ao referencial  $S_a$  em coordenadas do referencial  $S_c$ . (Figura [3.15\)](#page-43-0).

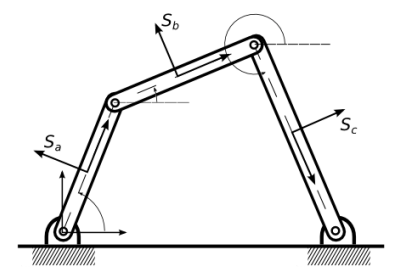

<span id="page-43-0"></span>Figura 3.15: Modelo com três corpos conectados e seus referenciais.

Proposição 1 (Transformação de Velocidades Espaciais) Considere o movimento de três referenciais,  $S_a$ ,  $S_b$  e  $S_c$ . Suas velocidades relativas sa $t$ *isfazem a sequinte relação*:

<span id="page-43-1"></span>
$$
\hat{\mathbf{v}}_{ac}^a = \hat{\mathbf{v}}_{ab}^a + \mathbf{A} \mathbf{d}_{\chi_b^a} \hat{\mathbf{v}}_{bc}^a.
$$
\n(3-63)

Prova. Podemos definir $\chi^a_c$ como a composição das transformações  $\chi^a_c=\chi^a_b\chi^b_c$ E por definição, a velocidade relativa do referencial  $S_c$  relativa ao  $S_a$  descrita no próprio referencial  $S_a$  é dada por:

$$
\hat{\mathbf{v}}_{ac}^a = \dot{\chi}_c^a (\chi_c^a)^{-1}.
$$

Assim, detalhando a equação acima, temos:

$$
\overline{\hat{\mathbf{v}}}_{ac}^{a} = (\dot{\chi}_{b}^{a} \chi_{c}^{b} + \chi_{b}^{a} \dot{\chi}_{c}^{b}) (\chi_{c}^{b})^{-1} (\chi_{b}^{a})^{-1}
$$
\n
$$
= \dot{\chi}_{b}^{a} (\chi_{b}^{a})^{-1} + \chi_{b}^{a} \dot{\chi}_{c}^{b} (\chi_{c}^{b})^{-1} (\chi_{b}^{a})^{-1}
$$
\n
$$
= \overline{\hat{\mathbf{v}}}_{ab}^{a} + \chi_{b}^{a} \overline{\hat{\mathbf{v}}}_{bc}^{a} (\chi_{b}^{a})^{-1}
$$
\n
$$
\hat{\mathbf{v}}_{ac}^{a} = \hat{\mathbf{v}}_{ab}^{a} + \mathbf{Ad}_{\chi_{c}^{b}} \hat{\mathbf{v}}_{bc}^{a}.
$$
\n(3-64)

∎ Proposição 2 (Transformação de Velocidades do Corpo) Considere o movimento dos três referenciais,  $S_a$ ,  $S_b$  e  $S_c$ . Suas velocidades relativas sa $tisfazem$  a seguinte relação:

$$
\hat{\mathbf{v}}_{ac}^b = \hat{\mathbf{v}}_{ab}^b + \mathbf{A} \mathbf{d}_{(\chi_c^b)^{-1}} \hat{\mathbf{v}}_{bc}^b.
$$
\n(3-65)

A prova desta é análoga a da Proposição [1.](#page-43-1)

Lema 2 (Identidade de Velocidades de Corpos Rígidos) Para as notações usadas acima, as seguintes relações são válidas:

$$
\bullet\ \ \hat{\bm{v}}^{b}_{ab}=-\hat{\bm{v}}^{a}_{ba};
$$

$$
\bullet\ \ \hat{\bm{v}}_{ab}^b = -\bm{A}\bm{d}_{\chi^a_b}\hat{\bm{v}}_{ba}^b.
$$

#### <span id="page-44-1"></span>3.5.2 Transformações matriciais de forças

Nesta seção descrevemos como é feita a mudança de referencial para vetores de força. Para isso precisamos relembrar alguns conceitos da física clássica como o trabalho gerado por um corpo em movimento. Sejam $S_o$ o referencial inercial, com origem em  $O,$  e o vetor  $\hat{\mathbf{f}} = [\tau, \mathbf{f\,}]^T$  em  $\mathbb{R}^6,$  representando a força generalizada aplicada em um corpo rígido. (Figura [3.16\)](#page-44-0).

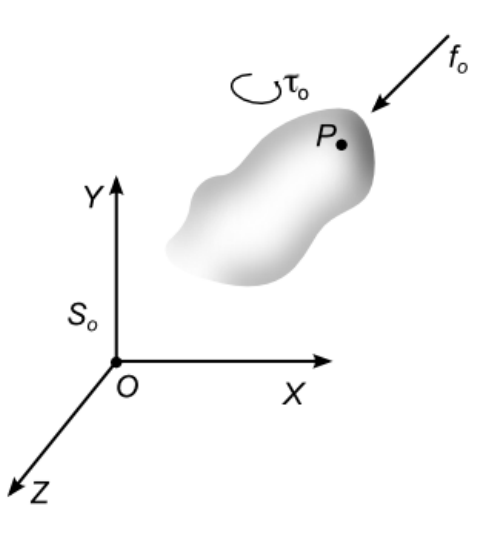

<span id="page-44-0"></span>Figura 3.16: Força generalizada  $\hat{\mathbf{f}}$  sobre o corpo.

O torque total  $(3-27)$  sobre o ponto P no corpo rígido é determinado usando a fórmula abaixo:

$$
\tau_P = \tau_O + \mathbf{f} \times \vec{OP}.\tag{3-66}
$$

Considere um referencial inercial  $S_o$ , e fixe um referencial  $S_b$  ao corpo. Suponha que o corpo rígido realize um movimento dado por  $\chi^o_b$  com uma velocidade linear  $v$  e angular  $\omega$ . Se a força  $\hat{\mathbf{f}} = [\tau, \mathbf{f}]^T$  é aplicada à origem de  $S_b$ , o trabalho realizado pelo corpo rígido é dado por:

$$
\delta W = v \cdot \mathbf{f} + \omega \cdot \tau.
$$

Usando as notações de velocidade e força generalizada, podemos reescrever o trabalho como:

$$
\delta W = \hat{\mathbf{v}}_{ob}^b \cdot \hat{\mathbf{f}}_b.
$$

É válido relembrar que  $\hat{\mathbf{v}}_{ob}^b$  consiste na velocidade do corpo relativo ao referencial  $S<sub>o</sub>$ , em coordenadas do referencial do corpo.

Podemos representar uma dada força  $\mathbf{\hat{f}}_b$  em termos de uma força aplicada em outro ponto usando a definição de *forças equivalentes*. Duas forças são ditas equivalentes se elas geram o mesmo trabalho para todo movimento possível do corpo rígido. Elas devem ter a mesma intensidade, a mesma direção e o mesmo sentido, podendo ser aplicadas em outro ponto.

Para obter a força equivalente a uma dada força  $\hat{f}_b$ , podemos usar o trabalho obtido pela força enquanto o corpo rígido move-se arbitrariamente.

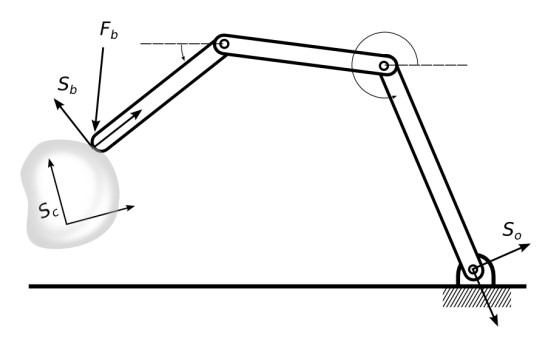

<span id="page-45-0"></span>Figura 3.17: Braço mecânico e um corpo: referenciais  $S_o$ ,  $S_b$  pertencentes ao braço e referencial  $S_c$  do corpo.

Assuma que  $S_c$  seja o referencial do corpo. Faça  $\hat{\mathbf{v}}_{oc}^b$  ser a velocidade do corpo relativo a um referencial  $S_b$  (figura [3.17\)](#page-45-0). Para determinar a força aplicada na origem do referencial  $S_c$  equivalente a força  $\hat{\mathbf{f}}_b$ , igualamos os trabalhos gerados por ambas

$$
\hat{\mathbf{v}}_{oc}^b \cdot \hat{\mathbf{f}}_c = \hat{\mathbf{v}}_{ob}^b \cdot \hat{\mathbf{f}}_b.
$$

e da´ı:

Animação 3D em Tempo Real com Análises Harmônicas e Modal 47

$$
\hat{\mathbf{v}}_{oc}^{b} \cdot \hat{\mathbf{f}}_{c} = \hat{\mathbf{v}}_{ob}^{b} \cdot \hat{\mathbf{f}}_{b} = (Ad_{\chi_{c}^{b}} \hat{\mathbf{v}}_{oc}^{b})^{T} \hat{\mathbf{f}}_{b}
$$
\n
$$
= \hat{\mathbf{v}}_{oc}^{b} \mathbf{A} \mathbf{d}_{\chi_{c}^{b}}^{T} \hat{\mathbf{f}}_{b}.
$$
\n(3-67)

<span id="page-46-0"></span>Como o movimento é arbitrário, esta equação é válida para qualquer  $\hat{\mathbf{v}}_{oc}^{b},$  e assim

<span id="page-46-3"></span>
$$
\hat{\mathbf{f}}_c = \mathbf{A} \mathbf{d}_{\chi_c^b}^T \hat{\mathbf{f}}_b. \tag{3-68}
$$

Expandindo a equação  $(3-68)$ :

$$
\begin{bmatrix} \tau_c \\ \mathbf{f}_c \end{bmatrix} = \begin{bmatrix} \Omega_{bc}^T & -\Omega_{bc}^T O_{bc} \times \\ 0 & \Omega_{bc}^T \end{bmatrix} \begin{bmatrix} \tau_b \\ \mathbf{f}_b \end{bmatrix} . \tag{3-69}
$$

Interpretando a adjunta  $Ad^T_{\chi^b_c}$  vemos que ela rotaciona os vetores de força e torque do referencial  $S_b$  à orientação do referencial  $S_c$ , e adiciona um torque dado por  $-O_c^b \times \mathbf{f}_b$  que corresponde ao torque gerado ao aplicar uma força  $\mathbf{f}_b$  à uma distância  $-O_c^b$ . Veja a figura [3.18.](#page-46-1)

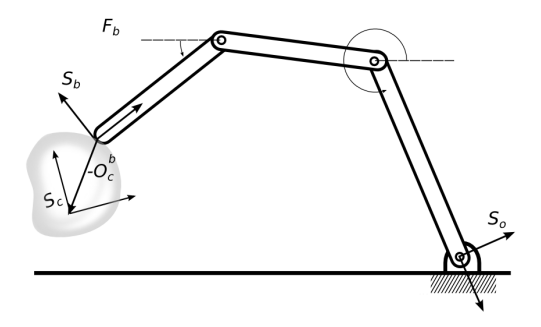

<span id="page-46-1"></span>Figura 3.18: Distância das origens do referencial  $S_c$  ao referencial  $S_b$ ,  $-O_c^b$ .

Denotando por  $\hat{\mathbf{f}}_b$  as coordenadas da força relativa ao referencial  $S_b$ , a força  $\hat{\mathbf{f}}_o$  equivalente a  $\hat{\mathbf{f}}$  no referencial  $S_o$ , pode ser obtida pela transformação:

$$
\hat{\mathbf{f}}_o = \mathbf{A} \mathbf{d}_{\chi_b^o}^T \hat{\mathbf{f}}_b. \tag{3-70}
$$

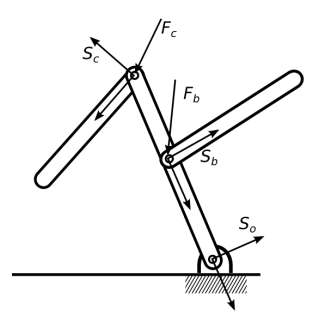

<span id="page-46-2"></span>Figura 3.19: Força resultante  $\hat{f}_{o}$  equivalente ao somatório das forças  $\hat{f}_{i}$  de cada  $\text{corpo } b_i.$ 

Suponha agora que várias forças sejam aplicadas a um corpo rígido, (figura [3.19\)](#page-46-2). A força resultante será dada pela soma de cada vetor de força no corpo. Porém, para que esta soma tenha sentido, todos os vetores de força precisam estar representados em um ´unico sistema de coordenadas. Portanto, para obter a força resultante no corpo rígido, primeiro deve-se obter a força equivalente para cada força aplicada ao corpo rígido relativa a um único referencial.

$$
\hat{\mathbf{f}}_o = \sum_i \mathbf{A} \mathbf{d}_{(\chi_i^o)^{-1}}^T \hat{\mathbf{f}}_i, \tag{3-71}
$$

<span id="page-47-0"></span> $i \in a, b, c$ . Por exemplo, na equação [\(3-71\)](#page-47-0), a força resultante corresponde a soma das forças equivalentes a  $\hat{\mathbf{f}}_a$ ,  $\hat{\mathbf{f}}_b$ , e  $\hat{\mathbf{f}}_c$  no referencial inercial  $S_o$ .

# 3.5.3 Tabela de transformações

Abaixo resumimos as transformações adjuntas relativas as mudanças de coordenadas como citadas, supondo  $\chi : S_b \longrightarrow S_a$ , onde O e  $\Omega$  corresponde a posição e orientação do  $S_b$  relativo a  $S_a$ , respectivamente.

Adjunta para velocidade: do referencial  $S_b$  para o  $S_a$ .

$$
\mathbf{A}\mathbf{d}_{\chi} = \begin{bmatrix} \Omega & 0 \\ O \times \Omega & \Omega \end{bmatrix} . \tag{3-72}
$$

**Adjunta para velocidade:** do referencial  $S_a$  para o  $S_b$ .

$$
\mathbf{A}\mathbf{d}_{\chi}^{-1} = \begin{bmatrix} \Omega^T & 0\\ -\Omega^T O \times & \Omega^T \end{bmatrix} . \tag{3-73}
$$

Adjunta para força: do referencial  $S_b$  para o  $S_a$ .

$$
\mathbf{A}\mathbf{d}_{\chi} = \begin{bmatrix} \Omega & O \times \Omega \\ 0 & \Omega \end{bmatrix} . \tag{3-74}
$$

**Adjunta para força:** do referencial  $S_a$  para o  $S_b$ .

$$
\mathbf{A}\mathbf{d}_{\chi}^{-1} = \begin{bmatrix} \Omega^T & -\Omega^T O \times \\ 0 & \Omega^T \end{bmatrix} . \tag{3-75}
$$

#### 3.6 Análise da dualidade entre velocidades e forças

Nas seções [3.4.3](#page-39-1) e [3.3.2,](#page-34-0) denotamos a velocidade do corpo como o par  $\hat{\mathbf{v}} = [\omega, v]^T$  e a força por  $\hat{\mathbf{f}} = [\tau, \mathbf{f}]^T$ . Ambos os vetores tem 6 dimensões. O conjunto de vetores que geram todas as combinações de  $\vec{v}$  e  $\omega$  é um

espaço vetorial que iremos chamar de espaço de movimento espacial  $M<sup>6</sup>$ , e analogamente, para a força teremos um espaço vetorial de força espacial  $F^6$ , cujos vetores são combinação linear de f e  $\tau$ .

Existe uma dualidade expressa diretamente entre os espaços de movimento e de força espacial. Portanto existe um produto interno entre os elementos de cada espaço cujo resultado é o escalar  $\hat{\mathbf{v}} \cdot \hat{\mathbf{f}}$ , com  $\hat{\mathbf{v}} \in M^6$ ,  $\hat{\mathbf{f}} \in F^6$ . Este escalar corresponde a *potência* exercida pela força no corpo rígido durante o movimento instantâneo e é denotada por  $p$ ,

$$
p = \hat{\mathbf{v}} \cdot \hat{\mathbf{f}}.
$$

Observe que

$$
\hat{\mathbf{v}} \cdot \hat{\mathbf{f}} = 0
$$

significa que os vetores  $\hat{\mathbf{v}}$  e  $\hat{\mathbf{f}}$  são ortogonais. Uma interpretação física deste fato  $\acute{e}$  que se uma força aplicada a um corpo rígido  $\acute{e}$  perpendicular ao deslocamento do mesmo, então o trabalho gerado por esta força é nulo, e por sua vez, a potência também será nula.

Como o espaço de movimento é dual ao espaço de forças, ao fazer uma mudança de coordenadas entre espaços de velocidades a dualidade implica em uma transformação de coordenadas também entre espaços de forças. Isto é se  $X$  é a matriz de transformação que realiza a mudança de coordenadas entre espaços de velocidade então a matriz de transformação entre os espaços de força  $X'$  é dada por:

$$
X'=X^{-T}.
$$

A esta matriz damos o nome de matriz adjunta, que apresentamos nas seções anteriores. De fato, isso se verifica comparando as equações  $(3-69)$  e  $(3-58)$ .

# 4 Dinâmica de corpos articulados

Continuamos a descrição iniciada no capítulo anterior dos corpos articulados com as leis que regem seus movimentos.

# 4.1 Equações de Newton-Euler sem restrições

A simulação dos movimentos de corpos rígidos é baseada nos sistemas de equações diferenciais, Newton-Euler, que são derivadas das leis de Newton da mecânica clássica:

Segunda Lei de Newton (Princípio Fundamental da Dinâmica) "A aceleração do movimento é proporcional à força motora impressa, e  $\acute{e}$  produzida na linha reta na qual tal força foi empregada."

$$
\mathbf{f} = \dot{\mathbf{p}} = \frac{d\mathbf{p}}{dt} = \frac{d(m\vec{v})}{dt} = m \cdot \frac{d\vec{v}}{dt} = m\vec{a}.
$$
 (4-1)

Euler estendeu a Segunda Lei de Newton descrevendo as rotações de um corpo rígido em seu sistema de coordenadas local, afirmando que a variação do momento angular é igual ao torque aplicado ao corpo rígido:

<span id="page-49-1"></span><span id="page-49-0"></span>
$$
\dot{\mathbf{L}} = \frac{d\mathbf{L}}{dt} = \tau.
$$
\n(4-2)

Substituindo a equação [\(3-16\)](#page-34-1) na equação [\(4-2\)](#page-49-0), adicionalmente com a informação que o momento de inércia **J** não depende do tempo no caso de corpos rígidos, chegamos na equação geral de Euler:

$$
\mathbf{J}\dot{\omega} + \omega \times \mathbf{J}\omega = \tau. \tag{4-3}
$$

Se escolhermos os eixos do corpo alinhados com os principais eixos de inércia,  $J_{xy} = J_{xz} = J_{yz} = 0$ , obtemos uma versão simplificada da equação de Euler definida acima:

$$
J_{xx}\dot{\omega}_x + \omega_y \omega_z (J_{zz} - J_{yy}) = \tau_x,
$$
  
\n
$$
J_{yy}\dot{\omega}_y + \omega_z \omega_x (J_{xx} - J_{zz}) = \tau_y,
$$
  
\n
$$
J_{zz}\dot{\omega}_z + \omega_x \omega_y (J_{yy} - J_{xx}) = \tau_z.
$$

Note que se o corpo rígido rotacionar em torno de um dos eixos principais, suponha que em torno do eixo  $z$ , então o vetor velocidade angular será dado por  $\omega = \omega_z J_{zz} \vec{\bf k}$ e se torna paralelo ao momento angular L. Desta forma podemos reescrever as equações de Euler simplesmente como:

<span id="page-50-0"></span>
$$
J_{xx}\dot{\omega}_x = \tau_x,
$$
  
\n
$$
J_{yy}\dot{\omega}_y = \tau_y,
$$
  
\n
$$
J_{zz}\dot{\omega}_z = \tau_z.
$$
\n(4-4)

Nesse caso, podemos representar as equações  $(4-1)$  e  $(4-4)$  em forma matricial e obter uma única equação que descreve a dinâmica rotacional e translacional de um corpo rígido, cujo referencial local coincide com seu centro de massa C:

$$
\begin{bmatrix} \tau \\ \mathbf{f} \end{bmatrix} = \begin{bmatrix} \mathbf{J}_c & 0 \\ 0 & m\mathbf{I}_{3\times3} \end{bmatrix} \begin{bmatrix} \dot{\omega} \\ \dot{\vec{v}} \end{bmatrix} . \tag{4-5}
$$

Na equação acima  $I_{3\times 3}$  é a matriz identidade  $3\times 3$ . Esta é a equação geral que descreve os movimentos livres, com o referencial do corpo no centro de massa, e rotação em torno dos eixos principais de inércia.

Supondo que o referencial do corpo não esteja no centro de massa  $C$ , usaremos a equação da aceleração em um ponto arbitrário, equação  $(3-52)$ , para obter as novas equações de Newton-Euler:

$$
\mathbf{f} = m\vec{a} = m(\dot{\vec{v}} - C \times \alpha + \omega \times (\omega \times C))
$$

$$
= m\dot{\vec{v}} - mC \times \alpha + m\omega \times (\omega \times C)
$$

e assim a equação de Euler pode ser obtida fazendo uso da equação [\(3-27\)](#page-36-1):

$$
\tau = C \times \mathbf{f} + \tau_C
$$
  
= 
$$
mC \times \dot{\vec{v}} - mC \times (C \times \alpha) - m(\omega \times C) \times (C \times \omega) + \mathbf{J}_C \dot{\omega} + \omega \times \mathbf{J}_C \omega
$$
  
= 
$$
mC \times \dot{\vec{v}} - mC \times (C \times \dot{\omega}) + \mathbf{J}_C \dot{\omega} + \omega \times (\mathbf{J}_C \omega - mC \times C \times \omega).
$$

matricial, agora com um referencial qualquer e rotação qualquer:

Podemos novamente definir as equações de Newton-Euler de forma

$$
\begin{bmatrix} \tau \\ \mathbf{f} \end{bmatrix} = \begin{bmatrix} \mathbf{J}_C - mC \times C \times & mC \times \\ -mC \times & m\mathbf{I}_{3 \times 3} \end{bmatrix} \begin{bmatrix} \dot{\omega} \\ \dot{\overline{v}} \end{bmatrix} + \begin{bmatrix} \omega \times (\mathbf{J}_C \omega - mC \times C \times \omega) \\ m\omega \times (\omega \times C) \end{bmatrix} . \tag{4-6}
$$

## <span id="page-51-1"></span>4.2 Restrições de velocidade

Considere um sistema multicorpos com  $n_b$  corpos e  $n_j$  juntas. Denote por  $S_{b_i}$  e  $S_{j_k}$  os referenciais locais do corpo  $b_i$  e da junta  $j_k$ . Assuma que tenhamos apenas juntas rotacionais, isto é, de revolução. Neste caso, a restrição pede que os corpos a qual elas conectam n˜ao se desconectem durante um movimento.

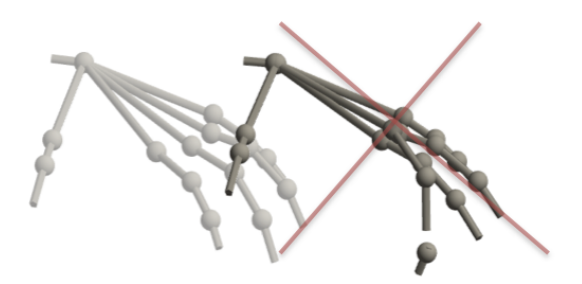

Figura 4.1: Parte do dedo do modelo da mão se desconectando durante um movimento.

Dado um ponto  $P$  na interseção de dois corpos conectados por uma junta de revolução, vimos na subseção [3.2.3](#page-29-0) que a restrição imposta pela junta de revolução é equivalente a equação:

<span id="page-51-0"></span>
$$
P_{b_i}^{j_k} = P_{b_l}^{j_k}
$$
  

$$
\Gamma_k^m \hat{p}_i(P) = \Gamma_k^m \hat{p}_l(P)
$$
 (4-7)

onde denotamos como  $\hat{p}_i(P)$  as coordenadas generalizadas da posição do ponto P no referencial do corpo  $b_i$ , analogamente para o corpo  $b_l$ , e  $\Gamma^m$  é a matriz de restrição da junta de revolução  $j_k$  dada por:

$$
\Gamma_k^m = \begin{bmatrix} 1 & 0 & 0 & 0 & 0 & 0 \\ 0 & 1 & 0 & 0 & 0 & 0 \\ 0 & 0 & 0 & 0 & 0 & 0 \\ 0 & 0 & 0 & 1 & 0 & 0 \\ 0 & 0 & 0 & 0 & 1 & 0 \\ 0 & 0 & 0 & 0 & 0 & 1 \end{bmatrix} . \tag{4-8}
$$

Podemos formular a mesma restrição com as velocidades dos corpos. Di-ferenciando a equação [\(4-7\)](#page-51-0), obtemos que a restrição impõe que as velocidades dos corpos no referencial da junta sejam iguais, deixando livre apenas a coordenada da velocidade angular  $\omega_z$  correspondente a rotação em torno do eixo  $z$ :

$$
\Gamma_k^m \hat{\mathbf{v}}_{b_i}^{j_k} = \Gamma_k^m \hat{\mathbf{v}}_{b_l}^{j_k},\tag{4-9}
$$

A velocidade no ponto  $P_{b_i}$  é adotada como a velocidade do corpo  $b_i$ naquele momento, analogamente para  $P_{b_l}$ . As velocidades dos referenciais dos corpos  $\hat{\mathbf{v}}_{h_i}^{j_k}$  $\frac{j_k}{b_i}$  e  $\hat{\mathbf{v}}_{b_l}^{j_k}$  $\frac{\partial k}{\partial t}$  relativas ao referencial da junta  $j_k$  são obtidas pelo uso das matrizes adjuntas, vistas na seção [3.5.](#page-41-1) Então, seja a transformação de coordenadas do referencial do corpo  $b_i$  para o referencial da junta  $j_k$  $\chi_h^{j_k}$  $S_{b_i}^{j_k}: S_{b_i} \longrightarrow S_{j_k}$  dada por

$$
\chi_{b_i}^{j_k} = \begin{bmatrix} \Omega_{b_i}^{j_k} & O_{b_i}^{j_k} \\ 0 & 1 \end{bmatrix} \tag{4-10}
$$

a adjunta associada a transformação  $\chi_{h_i}^{j_k}$  $\delta_{b_i}^{j_k}$ , e portanto a mudança de referencial da velocidade do referencial do corpo ao referencial da junta é dada como

$$
\hat{\mathbf{v}}_{b_i}^{j_k} = \mathbf{A} \mathbf{d}_{b_i}^{j_k} \hat{\mathbf{v}}_{b_i}
$$
\n
$$
= \begin{bmatrix}\n\Omega_{b_i}^{j_k} & 0 \\
O_{b_i}^{j_k} \times \Omega_{b_i}^{j_k} & \Omega_{b_i}^{j_k}\n\end{bmatrix} \hat{\mathbf{v}}_{b_i}.
$$
\n(4-11)

Procedendo analogamente para o corpo  $b_l$ , podemos reescrever nossa equação de restrição em função das velocidades dos corpos como:

$$
\Gamma_k^m \left[ \begin{matrix} \Omega_{b_i}^{j_k} & 0 \\ O_{b_i}^{j_k} \times \Omega_{b_i}^{j_k} & \Omega_{b_i}^{j_k} \end{matrix} \right] \hat{\mathbf{v}}_{b_i} = \Gamma_k^m \left[ \begin{matrix} \Omega_{b_i}^{j_k} & 0 \\ O_{b_l}^{j_k} \times \Omega_{b_l}^{j_k} & \Omega_{b_l}^{j_k} \end{matrix} \right] \hat{\mathbf{v}}_{b_i}
$$
\n
$$
\Gamma_k^m \mathbf{A} \mathbf{d}_{b_i}^{j_k} \hat{\mathbf{v}}_{b_i} - \Gamma_k^m \mathbf{A} \mathbf{d}_{b_l}^{j_k} \hat{\mathbf{v}}_{b_l} = 0
$$
\n
$$
\Gamma_k^m (\mathbf{A} \mathbf{d}_{b_i}^{j_k} \hat{\mathbf{v}}_{b_i} - \mathbf{A} \mathbf{d}_{b_l}^{j_k} \hat{\mathbf{v}}_{b_l}) = 0.
$$
\n(4-12)

Procedendo de forma semelhante para cada uma das  $n_j$  juntas do sistema e reescrevendo em uma única equação matricial temos:

<span id="page-52-0"></span>
$$
\mathbf{G}\hat{\mathbf{v}}_b = 0. \tag{4-13}
$$

Chamamos a matriz  $G$  de *matriz de restrição de velocidades do sistema*. Seja  $nr_k$  o número de restrições da junta  $j_k$ . Dado que o número total de restrições do sistema, nr, é igual ao somatório nr =  $\sum_{k=1}^{n_j}$  $\sum_{k=1}^{n_j} nr_k$ , a matriz **G** possui nr linhas e  $6 * n_b$  colunas. Note que eliminamos as desnecessárias linhas nulas da matriz G, que correspondem as coordenadas livres do sistema.

A equação [\(4-13\)](#page-52-0) nos diz que um vetor velocidade generalizado  $\hat{v}$  que satisfaça essa restrição, pertence ao espaço nulo da matriz G. Ora, se G possui nl linhas linearmente independentes e nc colunas, e se nc−nl é igual ao número de graus de liberdade do sistema, então temos que o espaço nulo de  $G$  é um subespaço de movimentos "permitido" do sistema e sua dimensão é exatamente igual ao número de grau de liberdade do sistema.

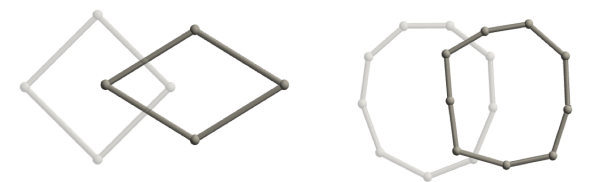

<span id="page-53-0"></span>Figura 4.2: Exemplos de Movimentos admissíveis de um laço de 4 e 9 corpos, respectivamente.

Na ilustração [4.2,](#page-53-0) como as juntas são de revolução, ou seja $\Gamma^m_{j_0}$  =  $\Gamma^m_{j_1}$  =  $\Gamma_{j_2}^m$  =  $\Gamma_{j_3}^m$ , então cada junta restringe os movimentos dos corpos conectados pela mesma a rotação em torno da sua normal. Para cada par de corpos, a normal da junta que os conecta é determinada pelo produto vetorial das direções destes corpos. Como todos os corpos pertencem a um plano, então todos os movimentos admissíveis do modelo também se restringem a esse mesmo plano.

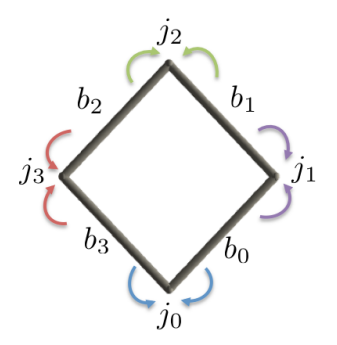

Figura 4.3: Transformações de velocidade para juntas no laço de 4 corpos.

<span id="page-53-1"></span>Para o laço ilustrado na figura  $(4.3)$ , a equação  $(4-13)$  é dada por:

$$
\begin{bmatrix}\n\Gamma_{j_0}^m \mathbf{A} \mathbf{d}_{b_0}^{j_0} & 0 & 0 & -\Gamma_{j_0}^m \mathbf{A} \mathbf{d}_{b_3}^{j_0} \\
-\Gamma_{j_0}^m \mathbf{A} \mathbf{d}_{b_0}^{j_1} & \Gamma_{j_1}^m \mathbf{A} \mathbf{d}_{b_2}^{j_1} & 0 & 0 \\
0 & -\Gamma_{j_2}^m \mathbf{A} \mathbf{d}_{b_1}^{j_2} & \Gamma_{j_2}^m \mathbf{A} \mathbf{d}_{b_2}^{j_2} & 0 \\
0 & 0 & -\Gamma_{j_3}^m \mathbf{A} \mathbf{d}_{b_2}^{j_3} & \Gamma_{j_3}^m \mathbf{A} \mathbf{d}_{b_3}^{j_3}\n\end{bmatrix}\n\begin{bmatrix}\n\hat{\mathbf{v}}_{b_0} \\
\hat{\mathbf{v}}_{b_1} \\
\hat{\mathbf{v}}_{b_2} \\
\hat{\mathbf{v}}_{b_3}\n\end{bmatrix} =\n\begin{bmatrix}\n0 \\
0 \\
0 \\
0\n\end{bmatrix}.
$$
\n(4-14)

Observamos que nesse caso a matriz  $G$  não terá posto máximo, pois o último bloco de linhas é combinação linear dos três primeiros. Esse fenômeno será tratado na seção [4.4.3.](#page-59-0)

## <span id="page-54-2"></span>4.3 Forças das juntas elásticas

Considere o mesmo sistema multicorpos da subseção [3.5.2,](#page-44-1) e denote por  $\hat{\mathbf{f}}_{j_k}$ a força transmitida pela junta  $j_k$  (ver na figura [4.4\)](#page-54-0). A força da junta  $j_k$ em cada um dos corpos que ela conecta é igual em módulo e direção, porém possui sentido oposto.

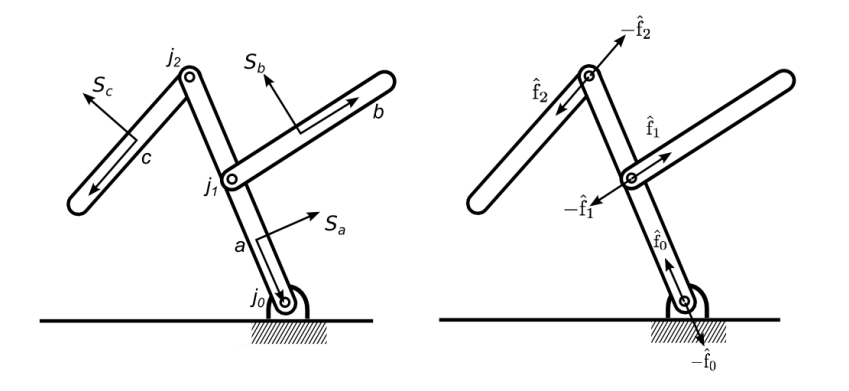

<span id="page-54-0"></span>Figura 4.4: Sentido das forças correspondentes a cada junta  $j_i$ ,  $i \in 1, 2, 3$ .

Se para cada osso  $b_i$  denotamos por  $F_i^{j+1}$  $i^{j+}$  o conjunto de todas as juntas que contém o corpo  $b_i$  como sucessor, e de modo semelhante,  $F_i^{j-1}$  $\mathfrak{g}_i^{\jmath -}$  o conjunto de todas as forças que contém o corpo  $b_i$  como antecessor, então a força resultante  $\hat{\mathbf{f}}_{b_i}$ sobre o corpo $b_i$ será:

$$
\hat{\mathbf{f}}_{b_i} = \sum_{j_k \in F_i^{j+}} \hat{\mathbf{f}}_{j_k}^{b_i} - \sum_{j_k \in F_i^{j-}} \hat{\mathbf{f}}_{j_k}^{b_i}.
$$
\n(4-15)

<span id="page-54-1"></span>Obviamente o sentido da força dependerá de um referencial, usualmente o referencial da junta, e de uma orientação adotada. De forma análoga ao que foi feito na subseção [4.2,](#page-51-1) usamos as matrizes adjuntas para fazer a conversão da força no referencial da junta para o referencial do corpo.

Observe que agora, ao invés de usar as coordenadas sujeitas à restrição, deve-se usar apenas as coordenadas "permitidas", isto é, aquelas direções em que as forças podem atuar. Para isto, podemos definir matrizes complementares às matrizes de restrição de velocidade, e as chamaremos de matrizes de restrição de forças das juntas Γ $f$ .

Como as matrizes de restrição de forças são complementares as matrizes de restrição de velocidades, o número de linhas das matrizes de restrição de forças é exatamente igual ao total de graus de liberdade do sistema. No caso das juntas rotacionais, por exemplo, as matrizes de restrição de forças serão dadas por:

$$
\Gamma_k^f = \begin{bmatrix} 0 & 0 & 0 & 0 & 0 & 0 \\ 0 & 0 & 0 & 0 & 0 & 0 \\ 0 & 0 & 1 & 0 & 0 & 0 \\ 0 & 0 & 0 & 0 & 0 & 0 \\ 0 & 0 & 0 & 0 & 0 & 0 \\ 0 & 0 & 0 & 0 & 0 & 0 \end{bmatrix}
$$
(4-16)

ou eliminando as linhas nulas,

$$
\Gamma_k^f = \begin{bmatrix} 0 & 0 & 1 & 0 & 0 & 0 \end{bmatrix} . \tag{4-17}
$$

Ao aplicarmos  $\Gamma_k^f$ em um vetor de posições generalizadas obtemos que a única coordenada livre corresponde a rotação em torno do eixo  $z$ , assumindo que este eixo é o normal ao plano dos corpos conectados pela junta.

Logo, a equação  $(4-15)$  pode ser reescrita como:

$$
\hat{\mathbf{f}}_{b_i} = \sum_{j_k \in F_i^{j+}} \mathbf{A} \mathbf{d}_{j_k}^{b_i} (\Gamma_{j_k}^f)^T \hat{\mathbf{f}}_{j_k} - \sum_{j_k \in F_i^{j-}} \mathbf{A} \mathbf{d}_{j_k}^{b_i} (\Gamma_{j_k}^f)^T \hat{\mathbf{f}}_{j_k},
$$
(4-18)

onde a força  $\hat{\mathbf{f}}_{j_k}$  é o vetor de força generalizada restrita as direções livres dadas pela junta  $j_k$ , e desde que:

<span id="page-55-1"></span>
$$
\mathbf{A}\mathbf{d}_{j_k}^{b_i} = \mathbf{A}\mathbf{d}_{b_i}^{j_k T} \tag{4-19}
$$

obtemos

$$
\hat{\mathbf{f}}_{b_i} = \sum_{j_k \in F_i^{j+}} \mathbf{A} \mathbf{d}_{b_i}^{j_k T} (\Gamma_{j_k}^f)^T \hat{\mathbf{f}}_{j_k} - \sum_{j_k \in F_i^{j-}} \mathbf{A} \mathbf{d}_{b_i}^{j_k T} (\Gamma_{j_k}^f)^T \hat{\mathbf{f}}_{j_k}.
$$
\n
$$
= \sum_{j_k \in F_i^{j+}} \left( \Gamma_{j_k}^f \mathbf{A} \mathbf{d}_{b_i}^{j_k} \right)^T \hat{\mathbf{f}}_{j_k} - \sum_{j_k \in F_i^{j-}} \left( \Gamma_{j_k}^f \mathbf{A} \mathbf{d}_{b_i}^{j_k} \right)^T \hat{\mathbf{f}}_{j_k}.
$$
\n(4-20)

<span id="page-55-0"></span>Procedendo de forma análoga para todos os corpos do sistema, e reescrevendo as  $n_b$  equações de uma única forma matricial, podemos definir a matriz R, tal que:

$$
\hat{\mathbf{f}}_b = \mathbf{R}^T \hat{\mathbf{f}}_j. \tag{4-21}
$$

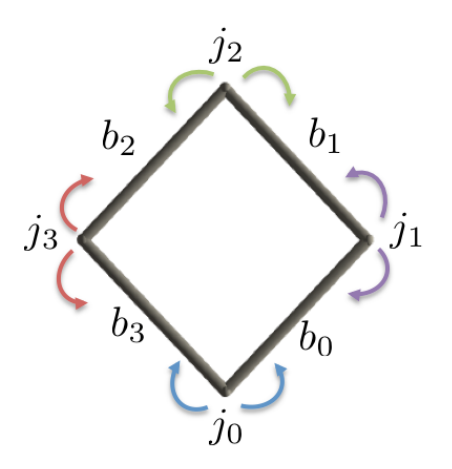

<span id="page-56-0"></span>Figura 4.5: Transformações de velocidade forças das juntas para os corpos no laço de 4 corpos.

Para o laço de 4 corpos ilustrado na figura [4.5,](#page-56-0) a equação [\(4-21\)](#page-55-0) é dada por:

$$
\begin{bmatrix}\n(\Gamma_{j_0}^f \mathbf{A} \mathbf{d}_{b_0}^{j_0})^T & (\Gamma_{j_1}^f \mathbf{A} \mathbf{d}_{b_0}^{j_1})^T & 0 & 0 \\
0 & (\Gamma_{j_1}^f \mathbf{A} \mathbf{d}_{b_1}^{j_1})^T & (\Gamma_{j_2}^f \mathbf{A} \mathbf{d}_{b_1}^{j_2})^T & 0 \\
0 & 0 & (\Gamma_{j_2}^f \mathbf{A} \mathbf{d}_{b_2}^{j_2})^T & (\Gamma_{j_3}^f \mathbf{A} \mathbf{d}_{b_2}^{j_3})^T \\
(\Gamma_{j_0}^f \mathbf{A} \mathbf{d}_{b_3}^{j_0})^T & 0 & 0 & (\Gamma_{j_3}^f \mathbf{A} \mathbf{d}_{b_3}^{j_3})^T\n\end{bmatrix}\n\begin{bmatrix}\n\hat{\mathbf{f}}_{j_0} \\
\hat{\mathbf{f}}_{j_1} \\
\hat{\mathbf{f}}_{j_2} \\
\hat{\mathbf{f}}_{j_3}\n\end{bmatrix} = \n\begin{bmatrix}\n\hat{\mathbf{f}}_{b_0} \\
\hat{\mathbf{f}}_{b_1} \\
\hat{\mathbf{f}}_{b_2} \\
\hat{\mathbf{f}}_{b_3}\n\end{bmatrix} (4-22)
$$

Observe que como sempre estamos adotando juntas de revolução, teremos  $n_b$  equações [\(4-21\)](#page-55-0). A partir da relação [\(4-19\)](#page-55-1), podemos verificar que a matriz R também converte velocidades espaciais do corpo,  $\hat{\mathbf{v}}_b$ , em velocidades angulares das juntas,  $\dot{\theta}$ . De fato,

$$
\left(\mathbf{A}\mathbf{d}_{b_i}^{j_k T} (\Gamma_{j_k}^f)^T\right)^T = \Gamma_{j_k}^f \mathbf{A}\mathbf{d}_{b_i}^{j_k}
$$
 (4-23)

e daí, assumindo novamente juntas rotacionais por simplicidade, temos:

<span id="page-56-2"></span>
$$
\dot{\theta}_z = \Gamma^f_{j_k} \mathbf{A} \mathbf{d}_{b_i}^{j_k} \hat{\mathbf{v}}_{b_i}.
$$
 (4-24)

Se existir forças de amortecimento  $c\hat{\mathbf{f}}_b$  no sistema podemos obtê-las facilmente no referencial do corpo  $b$ , bastando apenas aplicar a matriz  $R$  para realizar as devidas conversões:

<span id="page-56-1"></span>
$$
{}^{c}\hat{\mathbf{f}}_{b} = \mathbf{R}^{T} \mathbf{C} \mathbf{R} \hat{\mathbf{v}}_{b}.
$$
 (4-25)

Na equação acima [\(4-25\)](#page-56-1), a matriz  $C$  é uma matriz diagonal cujos elementos da diagonal principal s˜ao as constantes de amortecimento de cada junta.

#### 4.4 Espaço de movimentos possíveis

O estudo do espaço vetorial formado pelos movimentos possíveis dos corpos e de como obter uma base para o mesmo são tarefas cruciais para dinâmica de multicorpos. Os movimentos realizados pelos corpos devem satisfazer as restrições impostas pelas juntas que os conectam. Isto é, devem satisfazer as equações de restrição expressas pela matriz  $\mathbf{G}$ ,

$$
\mathbf{G}\hat{\mathbf{v}}_b = 0. \tag{4-26}
$$

O espaço nulo da matriz de restrições G, isto é, os vetores velocidades  $\hat{\mathbf{v}}_b$ que satisfazem estas equações, formam o espaço de movimentos possíveis para os corpos, que chamamos de *subespaço de movimentos permitidos*.

#### 4.4.1 Espaço nulo de matriz de restrições

Se um sistema multicorpos com restrições sem ciclos possui  $m$  equações de restrição e n variáveis, o núcleo da matriz  $\mathbf{G}(m \times n)$  tem dimensão  $n_f = n-m$ , que corresponde ao grau de liberdade do sistema, como visto na seção [4.2.](#page-51-1) Suponha que os vetores linearmente independentes  $\vec{\zeta}_k$ ,  $k = 1...n_f$ , onde  $n_f$ corresponde ao grau de liberdade citado acima, formam a base ortonormal do núcleo da matriz G. Um movimento permitido  $\hat{\mathbf{v}}$  pelo sistema, podem ser escritos como uma combinação linear dos vetores  $\vec{\eta}_k$ :

$$
\hat{\mathbf{v}} = c_1 \vec{\zeta}_1 + c_2 \vec{\zeta}_1 + \dots + c_{n_f} \vec{\zeta}_{n_f},
$$
\n(4-27)

onde  $c_k \in \mathbb{R}, k = 1...n_f$ . Reescrevendo esta equação de forma matricial, introduzimos a matriz N de dimensão  $(6 * n_b * n_f)$ , onde  $n_b$  é o número de corpos do sistema, que será formada pelos vetores da base do núcleo de G:

$$
\hat{\mathbf{v}}_{b_i} = \mathbf{N}\vec{v}
$$
\n
$$
= \begin{bmatrix}\n\zeta_{11} & \zeta_{12} & \dots & \zeta_{1n_f} \\
\zeta_{21} & \zeta_{12} & & \zeta_{2n_f} \\
\vdots & & \ddots & \vdots \\
\zeta_{6n_b 1} & \zeta_{6n_b 2} & \dots & \zeta_{6n_{b_{n_f}}}\n\end{bmatrix}\n\begin{bmatrix}\nc_1 \\
c_2 \\
\vdots \\
c_{n_f}\n\end{bmatrix}.
$$
\n(4-28)

onde  $\vec{v} = [c_1, c_2, \dots, c_{n_f}]^T$ .

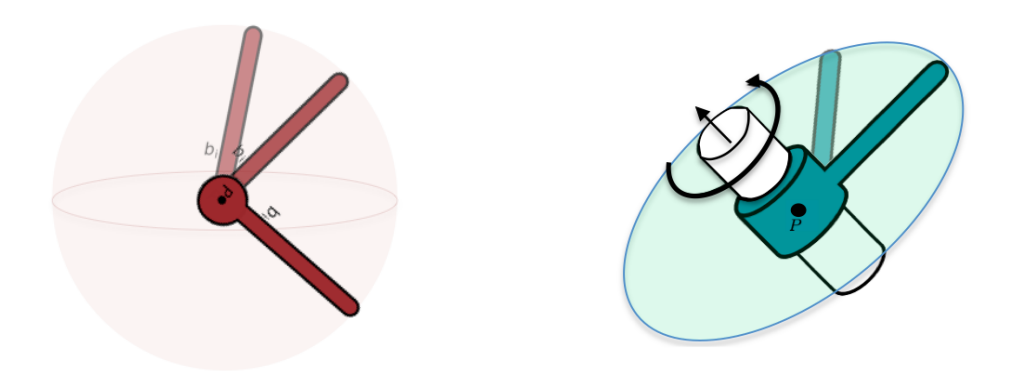

<span id="page-58-0"></span>Figura 4.6: Subespaço de movimentos possíveis de uma junta esférica.

<span id="page-58-1"></span>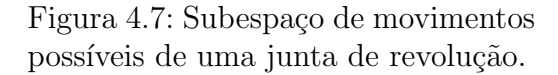

Podemos considerar como exemplo o caso de uma junta esférica presa em um ponto fixo  $P$ . O subespaço de movimentos possíveis consiste na esfera centrada em P, veja figura [4.6.](#page-58-0)

De fato, como  $m = 3$  e  $n = 6$ , temos que o grau de liberdade do sistema ´e igual a 3. De forma an´aloga para um corpo conectado por uma junta de revolução (figura [4.7\)](#page-58-1) também fixada no ponto P, temos que  $m = 5$ , e  $n = 6$ , portanto, o grau de liberdades é 1, e o subespaço de movimentos consiste no  $c$ írculo novamente centrado em  $P$ .

### 4.4.2

#### Métodos numéricos para determinar o núcleo

Vamos relatar dois métodos propostos na literatura para se obter o núcleo da matriz G: o método baseado na Decomposição em Valores Singulares (SVD) e baseado na Decomposição QR, veja o livro do Golub [\(10\)](#page-91-1).

**Decomposição em Valores Singulares (SVD)** A matriz  $G(m \times n)$  pode ser escrita como:

$$
\mathbf{G} = USV^T,\tag{4-29}
$$

onde U e V são matrizes ortogonais, de dimensões  $m \times m$ , e  $n \times n$ , respectivamente, e S é uma matriz retangular diagonal de dimensão  $m \times n$ . Defina  $min_{mn}$ como o mínimo entre m e n e  $r = n - \min_{mn}$ . A matriz S é decomposta em duas matrizes  $S_1$  ( $m \times min_{mn}$ ), diagonal com os valores singulares, e  $S_2$  ( $m \times r$ ) cujos elementos são todos nulos.

Chamando por  $d_i$ ,  $i = 1 \ldots n$ , os elementos da diagonal de  $S$ , então:

- $d_i$ ,  $i = 1 \ldots min_{mn}$ , serão os valores singulares não nulos,
- $d_i = 0$ , para  $i = min_{mn} + 1 ... n$ , caso  $min_{mn} = m$ .

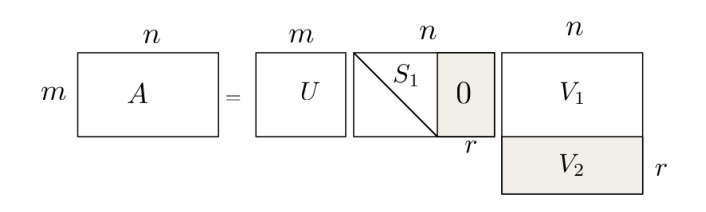

Figura 4.8: Método SVD.

A matriz V também é decomposta em duas submatrizes  $V_1$  ( $min_{mn} \times n$ ) e  $V_2(r, n)$ . Assim as linhas de V que correspondem aos elementos  $d_i = 0$  da matriz  $S$ , isto é, as linhas de  $V_2$ , formam uma base ortonormal para o núcleo de G. Ou seja,

$$
\mathbf{G}V_2^T = 0.\tag{4-30}
$$

e portanto podemos definir  $N = V_2^T$ .

**Decomposição QR.** Dada uma matriz  $G(m \times n)$ , o método QR decompõe  $\mathbf{G}^T$  em

$$
\mathbf{G}^T = Q\tilde{R}.\tag{4-31}
$$

onde Q é uma matriz ortogonal  $(n \times n)$ , e  $\tilde{R}$  é uma matriz retangular  $(n \times m)$ . Note que denotamos a matriz retangular por  $\tilde{R}$  para evitar confusão com a matriz de restrição de forças R da seção [4.3.](#page-54-2) Assuma que  $n > m$ , e denote por  $r = n - m$ . A matriz Q é decomposta nas matrizes  $Q_1 (n \times m)$ e  $Q_2(n \times r)$ , enquanto a  $\tilde{R}$  pode ser decomposta em uma matriz triangular superior  $\tilde{R_1}$   $(m \times m)$ , e uma matriz nula de dimensão  $(n \times r)$ . Então:

$$
\mathbf{G} = \tilde{R}^T Q^T
$$
  
 
$$
Q\mathbf{G} = \tilde{R}^T.
$$
 (4-32)

<span id="page-59-0"></span>Portanto, como  $\mathbf{G}Q_2 = 0$ , deduzimos que  $Q_2$  gera o espaço nulo da matriz  $\mathbf{G}$ , e daí  $\mathbf{N} = Q_2$ . Para o caso de  $m > n$ , a solução segue de uma análise análoga ao que foi feito acima.

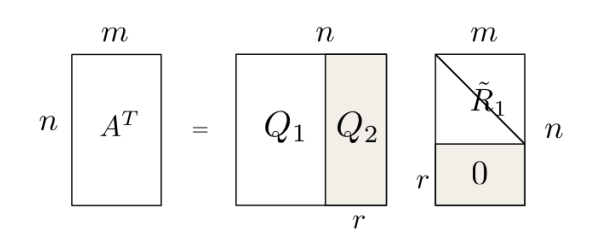

<span id="page-59-1"></span>Figura 4.9: Método QR.

#### 4.4.3 Laços

No caso de modelos sem laço o método  $QR$  nos dá diretamente a dimensão  $e$  a base do espaço nulo de  $G$ . Para modelos com laços, observamos que o cálculo da dimensão do espaço nulo requer cautela. Os laços adicionam equações linearmente dependentes na  $G$ , e assim aumenta a dimensão do seu espaço nulo, ver exemplo [4.3](#page-53-1) da seção [4.2.](#page-51-1) A matriz R do método  $QR$  possui elementos nulos em sua diagonal principal, isto é, em  $\tilde{R}_1$  da figura [4.9,](#page-59-1) e a quantidade destes elementos nulos é o que complementa a dimensão de N. Portanto, se  $nz$  for o número de zeros que constam na diagonal principal de  $\tilde{R}_1$ , então os  $r + nz$  vetores colunas de  $Q_2$  formam o espaço nulo de G. Analogamente, para o caso do SVD.

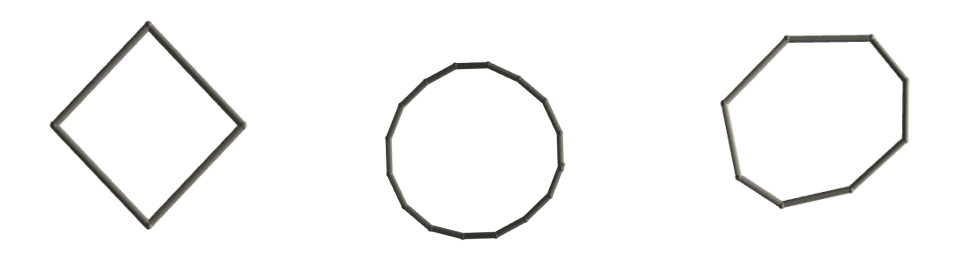

<span id="page-60-0"></span>Figura 4.10: Exemplo de laços modelados com 4, 16 e 8 corpos, respectivamente.

As ilustrações na figura [4.10](#page-60-0) correspondem aos esqueletos de um laço simétrico de 4 corpos e de 16 corpos, e finalmente de um laço não-simétrico de 8 corpos. Na tabela [4.1](#page-60-1) relatamos os detalhes obtidos em tais testes:

| Modelo          | # $ne$ de R = 0 Dim. de G |                | dim(N)             |
|-----------------|---------------------------|----------------|--------------------|
|                 |                           |                |                    |
| Laço Sim. 4     | -3                        | $20 \times 24$ | $24 - 20 + 3 = 7$  |
| Laço Sim. 16    | 3                         | $80 \times 96$ | $96 - 80 + 3 = 19$ |
| Laço Não-Sim. 8 | 3                         | $40 \times 48$ | $48 - 40 + 3 = 11$ |

<span id="page-60-1"></span>Tabela 4.1: Testes com modelos de laços para cálculo do espaço nulo N da matriz de restrição G.

Na tabela [4.1](#page-60-1) o item  $\#ne$  de R significa o número de elementos da diagonal de R, e Dim. de G corresponde a dimensão da matriz  $G$ .

#### 4.5 **Análise Modal**

A Análise Modal determina as características vibracionais de modelos, utilizando apenas informações físicas de sua estrutura, como massa e coeficientes de rigidez e amortecimento. As soluções dos sistemas modais são compostas pelos modos normais e a frequência angular natural. Os modos normais consistem em um padrão de oscilação onde todos os elementos do sistema irão vibrar com a mesma frequência natural.

Esta seção é baseada no trabalho de Kry et al. [\(18\)](#page-92-0). Vamos analisar novamente as equações que regem os movimentos de cada corpo do sistema, por´em agora em modelos articulados. Considere o sistema ilustrado na figura [4.11.](#page-61-0)

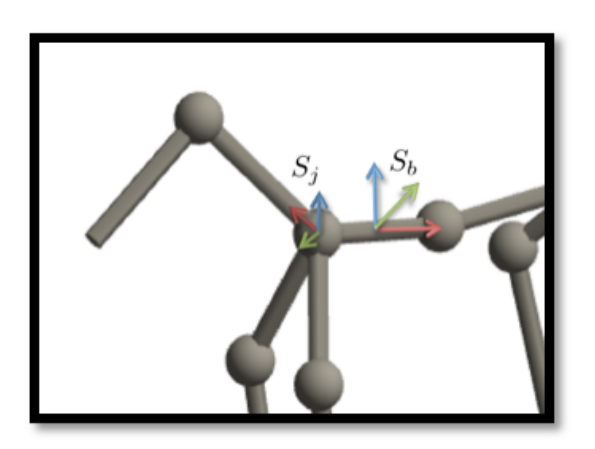

Figura 4.11: Sistema de coordenadas locais de corpos e juntas.

#### <span id="page-61-0"></span>4.5.1 Equações cinemáticas

Temos então  $n_b$  corpos, de massas  $m_i$ , conectados por  $n_j$  juntas. Denotamos por  $S_b$  os referenciais dos corpos,  $S_j$  os referenciais das juntas, e  $nj_{b_i}$  o número de juntas pertencentes a um corpo  $b_i$ . A equação de movimento de um corpo  $b_i$  no próprio referencial do corpo é dada por:

<span id="page-61-1"></span>
$$
m_i \dot{\hat{\mathbf{v}}}_{b_i} = \hat{\mathbf{f}}_{b_i}
$$
  
\n
$$
m_i \dot{\hat{\mathbf{v}}}_{b_i} = \sum_{k=1}^{n j_{b_i}} \hat{\mathbf{f}}_{j_k}^{b_i}.
$$
\n(4-33)

 $\hat{\textbf{f}}_{i}^{b_i}$  $\hat{g}_{jk}^i$  é a força no referencial do corpo  $b_i$  equivalente a força da junta  $j_k$ , e  $\hat{\mathbf{f}}_{b_i}$  é a força resultante do somatório das forças  $\hat{f}_{i_k}^{b_i}$  $j_k$ . Considere que o sistema está livre de forças externas, e assim restringimos as forças que influenciam nos corpos

apenas como as forças elásticas das juntas. Estas por sua vez, são provocadas pelos deslocamentos dos corpos que as conectam. Isto ´e, assuma que a junta  $j_k$ , com coeficiente de rigidez  $k_{j_k}$  conecte os corpos  $b_{i'}$  e  $b_{i''}.$ 

Para um dado intervalo de tempo  $t$ , o deslocamento dos corpos  $b_{i'}$  e  $b_{i''}$ podem ser aproximados por  $\hat{\mathbf{v}}_{b_{i'}}t$  e  $\hat{\mathbf{v}}_{b_{i''}}t$ , respectivamente. Lembrando que a força elástica é dada por:

$$
\hat{\mathbf{f}} = -k\delta\hat{\mathbf{p}},\tag{4-34}
$$

com  $\delta \hat{\mathbf{p}}$  correspondendo ao deslocamento espacial do corpo, temos que a força da junta  $j_k$  em seu próprio referencial pode ser expressa como a soma:

$$
\hat{\mathbf{f}}_{j_k} = -\Gamma^f_{j_k} \mathbf{k}_{j_k} (\mathbf{A} \mathbf{d}_{b_{i'}}^{j_k} \hat{\mathbf{v}}_{b_{i'}}) \delta t - \Gamma^f_{j_k} \mathbf{k}_{j_k} (\mathbf{A} \mathbf{d}_{b_{i''}}^{j_k} \hat{\mathbf{v}}_{b_{i''}}) \delta t.
$$
 (4-35)

Observe que  $\mathbf{Ad}^{j_k}_{b_{i'}}\hat{\mathbf{v}}_{b_{i'}}\delta t$ nos dá o deslocamento do corpo $b_{i'}$ em coordenadas da junta  $j_k$ .

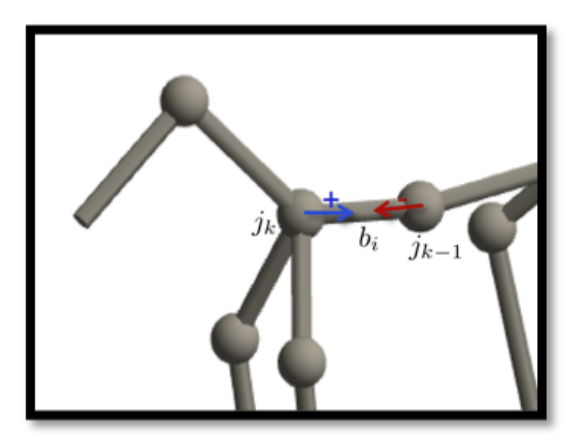

Figura 4.12: Forças das juntas  $j_k$  e  $j_{k-1}$  do modelo do cavalo.

### 4.5.2 Forma matricial

Assumindo que as equações são escritas no referencial do corpo, podemos reescrever a equação [\(4-33\)](#page-61-1) como

$$
\mathbf{m}_i \dot{\hat{\mathbf{v}}}_{b_i} = \sum_{k=1}^{n j_{b_i}} \Gamma_{j_k}^f \mathbf{A} \mathbf{d}_{j_k}^{b_i} \hat{\mathbf{f}}_{j_k}.
$$
 (4-36)

Podemos estender a expressão da força de uma única junta  $j_k$  para as  $n_j$  juntas do sistema, com a observação que a matriz de restrição de forças  $\mathbf R,$ transforma velocidades no referencial do corpo em velocidades no referencial da junta, confira equação  $(4-24)$ , através da equação matricial

$$
\hat{\mathbf{f}}_j = -\mathbf{K}\mathbf{R}\hat{\mathbf{v}}_b \delta t. \tag{4-37}
$$

A equação do movimento dos corpos deste sistema, usando referenciais locais, pode ser escrita por

<span id="page-63-0"></span>
$$
\mathbf{M}\dot{\hat{\mathbf{v}}}_{b} = -\mathbf{R}^{T}\mathbf{K}\mathbf{R}\left(\hat{\mathbf{v}}_{b}\delta t\right) \tag{4-38}
$$

onde  $M$  é a matriz diagonal de massas de cada corpo, e  $K$  é a matriz diagonal de constantes de rigidez de cada junta. Entretanto, esse movimento é restrito pelas juntas. Essa restrição é dada por  $\hat{\mathbf{v}}_b \in \text{ker}(\mathbf{G})$ , ou seja

$$
\hat{\mathbf{v}}_b = \mathbf{N} \dot{\hat{\mathbf{p}}}_b,\tag{4-39}
$$

onde  $\hat{\mathbf{p}}$  corresponde a velocidade em coordenadas reduzidas admissíveis. Observe que  $\hat{\mathbf{p}} = \hat{\mathbf{v}}_b \delta t$ . Além disso, projetamos também a equação [\(4-38\)](#page-63-0) em coordenadas reduzidas e assim podemos definir novas matrizes  $M = N^T M N$  e  $\mathsf{K} = \mathbf{N}^T \mathbf{R}^T \mathbf{K} \mathbf{R} \mathbf{N}$ , tal que

<span id="page-63-1"></span>
$$
M\ddot{\hat{\mathbf{p}}}_b = -K\hat{\mathbf{p}}_b. \tag{4-40}
$$

Vê-se com facilidade que a matriz M é inversível, visto que a matriz de massa do sistema  $\bf{M}$  é diagonal com as entradas da diagonal principal sempre positivas, e que as colunas de  $N$  formam uma base ortogonal do espaço nulo de G. Este problema pode ser solucionado para pequenas vibrações determinando os autovalores  $\lambda$  e autovetores **u** de M<sup>-1</sup>K.

A matriz K pode n˜ao ter posto completo, e portanto obteremos autovetores associados a autovalores nulos. Um caso típico onde isto acontece é quando o modelo n˜ao possui movimentos vibracionais, por exemplo, quando apenas realiza uma translação.

## 4.5.3 Modelo modal

Se G tem dimensão  $(m \times n)$  então como solução do problema de autova-lores de [\(4-40\)](#page-63-1) teremos uma matriz  $U(n_f, n_f)$ , onde  $n_f = n - m$ , tal que cada coluna corresponde aos autovetores  $\mathbf{u}_i$  que nos dá o modo normal i. Cada  $\mathbf{u}_i$ são vetores de posição de cada corpo do sistema em coordenadas reduzidas.

Ao projetarmos os autovetores  $\mathbf{u}_i$  no espaço nulo de  $\mathbf{G}$ ,

$$
\eta_i = \mathbf{Nu}_i \tag{4-41}
$$

obtemos vetores  $\eta_i \in \mathbb{R}^{6n_b}$ , onde  $n_b$  é o número de corpos do sistema. A cada 6l,  $l = 0, \ldots n_b$  componentes de  $\eta$  temos um vetor posição  $\eta_l \in \mathbb{R}^6$  do corpo  $b_l$  do modelo em coordenadas admissíveis, ou seja, posições que satisfazem as restrições impostas. Isto é,

$$
\eta = \begin{bmatrix} \eta_{0} \\ \theta_{y_{0}} \\ \theta_{z_{0}} \\ \eta_{1} \\ \vdots \\ \eta_{6*n_b} \end{bmatrix} = \begin{bmatrix} \eta_{0} \\ \eta_{0} \\ z_{0} \\ \vdots \\ \theta_{x_{n_b}} \\ \theta_{y_{n_b}} \\ \theta_{y_{n_b}} \\ \theta_{z_{n_b}} \\ \vdots \\ \theta_{y_{n_b}} \\ \eta_{y_{n_b}} \\ \vdots \\ \eta_{y_{n_b}} \\ \vdots \\ \eta_{y_{n_b}} \end{bmatrix} \quad \text{com } \mathbf{G}\eta = 0. \tag{4-42}
$$

Os autovalores  $\lambda$  fornecem as correspondentes frequências para cada modo normal i, logo  $\lambda \in \mathbb{R}^{n_f}$ . Ao par  $\{U, \lambda\}$  chamamos Modelo Modal do sistema.

## 4.5.4 Solução por Análise Modal

Com estas informações, uma possível solução da equação [\(4-40\)](#page-63-1) que descreve o comportamento dos corpos é dada por:

<span id="page-64-0"></span>
$$
\hat{\mathbf{p}}(t) = \mu \eta \sin(2\pi \nu t + \gamma). \tag{4-43}
$$

Na equação [\(4-43\)](#page-64-0) acima,  $\nu$ ,  $\mu$  e  $\gamma$  são vetores de frequências, amplitudes e fases, respectivamente. As amplitudes e as fases podem ser obtidas pelos dados iniciais, ou mesmo podem ser atribuídos para configurar um movimento desejado.

Para determinar as frequências dos movimentos fazemos a substituição da solução  $(4-43)$  na equação  $(4-40)$ :

$$
-4\pi^2 \nu^2 \mathsf{M} \mu \eta \sin(2\pi \nu t + \gamma) = -\mathsf{K} \mu \eta \sin(2\pi \nu t + \gamma)
$$

$$
-4\pi^2 \nu^2 \mathsf{M} \hat{\mathbf{p}}(t) = -\mathsf{K} \hat{\mathbf{p}}(t) \tag{4-44}
$$

$$
4\pi^2 \nu^2 \hat{\mathbf{p}}(t) = \mathsf{M}^{-1} \mathsf{K} \hat{\mathbf{p}}(t)
$$

e daí, a frequência será dada por:

$$
\lambda = 4\pi^2 \nu^2 \quad , \quad \nu = \sqrt{\lambda}/2\pi. \tag{4-45}
$$

Note que os modos normais, por serem projetados no espaço nulo da  $\mathbf{G}$ , e consequentemente em seu domínio, estão em coordenadas do referencial de cada corpo.

Sendo assim, para um certo modo normal  $\kappa$ , cuja frequência e fase serão denotados por  $\nu_{\kappa}$  e  $\gamma_{\kappa}$ , respectivamente, o movimento do corpo  $b_i$  relativo ao seu referencial local é descrito pela expressão:

$$
\hat{\mathbf{p}}(t)_{b_i} = \mu_{\kappa} \eta_{\kappa} \sin(2\pi \nu_{\kappa} t + \gamma_{\kappa}) + \hat{\mathbf{p}}(0)_{b_i},\tag{4-46}
$$

com  $\hat{\mathbf{p}}(0)_{b_i} \in \mathbb{R}^6$  sendo o vetor contendo a posição de equilíbrio generalizada do corpo  $b_i$  em seu próprio referencial. Isto porque o movimento vibracional oscila em torno de sua posição de equilíbrio.

<span id="page-65-1"></span><span id="page-65-0"></span>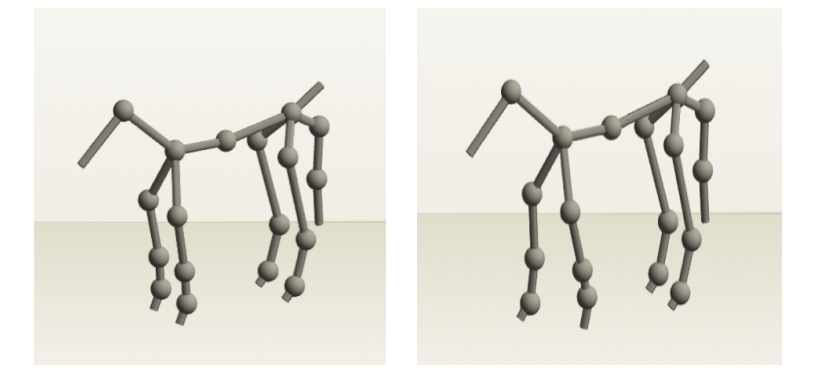

Figura 4.13: À esquerda ilustramos o cavalo em sua posição de equilíbrio e à direita com as patas da frente reposicionadas por um movimento de marcha.

A figura  $4.13(a)$  da esquerda ilustra o cavalo em sua posição de equilíbrio e a figura à direita  $4.13(b)$  o mostra com as patas da frente reposicionadas por um movimento de marcha correspondendo ao modo normal de frequência 0.167031 Hz.

# 4.5.5 Sobreposição de modos normais

Podemos visualizar o conjunto de modos normais obtidos do sistema, como uma base de movimentos naturais. Pela linearidade do sistema é possível obter um outro movimento qualquer fazendo uma combinação linear desta base de movimentos naturais. Então, novamente para um corpo  $b_i$  pode-se determinar as posições generalizadas do mesmo em qualquer instante de tempo  $t$  pela expressão:

<span id="page-65-2"></span>
$$
\hat{\mathbf{p}}(t)_{b_i} = \sum_{\kappa=1}^{nm} \mu_{\kappa} \eta_{\kappa} \sin(2\pi \nu_{\kappa} t + \gamma_{\kappa}) + \hat{\mathbf{p}}(0)_{b_i}.
$$
\n(4-47)

 $Em (4-47)$  $Em (4-47)$ , nm consiste no número de modos normais do sistema.

Na figura [4.14,](#page-66-0) ilustramos os movimentos gerados por dois modos normais do modelo do Smurf. O trig´esimo modo normal simula o comportamento de uma marcha, onde as pernas dobram alternadamente, veja no bloco mais à esquerda da ilustração. Já no bloco à direita, ilustramos o segundo modo normal, onde podemos ver o Smurf mexendo alguns dedos das mãos.

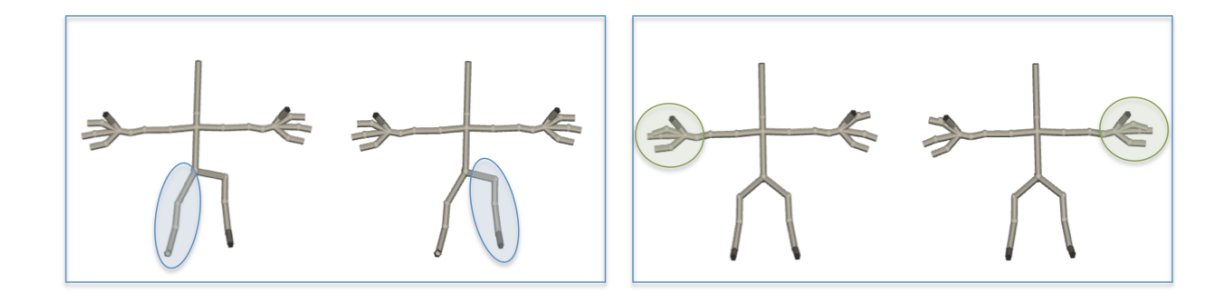

<span id="page-66-0"></span>Figura 4.14: Ilustração do trigésimo e segundo modos normais. O trigésimo modo é ilustrado no quadro mais à esquerda, enquanto no quadro à direita podemos ver o segundo modo normal.

Fazendo a combinação de ambos modos relatados acima, obtemos o Smurf marchando e com os dedos ainda em movimento, veja figura [4.15.](#page-66-1)

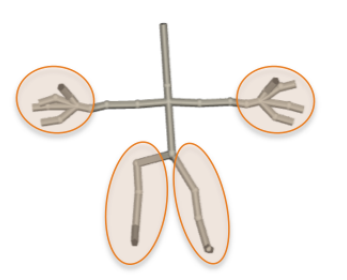

Figura 4.15: Combinação dos modos 2 e 30 do modelo do Smurf.

#### <span id="page-66-1"></span>4.5.6 Edição de movimentos

Observe que alterações nos comportamentos dos corpos podem ser feitas apenas adicionando novos termos  $\mu_{\kappa}$ Nu<sub> $\kappa$ </sub>, com um coeficiente  $\mu_{\kappa}$  pequeno nãonulo. Por exemplo, poderíamos adicionar um modo do Smurf balançando a cabeça (ver figura [4.16\)](#page-67-0) ao movimento ilustrado em [4.15.](#page-66-1)

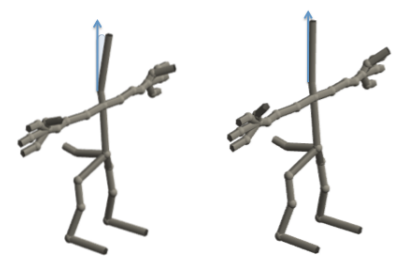

<span id="page-67-0"></span>Figura 4.16: Modo adicional onde o modelo balança a cabeça.

Desta forma, é possível escolher em uma paleta de movimentos naturais, os movimentos mais adequados para a aplicação com o intuito de construir novos movimentos. Deve-se levar em conta que as posições de equilíbrio possuem grande influência nos movimentos criados, já que a oscilação dos corpos sempre acontece em torno da posição de equilíbrio.

<span id="page-67-2"></span><span id="page-67-1"></span>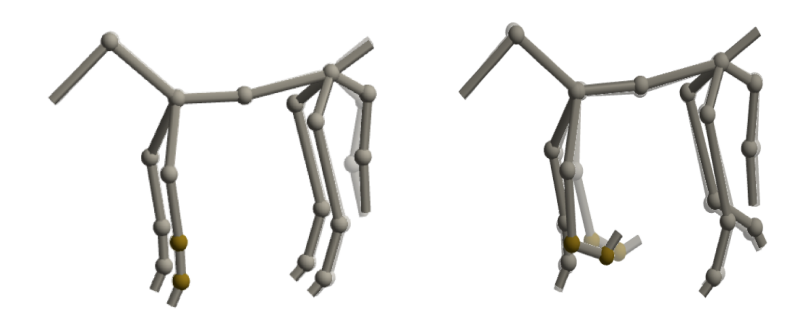

Figura 4.17: Na figura [4.17\(a\)](#page-67-1) ilustramos o cavalo em uma posição de equilíbrio, e na figura [4.17\(b\)](#page-67-2) `a direita, mostramos a pata oscilando em torno de uma nova posição de equilíbrio.

Ao mudar a posição de equilíbrio do cavalo ilustrada na figura  $4.17(a)$ à esquerda, obtemos que o corpo reposicionado também muda seu comportamento para oscilar em torno da nova posição de equilíbrio, como vemos em  $4.17(b)$  à direita. As posições mais claras correspondem a posição de equilíbrio nas duas figuras.

Além disso, as combinações das constantes  $\nu_{\kappa}$  e  $\gamma_{\kappa}$  atribuídas a cada modo normal  $\kappa$  amplia a diversidade de movimentos possíveis, aumentando a amplitude dos movimentos ou fazendo-os começar em um instante de tempo diferente.

# 5 Animação com Análise Modal

Neste capítulo descrevemos explicitamente como é feita a visualização da música usando análise modal.

# 5.1 Análise Modal controlada por um sinal sonoro

<span id="page-68-0"></span>A equação usada para determinar as posições dos corpos [\(4-43\)](#page-64-0) por Análise Modal também são expressas por uma combinação de movimentos senoidais associados aos autovetores  $\eta$ , autovalores  $\lambda = 4\pi^2\nu^2$  e um ângulo de fase  $\gamma$ : nm

$$
\hat{\mathbf{p}}(t)_{b_i} = \sum_{\kappa=1}^{nm} \mu_{\kappa} \eta_{\kappa} \sin(2\pi \nu_{\kappa} t + \gamma_{\kappa}). \tag{5-1}
$$

De forma semelhante ao que fizemos em Harmônicos de Variedade, iremos usar a equação da posição generalizada acima [\(5-1\)](#page-68-0) como a função  $F(i)$  da Transformada de Fourier vista na equação [\(2-13\)](#page-23-0), com o intuito de fazermos os corpos se movimentarem sob a influˆencia da m´usica. Desta forma, para o corpo  $b_i$  teremos seis equações: uma para cada coordenada  $\theta_{x_i},\ \theta_{y_i},\ \theta_{z_i}, x_i, y_i, z_i,$ para cada modo normal associado a frequência  $\nu$ .

Assim como nos Harmônicos de Variedade, as frequências mais altas do Modelo Modal possuem o comportamento muito brusco, tornando-os menos naturais ao que esperamos. Assim iremos nos concentrar apenas em lidar com as frequências mais baixas e novamente criaremos um filtro  $\varphi(\nu)$  de forma que amplifique cada harmônica  $H_{\nu}$ :

<span id="page-68-1"></span>
$$
F(i) = \sum_{\nu=0}^{n-1} \varphi(\nu) \tilde{F}(\nu) H_{\nu}.
$$
 (5-2)

Na equação [\(5-2\)](#page-68-1) acima, n corresponde ao número total de modos normais selecionados para gerar a animação.

## 5.2 Tratamento de esqueletos complexos

Por definição, uma junta é um elemento cinemático que conecta dois corpos. Porém, na realidade é bem comum encontrar objetos ou membros cujos

modelos possuam juntas que conectam três ou mais corpos. Basta olharmos por exemplo, a junta que conecta o pescoço as demais partes do cavalo, figura [5.1.](#page-69-0)

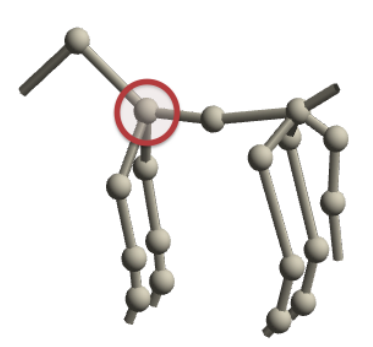

Figura 5.1: Destaque a uma junta com mais de dois corpos no modelo do cavalo.

<span id="page-69-0"></span>Assim como na sua definição, a implementação das juntas também só admitem dois corpos conectados. Entretanto, para este problema usamos juntas duplicadas, isto é, fazemos combinações pareadas de corpos cada qual com uma junta.

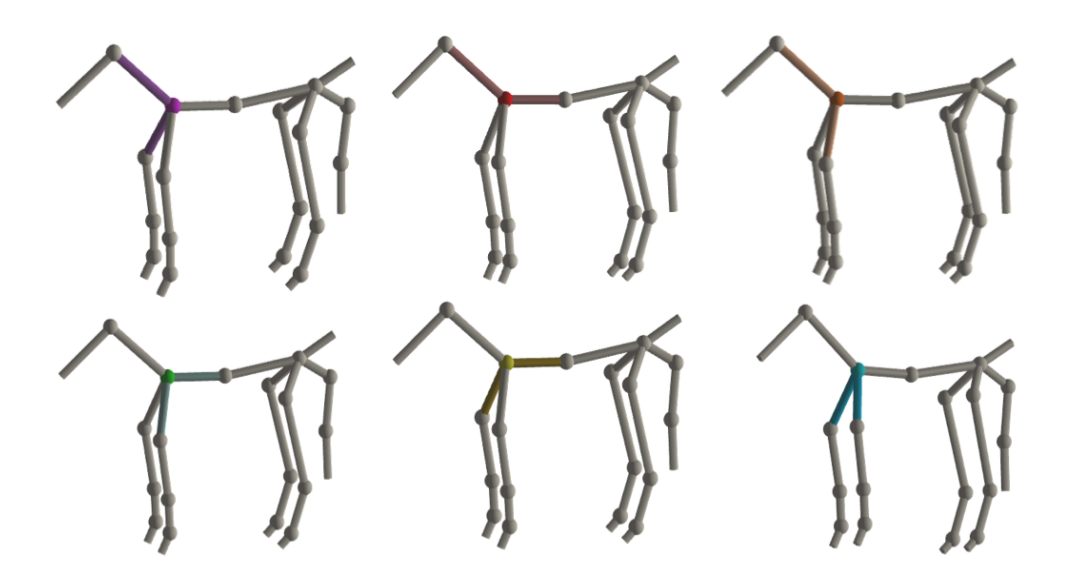

Figura 5.2: Combinação dos pares de corpos conectados a uma mesma junta.

 $\acute{E}$  evidente que estas juntas também entram na construção das matrizes G e R. De forma análoga as demais juntas do modelo, os corpos associados a uma junta adicional devem permanecer conectados no decorrer de todos os movimentos, e portanto deve-se adicionar restrições para a mesma. Além disso, ao realizar os movimentos estas juntas sofrem torques que influenciam os corpos que ela conecta, e portanto tais torques devem entrar nos somatórios de força dos corpos.

# 5.3 Skinning modal

Dado um modelo articulado e uma malha associada a este modelo, o skinning tradicional associa a cada vértice da malha um ou mais corpos do esqueleto. Assim para cada movimento de um corpo do esqueleto, novas posições dos vértices associados ao mesmo devem ser recalculadas.

As novas posições  $\tilde{v}_i$ , de um vértice  $\tilde{v}_i$ , no skinning tradicional, podem ser obtidas pelo somatório das transformações  $M_b$  dos corpos b que o influenciam ponderados por um peso $\delta^i_b \in \mathbb{R}, 0 \leq \delta^i_b \leq 1$ , que corresponde a influência que aquele corpo possui sob o vértice em questão. Isto é,

$$
\tilde{v}_i = \sum_b \delta_b^i M_b \vec{v}_i. \tag{5-3}
$$

Vamos calcular as mesmas posições, porém de forma mais eficiente aproveitando a natureza modal do movimento do esqueleto. Lembrando que as posições dos corpos em nosso modelo são determinadas por:

$$
\hat{\mathbf{p}}(t)_{b_i} = \sum_{\kappa=1}^{nm} \mu_{\kappa} \eta_{\kappa}^{b_l} \sin(2\pi \nu_{\kappa} t + \gamma_{\kappa}) + \hat{\mathbf{p}}(0)_{b_i}.
$$
\n(5-4)

para um certo modo normal  $\eta_{\kappa}^{b_l}$ , com associada frequência  $\nu_{\kappa}$  e fase  $\gamma_{\kappa}$ , em um certo instante de tempo t. Vale lembrar que  $\eta_{\kappa}^{b_l}$  é um vetor de 6 dimensões. Logo, podemos denotar  $M_{b_l}$ :

$$
M_{b_l} = \sum_{\kappa=1}^{nm} \mu_{\kappa} \eta_{\kappa}^{b_l} \sin(2\pi\nu_{\kappa}t + \gamma_{\kappa})
$$
 (5-5)

como uma matriz de transformação que leva a posição de equilíbrio do corpo  $\hat{\mathbf{p}}(0)_{b_l}$  na nova posição  $\hat{\mathbf{p}}(t)_{b_l}$ , no tempo  $t, \bar{\chi}_0^t(\hat{\mathbf{p}}_{b_l}).$ 

Com a associação de pesos aos corpos para cada vértice realizada no  $\mathbf{softmax}(1)$ , usamos nossas matrizes de transformações de cada corpo para recalcular as posições dos vértices. Então, podemos reescrever a equação [\(5-6\)](#page-70-0) como nm

<span id="page-70-0"></span>
$$
\tilde{v}_i = \sum_b \delta_i^i \sum_{\kappa=1}^m \mu_\kappa \eta_\kappa^b \sin(2\pi\nu_\kappa t + \gamma_\kappa) \vec{v}_i.
$$
\n(5-6)

Esta equação certamente é igual a:

$$
\tilde{v}_i = \sum_{b} \sum_{\kappa=1}^{nm} \left( \delta_b^i \eta_\kappa^b \right) \mu_\kappa \sin(2\pi \nu_\kappa t + \gamma_\kappa) \vec{v}_i. \tag{5-7}
$$

O termo  $\left(\sum_b \delta_b^i \eta_\kappa^b\right)$  pode ser pré-calculado assim que obtemos os modos

normais, e assim armazenados para cada vértice  $v_i$  e o  $\kappa$ -ésimo modo normal. Abaixo ilustramos alguns resultados do skinning.

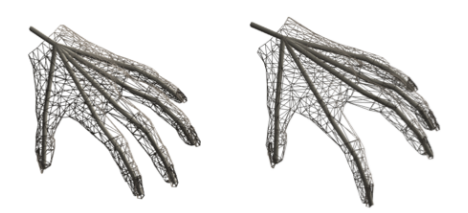

<span id="page-71-0"></span>Figura 5.3: Skinning da malha da mão.

Na ilustração [5.3](#page-71-0) vemos o movimento sincronizado entre vértices do dedo indicador com seu esqueleto. A transformação do corpo foi obtida pelos modos normais, e os pesos nos vértices foram atribuídos usando o software Blender 2.61 [\(1\)](#page-91-2).

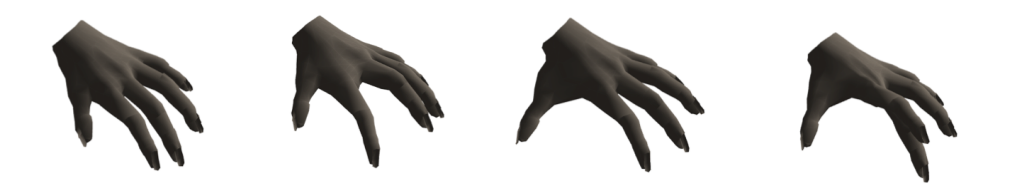

Figura 5.4: Renderização do skinning do modelo da mão.

<span id="page-71-1"></span>Na figura [5.4](#page-71-1) mostramos a renderização do skinning mostrado na figura [5.3.](#page-71-0)
# 6 Aspectos computacionais

## 6.1 Edição de filtros

Nesta seção detalhamos como é feito o mapeamento das frequências do som às frequências da malha em ambos os métodos.

#### 6.1.1 Filtros em Harmônicos de Variedade

Os filtros da equação [\(2-16\)](#page-23-0) são sensíveis, então o mapeamento das amplitudes das harmônicas do sinal para as amplitudes das harmônicas da variedade requer bastante cautela se for feito manualmente. Por isto, foi desenvolvida um sistema simples de galeria para ajudar o usuário a realizar este mapeamento.

Suponha um sinal de som  $g(t)$ , o qual queremos usar para deformar nossa malha. Queremos obter um filtro  $\varphi(\nu)$  das amplitudes harmônicas  $\tilde{g}(\xi)$ do sinal  $g(t)$ , tal que a relação  $\varphi(\nu) = \Phi(\tilde{g})(\nu)$  seja não necessariamente linear. Além disso, o número de frequências  $\#\xi$  do sinal quase sempre é diferente do número de harmônicas  $\#\nu$  da malha.

Portanto, o mapeamento das amplitudes harmônicas do sinal para as amplitudes harmônicas da malha é realizado em duas etapas:

- Usamos uma função de transferência $t : \xi \mapsto \nu \in \{0, 1, \ldots, \#\nu 1\}.$
- Usamos uma função de amplificação, a ∶ ν → a(ν) ∈ R aplicadas nas amplitudes dos harmônicos da variedade.

Como queremos que cada harmônico da malha receba contribuição de todos os harmˆonicos do sinal, para por exemplo podermos associar uma harmônica a um instrumento, propomos o mapeamento entre harmônicos  $\Phi_{t,a} : \tilde{g} \mapsto \varphi$  como:

$$
\Phi_{t,a}(\tilde{g})(\nu) = a(\nu) \cdot \left( \sum_{\xi \in t^{-1}(\nu)} \tilde{g}(\xi) \right) + 1. \tag{6-1}
$$

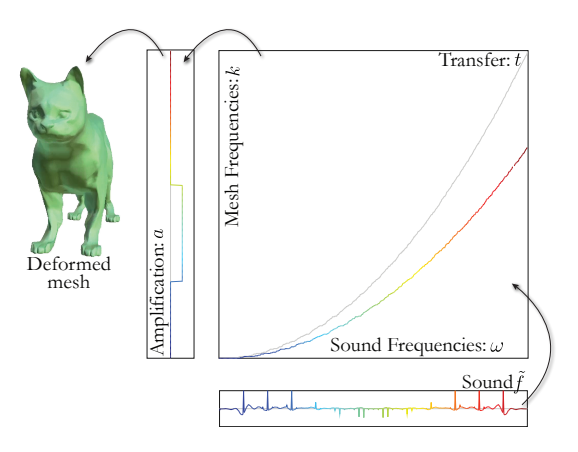

<span id="page-73-0"></span>Figura 6.1: Filtro de combinações entre as funções de transferência e amplificação. A curva em cinza para a transferência corresponde ao mapeamento direto de  $\xi = \sqrt{\Lambda_{t(\xi)}}$ .

Na figura [6.1](#page-73-0) ilustramos o mapeamento das funções de transferência e de amplificação. Desta forma, as frequências da malha irão receber contribuições de todas as frequências do som  $t^{-1}(\nu)$ . Note que adicionamos um na equação, para manter a intuição usual de amplificação. Amplificando todas as frequências da malha para 0 (isto é: a = 0) obtemos  $\phi$  = 1; logo não haverá deformação da malha. Note também que assim como as amplitudes do som podem ser negativas, a amplificação também pode ser negativa.

#### 6.1.2 Filtros em Análise Modal

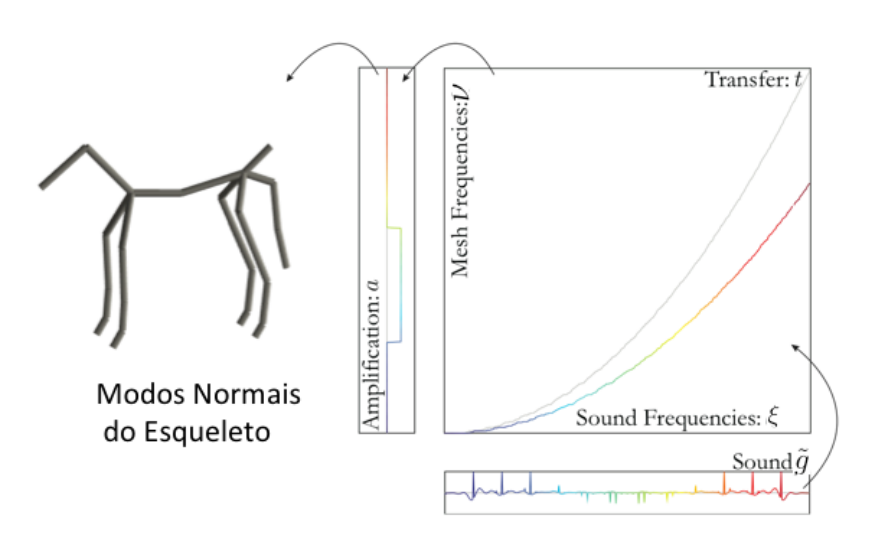

Figura 6.2: Filtro como a combinação das funções de transferência e de amplificação para os harmônicos do modo normal.

Analogamente aos Harmˆonicos de Variedade, dado um sinal de som g(t), a relação  $\varphi(\nu) = \Phi(\tilde{g})(\nu)$ , entre o filtro e o sinal  $\tilde{g}(\nu)$  não precisa ser necessariamente linear. Em geral o número de frequências  $\#\xi$  do sinal é diferente do número de frequências  $\#\nu$  do Modelo Modal, e seria interessante que cada corpo tivesse a influência de todas as harmônicas do sinal. Portanto podemos criar uma função de amplificação a :  $\nu \longrightarrow a(\nu) \in \mathbb{R}$  e uma função de transferência  $t : \xi \longrightarrow \nu$  tal que combinando estes construímos a aplicação  $\Phi_{\rm a} : \tilde{g} \longrightarrow \varphi$  como:

$$
\Phi_{\mathbf{a}}(\nu) = \mathbf{a}(\nu) \left( \sum_{\xi \in t^{-1}(\nu)} \tilde{g}(\xi) \right) + 1. \tag{6-2}
$$

Com isso, cada corpo terá a influência de todas as harmônicas possíveis do sinal, e se a amplificação for nula,  $a \equiv 0$ , os corpos permanecerão em suas respectivas posições. Substituindo a função do filtro na equação original teremos que:

$$
F(i) = \sum_{\nu=0}^{n-1} \left( a(\nu) \left( \sum_{\xi \in t^{-1}(\nu)} \tilde{g}(\xi) \right) + 1 \right) \tilde{F}(\nu) H_{\nu}
$$
  

$$
= \sum_{\nu=0}^{n-1} a(\nu) \left( \sum_{\xi \in t^{-1}(\nu)} \tilde{g}(\xi) \right) \tilde{F}(\nu) H_{\nu} + \sum_{\nu=0}^{n-1} \tilde{F}(\nu) H_{\nu}.
$$
 (6-3)

Observe que a amplificação "a" pode assumir valores negativos, dado que as amplitudes das harmônicas podem ser negativas.

#### 6.2 Galeria

Na animação usando Harmônicos de Variedades, o mapeamento  $\varphi_{t,a}$  é representado por dois vetores:  $t \in \mathbb{N}^{# \xi}$ , e a  $\epsilon \mathbb{R}^{ \# \nu}$ . Podemos facilmente misturar as aplicações harmônicas por combinações desses vetores. Usando o vocabulário de algoritmos genéticos, o mapeamento harmônico  $\Phi_{t,a}$  é representado por dois cromossomos a e  $t$ , os quais podem reproduzir pela combinação.

<span id="page-74-0"></span>Diferentes mapeamentos harmônicos são propostos ao usuário que, então, seleciona aqueles que deseja. A partir da escolha dos mapeamentos é gerada uma nova galeria usando reprodução genética, até o usuário escolher apenas um mapeamento harmônico.

#### 6.2.1

#### Geração de novas galerias por reprodução genética

Para reproduzir novas galerias, S pares de mapeamentos selecionados pelo usuário são aleatoriamente escolhidos. Como as funções  $t$  e a tem efeitos complementares, as reproduzimos independentemente. Isto reduz o tamanho inicial da galeria. Na prática, isto significa que primeiro decidimos se combinamos as funções de transferência do par usando um experimento de  $\frac{1}{2}$ –Bernoulli ("cara" ou "coroa"). De forma similar, decidimos se as funções de amplificação serão combinadas.

Para combinar as funções de transferência de frequências  $t'$  e  $t''$ , primeiro escolhemos um valor inteiro aleatoriamente  $n_{\nu}^{0}$ , como uma variável aleatória geométrica em  $\{1, \ldots, \#\nu\}$ , e uma variável aleatória  $r^0$  com distribuição uniforme em [0,1]. Selecionamos os  $n_{\nu}^0$  primeiros coeficientes do vetor t como os primeiros  $n_{\nu}^0$  coeficientes de  $r^0t' + (1 - r^0)t''$ . Novamente escolhemos  $n_{\nu}^1$  e  $\{1,\ldots\#\nu\}$  e  $r^1 \in [0,1]$ , e ajustamos  $r^1$  de tal forma que  $n_{\nu}^0 + n_{\nu}^1 \leq \#\nu$  (o objetivo do processo aleatório geométrico é reduzir os efeitos deste truncamento). Determinamos então os  $n_{\nu}^1$  valores de  $t$  como descrito acima, e repetimos até completar todas as frequências. Realizamos as mesmas operações acima para a combinação das amplificações.

Este método de combinação evita produzir combinações que variem bruscamente, quando comparados a escolher aleatoriamente valores reais r em cada frequência.

#### 6.2.2 Inicialização das galerias

Inicialmente geramos uma galeria que poderia teoricamente gerar qual-quer mapeamento harmônico usando a reprodução citada na subseção [6.2.1.](#page-74-0) Como as reproduções das funções de transferência e de amplificação são independentes, podemos usar os S elementos da galeria inicial para gerar tanto as funções de transferência das frequências quanto as funções de amplificação. Isto reduz o tamanho da galeria inicial embora, geralmente seja preciso uma reprodução a mais para obtermos mapeamentos interessantes.

A primeira função de transferência da frequência é o mapeamento direto:

$$
t_{ini}(\xi) = min\left\{\nu; \; tal \; que \; \frac{\xi}{\xi_{\# \xi}} \le \sqrt{\frac{\Lambda_{\nu}}{\Lambda_{\# \nu}}} \right\}.
$$
 (6-4)

Isto nos assegura que, se existe um único  $\nu$  tal que  $\frac{\xi}{\xi_{\# \xi}} \leq \sqrt{\frac{\Lambda_{\nu}}{\Lambda_{\#}}}$  $\frac{\Lambda_{\nu}}{\Lambda_{\# \nu}},$ então  $t_{ini}(\xi) = \nu$ . Esta função mapeia as baixas frequências do som nas baixas frequências da malha, similarmente para as altas. Podemos definir

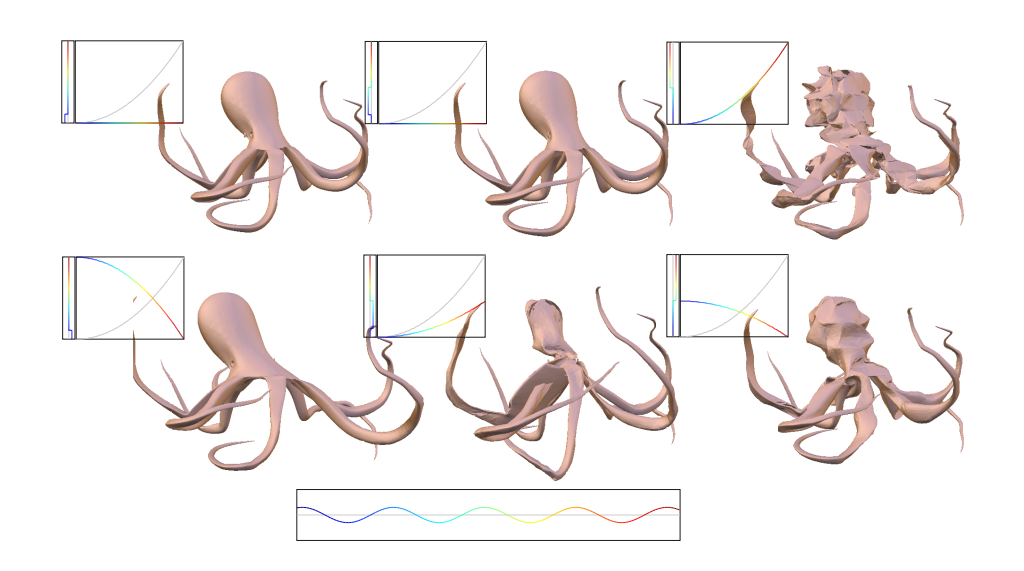

<span id="page-76-0"></span>Figura 6.3: Galeria inicial do modelo polvo e suas respectivas funções de amplificação e transferência. A frequência do som é ilustrada na parte de baixo na figura.

 $t_{rev} = #\nu - t_{ini}$  que mapeia as altas frequências do som nas baixas frequências, e vice-versa.

Geralmente, a alteração das baixas frequências da malha nos dão efeitos mais visíveis. Portanto, definimos as funções de transferência de frequências das galerias iniciais como transferências concentradas nas baixas frequências:  $t(\xi) = t_{ir}(\epsilon \xi)$ , onde  $t_{ir}$  é  $t_{ini}$  ou  $t_{rev}$  e  $\epsilon \in \{0, 1, \frac{2}{5}\}$  $\frac{2}{S}$ ,  $2\frac{2}{S}$  $\frac{2}{S}$ , 3 $\frac{2}{S}$  $\frac{2}{S}, \ldots$ . O primeiro valor para  $\epsilon$ , isto  $\acute{e}$ ,  $\epsilon$  = 0,  $\acute{e}$  um mapeamento constante para a frequência mais baixa e a frequência mais alta. Isto nos assegura que qualquer função de transferência pode ser gerada pelas combinações.

As funções de amplificação da galeria inicial são simples filtros passabaixa, com fatores negativos ou positivos. O intervalo das frequências harmônicas da variedade  $0, \ldots, \# \nu - 1$  é dividido em intervalos  $I_{\epsilon}$  para  $\epsilon \in$  $\{0, 1, \frac{S}{2}\}$  $\frac{S}{2}$ ,  $2\frac{S}{2}$  $\frac{S}{2}$ ,  $3\frac{S}{2}$  $\{\frac{S}{2},\ldots\}$ . Depois definimos a função de amplificação para a primeira metade da galeria  $a_{\epsilon}(\nu) = M_{a}$  se  $\nu \in I_{\epsilon}$  e  $a_{\epsilon}(\nu) = 0$  caso contrário, onde  $M_{a}$  é o fator máximo de amplificação. A outra metade é definida similarmente usando  $-M_{\rm a}$ .

Se as amplitudes do som são normalizadas a  $[-1,1]$  e se a malha é razoavelmente suave, a ordem de grandeza de  $M_a$  é 5.000. Como queremos enfatizar as baixas frequências, definimos os intervalos  $I_{\epsilon}$  em  $\epsilon^2$ ,  $(\epsilon + \frac{2}{5})$  $\frac{2}{S}$ )<sup>2</sup>].

### 6.3 Efeitos complementares

Para recalcular as normais em Harmônicos de Variedade, usamos um geometry shader que calcula, para cada triângulo, uma normal constante. Esta normal é usada em uma iluminação por pixel via o fragment shader. Entretanto, uma normal constante nos dá um shading facetado. Para obter resultados mais suaves, no geometry shader resolvemos ponderar a normal constante do triângulo com a normal original do vértice.

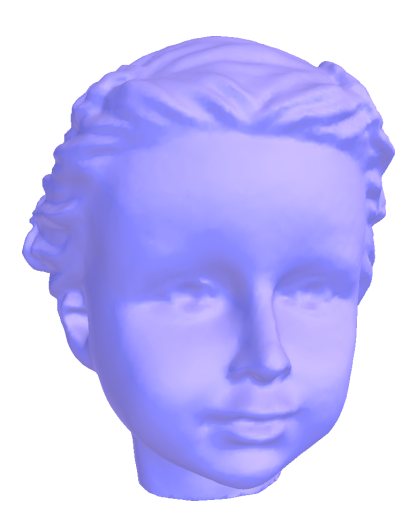

 $6.4(a)$ : Modelo sem deformação com as normais originais.

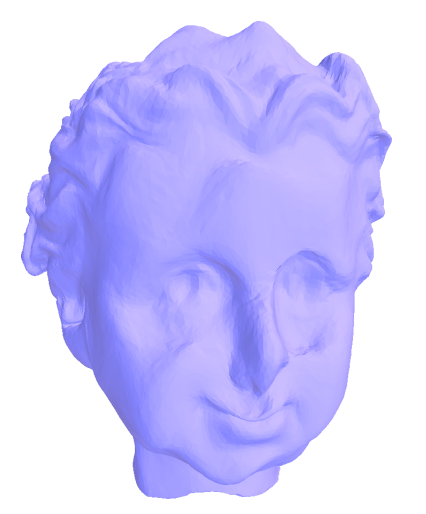

6.4(c): Modelo deformado com as normais deformadas, flat normals

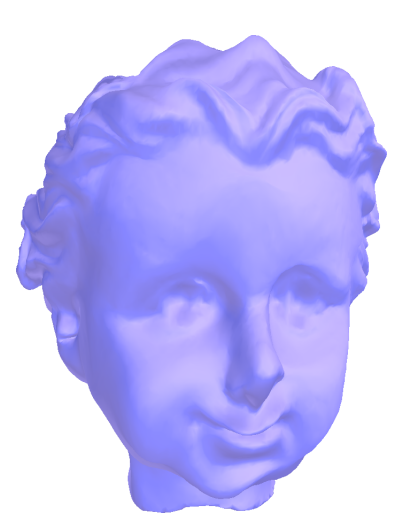

6.4(b): Modelo deformado com as normais originais.

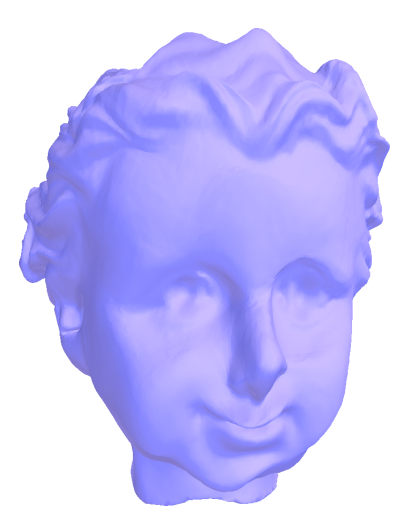

6.4(d): Modelo deformado com normais ponderadas com peso 0, 4 para normais deformadas.

Outro efeito complementar em Harmônicos de Variedade, foi permitir o reuso de mapeamentos harmônicos. O principal obstáculo é que o número de frequências da variedade  $\#\nu$  pode ser diferente de modelo para modelo. Como solução, normalizamos os valores da imagem de  $t$  para um intervalo constante  $[0,1]: \bar{t}(\xi) = \frac{t(\xi)}{\mu\nu}$  $\frac{\partial f(\xi)}{\partial x^{\mu}}$ e adaptamos o mapeamento  $\Phi_{t,\mathrm{a}}$  para

$$
\Phi_{t,a}(\tilde{g})(\nu) = a(\nu) \cdot \left( \sum_{\xi \in \tilde{t}^{-1}\left(\frac{\nu}{\#\nu}\right)} \tilde{g}(\xi) \right) + 1. \tag{6-5}
$$

O cálculo das normais na animação com Análise Modal foi baseado no  $artigo (21)$  $artigo (21)$ , e detalhamos a seguir. O cálculo envolve apenas um geometry shader e um passo de "render-to-normal-buffer". O geometry shader recebe cada triângulo e emite três pontos, posicionados pelo índice de cada vértice do triângulo. A cor de cada ponto é dada por  $d^{-1}(v)\mathbf{n_T}$ , onde  $d^{-1}(v)$  é a inversa do grau do vértice  $v e n_T e a$  normal do triângulo escalonado pela área do mesmo.

Os valores de  $d^{-1}(v)$  são armazenados em textura, e escalonados para não acumular além de  $\frac{1}{2}$  (ou seja, são divididos por duas vezes a maior área da malha). Assim a normal de cada vértice é dada pela média das normais das faces adjacentes. Esta soma final é obtida usando uma função de blending e armazenada em um framebuffer.

#### 6.4 Implementação na GPU do filtro harmônico

A principal dificuldade em trabalhar com música em tempo real é calcular e renderizar cada elemento da galeria sincronizado com a música.

Se tivermos  $S$  elementos na galeria, cada qual é uma malha com  $n$  vértices com  $\#\nu$  frequências harmônicas, e  $\#\xi$  frequências de música, um único frame realiza  $O(S \cdot \# \nu \cdot \# \xi \cdot 3n)$  operações.

Portanto, propomos uma implementação do filtro harmônico da variedade na GPU, enquanto a decomposição harmônica é realizada na CPU.

• Implementação Para a implementação do código em placa gráfica foi usada a linguagem GLSL  $(3)$ . Usamos um único fragment shader, que calcula o sinal filtrado  $F_{\varphi}$  para cada coordenada  $x, y, e z$  junto com um passo de "render-to-vertex-buffer" para copiar o resultado nas coordenadas dos vértices.

Enviamos para GPU os harmônicos da variedade por textura: uma textura  $\tilde{x}\tilde{y}\tilde{z}$  que contém as amplitudes harmônicas  $\tilde{x}(\nu)$ ,  $\tilde{y}(\nu)$ , e  $\tilde{z}(\nu)$ da malha original, uma textura  $d_{xyz}$  contendo a soma das contribuições das altas frequências para cada componente e uma textura  $H_{\nu}$  contendo os autovetores dos harmônicos da variedade. O filtro  $\varphi$  deve ser enviado para GPU a cada galeria em cada frame. Como, ϕ possui um tamanho menor que as frequências de som  $\tilde{q}$  e os vetores t e a, nós o calculamos na CPU e o enviamos como uma textura 1D φ.

• Armazenamento Todas as texturas são armazenadas usando floats 32 bits para manter a precisão das coordenadas dos vértices. Como o número de vértices é geralmente maior que o tamanho máximo das texturas 1D, usamos duas coordenadas de textura em  $\{0, \ldots, [$ √  $\overline{n}$ ] – 1} como índices dos vértices. As contribuições das altas frequências são armazenadas como textura 2D RGB de tamanho [ √  $\overline{n}$   $\times$  [  $\ddot{\phantom{0}}$  $\overline{n}$ , onde as coordenadas s˜ao mapeadas para componentes de RGB.

Como o número de frequências da variedade  $\#\nu$  cabe em uma linha de textura, as amplitudes harmônicas originais  $\tilde{x}\tilde{y}\tilde{z}$  são armazenadas como textura 1D RGB de tamanho  $\#\nu$ , onde os componentes  $\tilde{x}$ ,  $\tilde{y}$ , e  $\tilde{z}$  são mapeados para RGB.

Finalmente, o escalar  $H_{\nu}$  e o  $\phi$  do autovetor harmônico de *n* coordenadas e o filtro podem ser armazenados nos componentes RGBA para otimizar espaço:  $\phi$  é então uma textura  $\frac{\# \nu}{4}$  $\frac{\partial^2 \mu}{\partial x^2}$  | 1D e  $H_\nu$  uma textura [ √  $\overline{n}$ ] × [ √  $\overline{n}$   $\times$  $\frac{\# \nu}{4}$  $\frac{p}{4}$  3D RGBA.

• Fragment Shader Após carregar todas as texturas, a renderização de um único quadrado de tamanho [ √  $\overline{n}]\times\lbrack$ √  $\overline{n}$ ] irá chamar o fragment shader para cada índice de vértice e recalcular as posições dos vértices como framer color, veja figura [6.4.](#page-80-0) O fragment shader renderiza para uma frame buffer as novas posições dos vértices, o qual é copiado para um vertex buffer na GPU. O shader recebe uma variável uniforme  $\delta \nu = \frac{1}{(4\#v)^2}$  $\frac{1}{(4\#\nu-1)}$ , a qual é o incremento normalizado para a iteração da frequência da variedade dentro de coordenadas de textura normalizada.

#### 6.5 Implementação na GPU do filtro modal

Ao recalcular as posições dos corpos a partir dos modos normais em cada tempo, guardamos as transformações obtidas que serão usadas para o skinning de cada vértice. Enviamos então apenas duas texturas para a GPU: no pré-processamento a textura  $\tilde{x}\tilde{y}\tilde{z}$  que contém as posições dos vértices com as suas respectivas transformações pré-calculadas para cada modo normal, e a cada quadro a textura φ contendo os produtos  $\mu \sin(2\pi \nu t + \gamma)$  de cada modo normal.

```
uniform sampler1D \tilde{\mathsf{x}} \tilde{\mathsf{y}} \tilde{\mathsf{z}};
uniform sampler2D d_{\text{XYZ}};
uniform sampler1D H_k;
uniform sampler1D \phi;
uniform float \delta k;
void main()
{
             vec3 texcoord = gl_TexCoord[0].stp;
             vec3 pos = texture2D(d_{\text{xyz}}, texcoord.st).xyz ;
             for( float k = 0.0; k \leq 1.0; )
             {
                         texo{ord.p} = k;
                         vec4 H = texture3D(H_k, texcoord);
                         vec4 f = texture1D(\phi, k );
                         vec3 \tilde{\mathsf{x}}\tilde{\mathsf{y}}\tilde{\mathsf{z}}_0 = \text{texture1D}(\tilde{\mathsf{x}}\tilde{\mathsf{y}}\tilde{\mathsf{z}}_x, k \cdot \mathsf{x}_y, k \cdot \mathsf{z}_z \in \delta k;vec3 \tilde{\mathsf{x}}\tilde{\mathsf{y}}\tilde{\mathsf{z}}_1 = \text{texture1D}(\tilde{\mathsf{x}}\tilde{\mathsf{y}}\tilde{\mathsf{z}}_2, k).xyz; k += \delta k;
                         vec3 \tilde{\mathsf{x}}\tilde{\mathsf{y}}\tilde{\mathsf{z}}_2 = \text{texture1D}(\tilde{\mathsf{x}}\tilde{\mathsf{y}}\tilde{\mathsf{z}}\, ,\, k \, ).xyz; k += \delta k;
                         vec3 \tilde{\mathbf{x}}\tilde{\mathbf{y}}\tilde{\mathbf{z}}_3 = texture1D(\tilde{\mathbf{x}}\tilde{\mathbf{y}}\tilde{\mathbf{z}}, k ).xyz; k += \delta k;
                          pos += f[0] * H[0] * \tilde{x} \tilde{y} \tilde{z}_0 + f[1] * H[1] * \tilde{x} \tilde{y} \tilde{z}_1 +\mathrm{f}[2] \, * \, \mathrm{H}[2] \, * \, \tilde{\mathsf{x}} \tilde{\mathsf{y}} \tilde{\mathsf{z}}_2 + \mathrm{f}[3] \, * \, \mathrm{H}[3] \, * \, \tilde{\mathsf{x}} \tilde{\mathsf{y}} \tilde{\mathsf{z}}_3;}
             gl-FragColor.rgb = pos.xyz}
```
<span id="page-80-0"></span>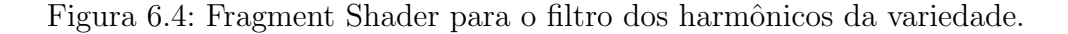

Cada elemento de  $\phi$  é enviado a galeria correspondente ao seu modo e como, em geral, a quantidade de modos é pequena, eles são calculados diretamente na CPU.

um espaço de pelo menos  $2 * # \nu + 1$  para cada vértice, onde  $\# \nu$  é o • Armazenamento das texturas. Como cada transformação contém 3 componentes de translação  $(tx, ty, tz)$  e mais 3 de rotação  $(rx, ry, rz)$ , além de termos que guardar a posição inicial do vértice, precisamos de n´umero de modos obtidos no Modelo Modal. Portanto, os escalares da textura  $\tilde{x}\tilde{y}\tilde{z}$  são armazenados em uma textura 3D RGB, de dimensões √  $\overline{\#v}$  × √  $\overline{\#v} \times (2 * \#v + 1)$ , onde  $\#v$  corresponde ao número de vértices.

$$
\tilde{x}\tilde{y}\tilde{z} = [x_0, y_0, z_0, rx_0, ry_0, rz_0, tx_0, ty_0, tz_0, x_1, y_1, \dots x_{\#v}, y_{\#v}, z_{\#v}, rx_{\#v},r y_{\#v}, rz_{\#v}, tx_{\#v}, ty_{\#v}, tz_{\#v}].
$$

A textura  $\phi$  é apenas um vetor de textura 1D de float, já que consta apenas os  $\#\nu$  escalares  $\mu \sin(2\pi \nu t + \gamma)$  de cada modo normal.

• Fragment Shader Após carregar todas as texturas, chamamos o fragment shader de cada vértice para recalcular as novas posições dos vértices como cores RGB, veja figura [6.5.](#page-82-0) O fragment shader processa ent˜ao um frame buffer contendo as novas posições, o qual é copiado para um vertex buffer na GPU. O shader recebe uma variável uniforme que é um incremento normalizado  $dm = \frac{1}{2x}$  $\frac{1}{2$ ∗#ν+1</sub> para iterar nas coordenadas da textura que são normalizadas.

# 6.6 Detalhes de implementação

Análise Harmônica em Variedades Para o método de Harmônicos em Variedade usamos a estrutura de dados Compact Half Edge [\(19\)](#page-92-1) para armazenar a malha.

Para o cálculo dos autovetores e dos autovalores harmônicos da variedade usamos a biblioteca Scalable Library for Eigenvalue Problem Computa-tions (SLEPc) [\(13\)](#page-92-2). SLEPc além de apresentar um grande número de métodos para cálculo de autovetores, também apresenta interfaces para pacotes bem conhecidos de autovalores.

Para a decodificação do som, usamos a biblioteca FFmpeg[\(7\)](#page-91-1) e a OpenAL [\(14\)](#page-92-3) para a decodificação e monitoramento do som. Para a configuração do áudio nos baseamos no tutorial disponível em kcat.strangesoft.net/openal.html.

An´alise Harmˆonica combinada com Modal em Modelos Articulados O ambiente em que desenvolvemos as animações usando Análise Modal e Harmônica para modelos articulados foi o QtCreator. No cálculo das matrizes e do problema de autovalores usamos a biblioteca GNU Scientific Library (GSL) [\(2\)](#page-91-2). A GSL oferece um grande número de rotinas matemáticas em diversas áreas e desenvolvida para a linguagem C e  $C++$ .

```
uniform sampler3D \tilde{x}\tilde{y}\tilde{z};
uniform sampler1D \phi;
uniform float dm ;
void main()
\{vec3 texcoord = vec3(0.0, g1 TexCoord[0].st);
       vec3 v = texture3D(\tilde{x}\tilde{y}\tilde{z}, texcoord).xyz ;
       vec3 tm = vec3(0.0, 0.0, 0.0);
       vec3 rm = vec3(0.0, 0.0, 0.0);
       for( texcoord.s = dm; texcoord.s \leq 1.0; )
       {
              float f = \text{texture1D}( \phi, \text{texcoord.s } ).x ;tm += f * texture3D(\tilde{x}\tilde{y}\tilde{z}, texcoord ).xyz ; texcoord.s += dm;
              rm += f * \text{ texture3D}( \tilde{x} \tilde{y} \tilde{z}, \text{texcord } ).xyz; texcoord.s += \text{dm };
       }
       v + = tm;float theta = length(rm);
       rm / = theta ;
       float c = \cos(\theta);
       gl FragColor.rgb = c\psi + sin(theta) \ast cross(rm,v) + (1.0-c)\astdot(rm,v)\astrm;
    }
```
<span id="page-82-0"></span>Figura 6.5: Fragment Shader para o filtro dos harmônicos no modal.

Assim como para Harmônicos em Variedade, para a decodificação do som, usamos a biblioteca FFmpeg [\(7\)](#page-91-1) e a OpenAL [\(14\)](#page-92-3) para a decodificação e monitoramento do som. Além disso, também usamos as mesmas configurações de som do Análise Harmônica em Variedades.

Como estrutura de dados usamos listas de instâncias de classes para juntas e corpos rígidos. Para o armazenamento e manipulação da malha, usamos a estrutura de dados Compact Half Edge [\(19\)](#page-92-1).

# 7 Resultados

# 7.1 Harmˆonicos de Variedade

Comparamos o processo de implementação dos filtros harmônicos na CPU e na GPU. Obviamente, era esperado que o desempenho da imple-mentação da GPU superasse o da CPU. Na tabela [\(7.1\)](#page-85-0) mostramos o resultado da deformação de uma única malha na CPU, com 6 e 12 deformações.

Validamos que a implementação na GPU suporta processamento em tempo real para manter a sincronização com o som. Estas experiências permitem estimar o tamanho da galeria apropriada, dependendo da placa gráfica (ver tabela  $(7.1)$ ). Concluímos que para os modelos com cerca de 50.000 vértices, um tamanho correto para a galeria seria entre 6 e 12 em uma GeForce 130 com 48 núcleos de 500 MHz.

Testamos a visualização da música em diferentes modelos em tempo real. Nós incluímos uma chamada que atualiza o filtro a cada 50 milissegundos, e a renderização é feita seguindo o ciclo de renderizações, tal que mesmo com um grande número de galerias, o que poderia prejudicar a renderização em tempo real da aplicação, o som não para de tocar.

Para finalizar, adicionamos uma variável  $m \in [0, 1]$  que controla a suavidade com que as frequências são passadas para a malha. Então as amplitudes associadas as frequências do som são sempre ponderadas:

$$
\tilde{g}(\xi)_{new} = m \cdot \tilde{g}(\xi)_{old} + \tilde{g}(\xi).
$$

Isto evita os efeitos trêmulos durante a animação com músicas, para música muito ritmada. Veja os exemplos ilustrados nas figuras [7.1](#page-84-0) e [7.2.](#page-84-1)

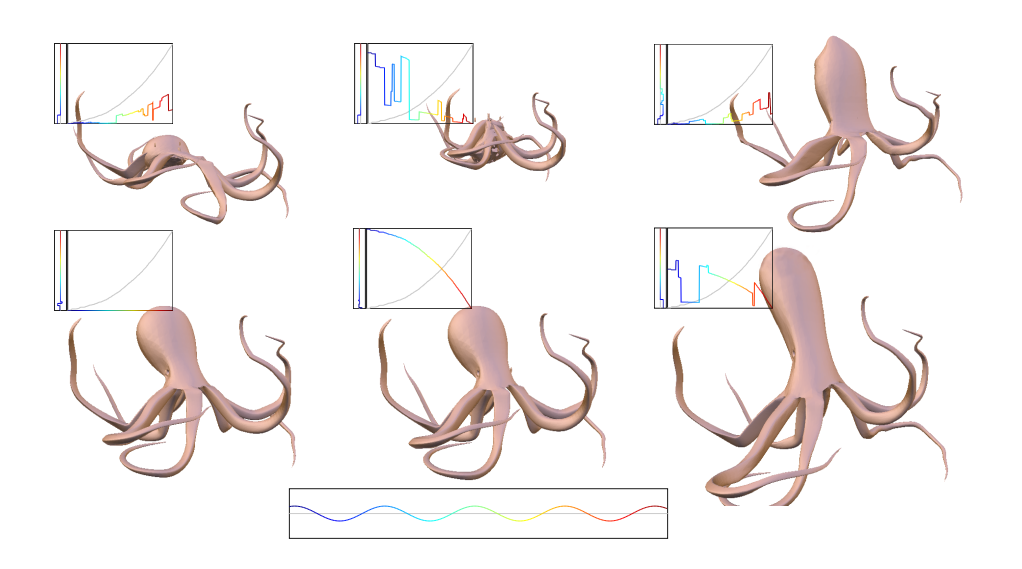

<span id="page-84-0"></span>*B. Tuning through design galleries* nesta ordem de leitura. Figura 7.1: Galeria depois de uma reprodução dos itens 1, 4 e 5 da figura [6.3](#page-76-0)

<span id="page-84-1"></span>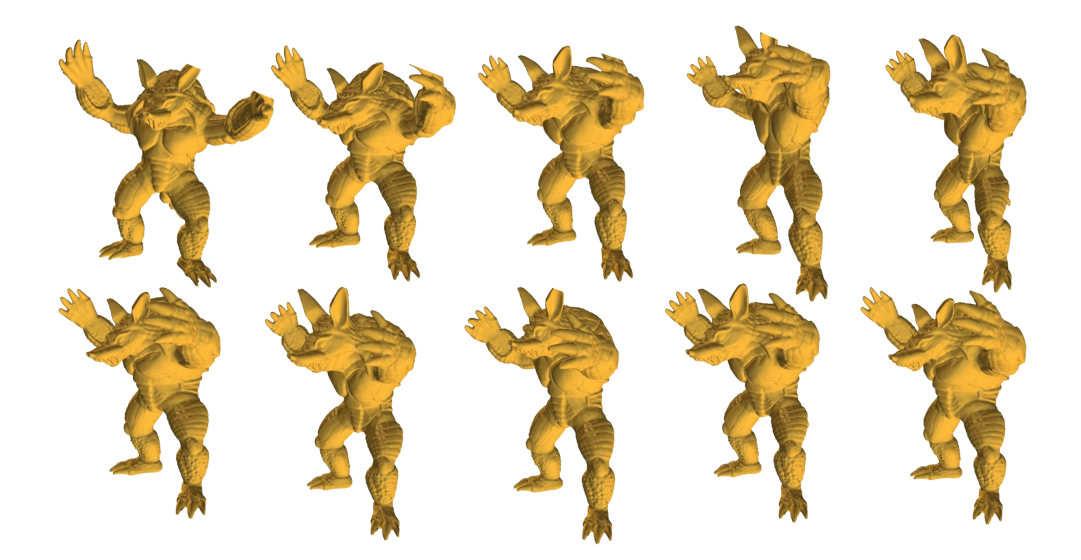

Figura 7.2: Visualização de música rock no armadillo.

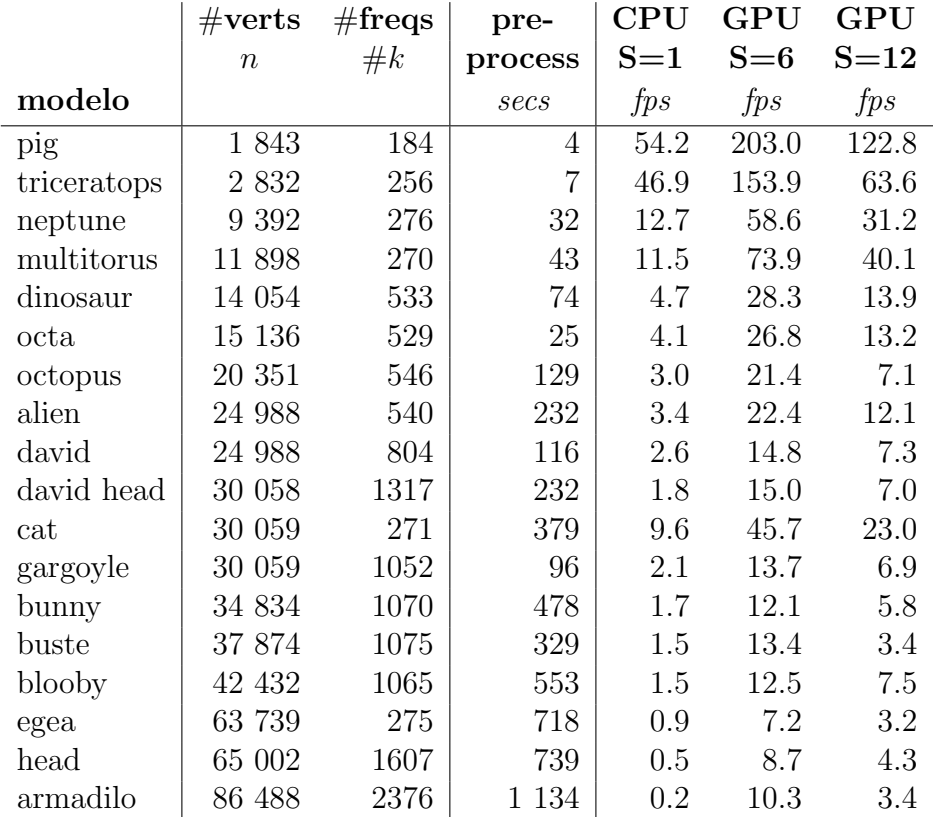

<span id="page-85-0"></span>Tabela 7.1: Todos os modelos são normalizados em um box volumétrico [−1, 1]<sup>3</sup> , e a galeria de  $S$  itens é renderizada em uma janela de resolução  $1024 \times 768$ . Todos os testes são realizados em um processador 3.06GHz com uma GeForce GT 130 com  $512MB$  de RAM. A velocidade da deformação é medida em frame por segundos  $(fps)$ , enquanto o pré-processamento do cálculo das bases harmônicas é expresso em segundos.

# 7.2

#### Análise Harmônica combinada com Modal

Nossos primeiros testes foram sobre a eficácia do skinning. Devido a dificuldade em encontrar modelos articulados com rigging disponíveis na web, construímos nossos próprios modelos no software Blender 2.61 [\(1\)](#page-91-3).

Foram realizados testes simples, como animação com um único modo e amplitudes baixas à movimentos mais complexos envolvendo combinações de mais de um modo normal e amplitudes mais altas. A possibilidade do skinning funcionar com deformações mais exageradas é menor. De todas as formas, tivemos resultados bastantes favoráveis com nosso skinning. (Veja as imagens [5.3](#page-71-0) e [7.3\)](#page-86-0).

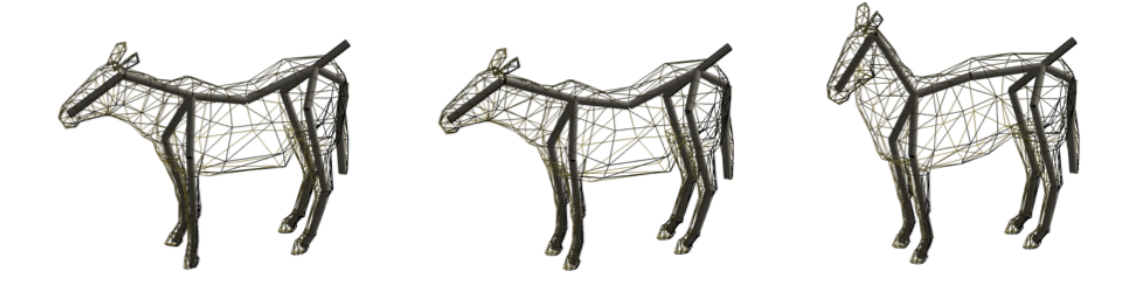

Figura 7.3: Zebra em um único modo de frequência 0.213596 Hz e amplitude 1.5.

<span id="page-86-0"></span>Posteriormente, fizemos experiências com a visualização de música. Usamos diversos tipos de música para verificar a influência das frequências. O teste realizado com o modelo da mão com uma música de rock foi aquele em que ocorreram maiores deforma¸c˜oes. No teste com o modelo do la¸co onde usamos uma música de forró (cujas frequências, no nosso caso, são tipicamente maiores que as da música de rock) a oscilação foi mais rápida. Veja figuras [5.4,](#page-71-1) [7.5,](#page-87-0) e finalmente [7.6.](#page-87-1)

Por fim, testamos a performance do uso da placa. Verificamos para os modelos citados que, graças ao uso da placa gráfica, o processamento se deu em tempo real. Fizemos uma comparação análoga à tabela [7.2,](#page-88-0) onde analisamos o tempo de processamento e renderização de um único modo na CPU, e na GPU.

Todos os testes foram executados em um computador com um processador de  $3.06GHz$  com uma GeForce GT 130 com  $512MB$  de RAM. Verificamos

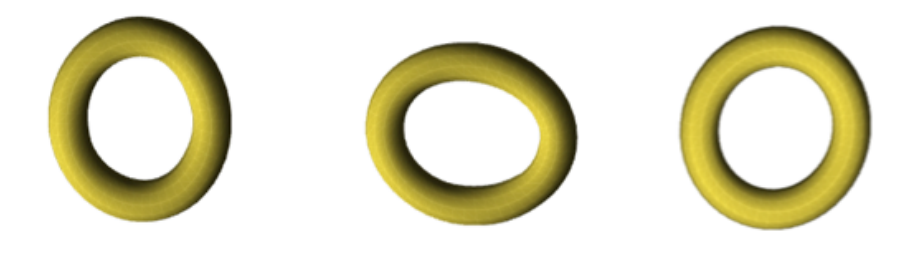

Figura 7.4: Simulando a deformação do laço sob uma música de forró.

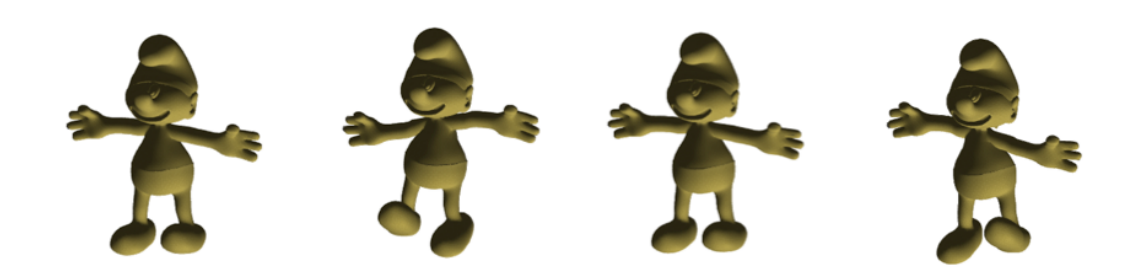

Figura 7.5: Modelo do Smurf ao som de MPB.

<span id="page-87-0"></span>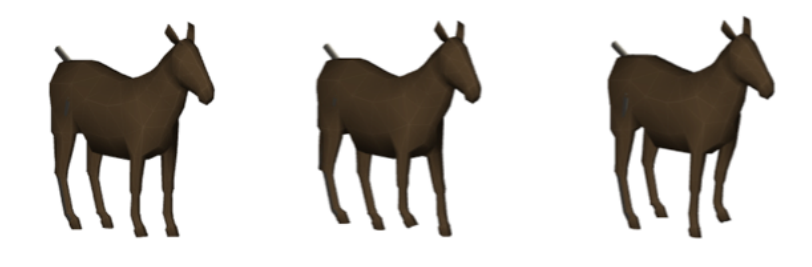

Figura 7.6: Zebra sob a influência de uma música francesa.

<span id="page-87-1"></span>que para este caso um tamanho razoável para a galeria teria entre 9 a 15 modos normais.

|        | $ \#\text{verts}\#\text{freqs} $ |         | pre-  | CPU            | <b>GPU</b>        |
|--------|----------------------------------|---------|-------|----------------|-------------------|
|        | $\it n$                          | $\#\nu$ |       | $process$ NM=1 | $\mathrm{NM} = 1$ |
| modelo |                                  |         | secs  | fps            | fps               |
| zebra  | 572                              | 23      | 0.021 | 3.718          | 13.727            |
| laço   | 576                              | 13      | 0.055 | 3.717          | 13.59             |
| mão    | 762                              | 19      | 0.024 | 3.707          | 14.1              |
| smurf  | 32168                            | 36      | 0.029 | 3.826          | 4.74              |

<span id="page-88-0"></span>Tabela 7.2: A galeria de NM itens é renderizada em uma janela de resolução  $1024 \times 768.$  Todos os testes são realizados em um processador  $3.06GHz$  com uma GeForce GT 130 com  $512MB$  de RAM. A velocidade da deformação é medida em frame por segundos  $(fps)$ , enquanto o pré-processamento do cálculo das bases harmônicas é expresso em segundos.

# 8 Conclusão e trabalhos futuros

Apresentamos nesta tese animações em tempo real geradas por deformações de malha sob a influência de sinais de som. Com o uso da Análise Harmônica conseguimos obter as amplitudes das harmônicas que permitem as deformações acompanhar as "vibrações" das músicas.

As deformações foram feitas em malhas e modelos articulados 3D, usando duas abordagens diferentes. Na primeira abordagem, usando a proposta de Vallet e Lévy, fazemos o mapeamento das frequências do som nas frequências da malha usando uma galeria com reprodução genética. Uma sutileza deste trabalho vem da etapa de mapeamento das frequências. Os filtros harmônicos são bem sensíveis no sentido em que, pequenas variações nos filtros podem gerar grandes deformações na malha.

Como solução propomos o uso da galeria na qual o usuário pode navegar e escolher os mapeamentos até obter uma deformação interessante dentro de sua expectativa. Porém, o uso da galeria nos impõe o desafio da renderização da deformação da malha em sincronia com a música. A ideia então foi pré-calcular as harmônicas da malha na CPU, e enviá-las para GPU para a renderização das deformações. Assim, a decodificação da música e o cálculo das harmônicas da malha, n˜ao interferem na performance da galeria.

Na outra abordagem, lidamos com modelos articulados. Os esqueletos s˜ao simulados por um sistema massa-mola com restrições. Com os modos normais obtidos pela An´alise Modal, conseguimos construir uma base de movimentos naturais do modelo. Como o próprio nome diz, essa base é tal que podemos combinar dois ou mais modos para obter animações específicas.

Os modos normais nos fornecem transformações para cada corpo rígido do modelo. Com isto, incorporamos tais transformações com um skinning, de forma que as malhas se deformem suavemente com os corpos.

A chave desta versão então foi, ao invés de mapear as frequências do som nas harmônicas da malha, mapeá-las às frequências naturais associadas aos modos normais do modelo. Desta forma, obtemos deformações dos nossos modelos a partir de uma associação indireta das frequências do som aos vértices da malha. Uma vantagem é que o usuário pode escolher os modos, e consequentemente as frequências, de forma que as frequências mais altas que em geral nos dão movimentos mais bruscos, pode não interferir tanto nas deformações.

Nos modelos articulados usamos apenas as juntas de revolução, uma vez que ela satisfazia nossas principais necessidades, além de considerarmos apenas as forças provenientes dos torques das juntas. Mas, a mesma ideia pode ser usadas para diferentes juntas. Outra aplicação interessante, seria a animação de modelos deform´aveis elasticamente, podendo ou n˜ao ser influenciados por forças e torques causados por movimentos secundários passivos de outros corpos do modelo, e pelo ambiente.

# Referências Bibliográficas

- <span id="page-91-3"></span>[1] Blender, 1999.
- <span id="page-91-2"></span>[2] GSL - GNU Scientific Library, 2009.
- <span id="page-91-0"></span>[3] The openGL shading language v 4.0, 2010.
- [4] ARNOLD, D. N.; FALK, R. S. ; WINTHER, R. Finite element exterior calculus, homological techniques, and applications. Acta Numerica, v.15, p. 1–155, 2006.
- [5] BARZEL, R.; BARR, A. H. A modeling system based on dynamic constraints. SIGGRAPH, p. 179–188, 1988.
- [6] BEER, F. P. Mecânica Vetorial para Engenheiros Estática. Makron Books.
- <span id="page-91-1"></span>[7] BELLARD, F. Ffmpeg, 2004.
- [8] DESBRUN, M. Discrete differential forms and applications to surface tiling. In: SOCG, p. 40, 2006.
- [9] FEATHERSTONE, R. Rigid body dynamics algorithms. Springer, 2008.
- [10] GOLUB, G. H.; VAN LOAN, C. F. Matrix computations. Johns Hopkins Studies in the Mathematical Sciences, 1996.
- [11] GRZESZCZUK, R.; TERZOPOULOS, D. Automated learning of muscle-actuated locomotion through control abstraction. In: SIGGRAPH, p. 63 – 70, 1995.
- [12] HECKER, C.; RAABE, B.; ENSLOW, R. W.; DEWEESE, J.; MAY-NARD, J. ; VAN PROOIJEN, K. Real-time motion retargeting to highly varied user-created morphologies. In: SIGGRAPH, p. 27:1– 27:11, 2008.
- <span id="page-92-2"></span>[13] HERNANDEZ, V.; ROMAN, J. ; VIDAL, V. SLEPc: A scalable and flexible toolkit for the solution of eigenvalue problems, volume 31, p. 362. 2005.
- <span id="page-92-3"></span>[14] HIEBERT, G. OpenAL programmer's guide, 2005.
- [15] HODGINS, J. K.; POLLARD, N. S. Adapting simulated behaviors for new characters. In: SIGGRAPH, p. 153 – 162, 1997.
- [16] HODGINS, J. K.; WOOTEN, W. L.; BROGAN, D. C. ; O'BRIEN, J. F. Animating human athletics. In: SIGGRAPH, p. 71 – 78, 1995.
- [17] ISAACS, P. M.; COHEN, M. F. Controlling dynamic simulation with kinematic constraints, behavior functions and inverse dynamics. Computer Graphics, v.21, n.4, p. 215–224, 1987.
- [18] KRY, P. G.; REVERET, L.; FAURE, F.; CANI, M.-P. Modal locomotion: Animating virtual characters with natural vibrations. Computer Graphics Forum, v.28, p. 289–298, 2009.
- <span id="page-92-1"></span>[19] LAGE, M.; LEWINER, T.; LOPES, H. ; VELHO, L. CHF: a scalable topological data structure for tetrahedral meshes. SIBGRAPI, p. 349–356, 2005.
- [20] LEWINER, T.; VIEIRA, T.; BORDIGNON, A.; CABRAL, A.; MAR-QUES, C.; PAIXAO, J.; CUSTODIO, L.; LAGE, M.; ANDRADE, M.; NASCIMENTO, R.; BOTTON, S. D.; PESCO, S.; LOPES, H.; MELLO, V.; PEIXOTO, A. ; MARTINEZ, D. Tuning manifold harmonics filters. In: SIBGRAPI, p. 110–117, 2010.
- <span id="page-92-0"></span>[21] LEWINER, T.; VIEIRA, T.; MART´INEZ, D.; PEIXOTO, A.; MELLO, V. ; VELHO, L. Interactive 3d caricature from harmonic exaggeration. Computers and Graphics, v.35, n.3, p. 586–595, 2011.
- [22] MCGEER, T. Passive dynamic walking. The International Journal of Robotics, v.9, n.2, p. 62–82, 1990.
- [23] NAYLOR, A.; SELL, G. Linear Operator Theory in Engineering and Science. Applied Mathematical Sciences. Springer, 2000.
- [24] O'BRIEN, J. F.; SHEN, C. ; GATCHALIAN, C. M. Synthesizing sounds from rigid-body simulations. In: SCA, p. 175–181, 2002.
- [25] PENTLAND, A.; WILLIAMS, J. Good vibrations: modal dynamics for graphics and animation. In: SIGGRAPH, p. 215–222, 1989.
- [26] SHABANA, A. A. Computational Dynamics. Wiley-Interscience, 2001.
- [27] SUN, H. C.; METAXAS, D. N. Automating gait generation. In: SIGGRAPH, p. 261–270. ACM, 2001.
- [28] TAUBIN, G. A signal processing approach to fair surface design. In: SIGGRAPH, p. 351–358, 1995.
- [29] VALLET, B.; LEVY, B. Spectral geometry processing with manifold harmonics. Computer Graphics Forum, v.27, n.2, p. 251-260, 2008.
- [30] WITKIN, A.; KASS, M. Spacetime constraints. In: SIGGRAPH, p. 159–168, 1988.
- [31] WU, J. C.; POPOVIC, Z. Realistic modeling of bird flight animations. ACM Transactions on Graphics, v.22, n.3, p. 888–895, 2003.
- [32] YINGHUI, C.; JING, W. ; XIAOHUI, L. Real-time deformation using modal analysis on graphics hardware. In: SIGGRAPH ASIA, p. 173– 176, 2006.